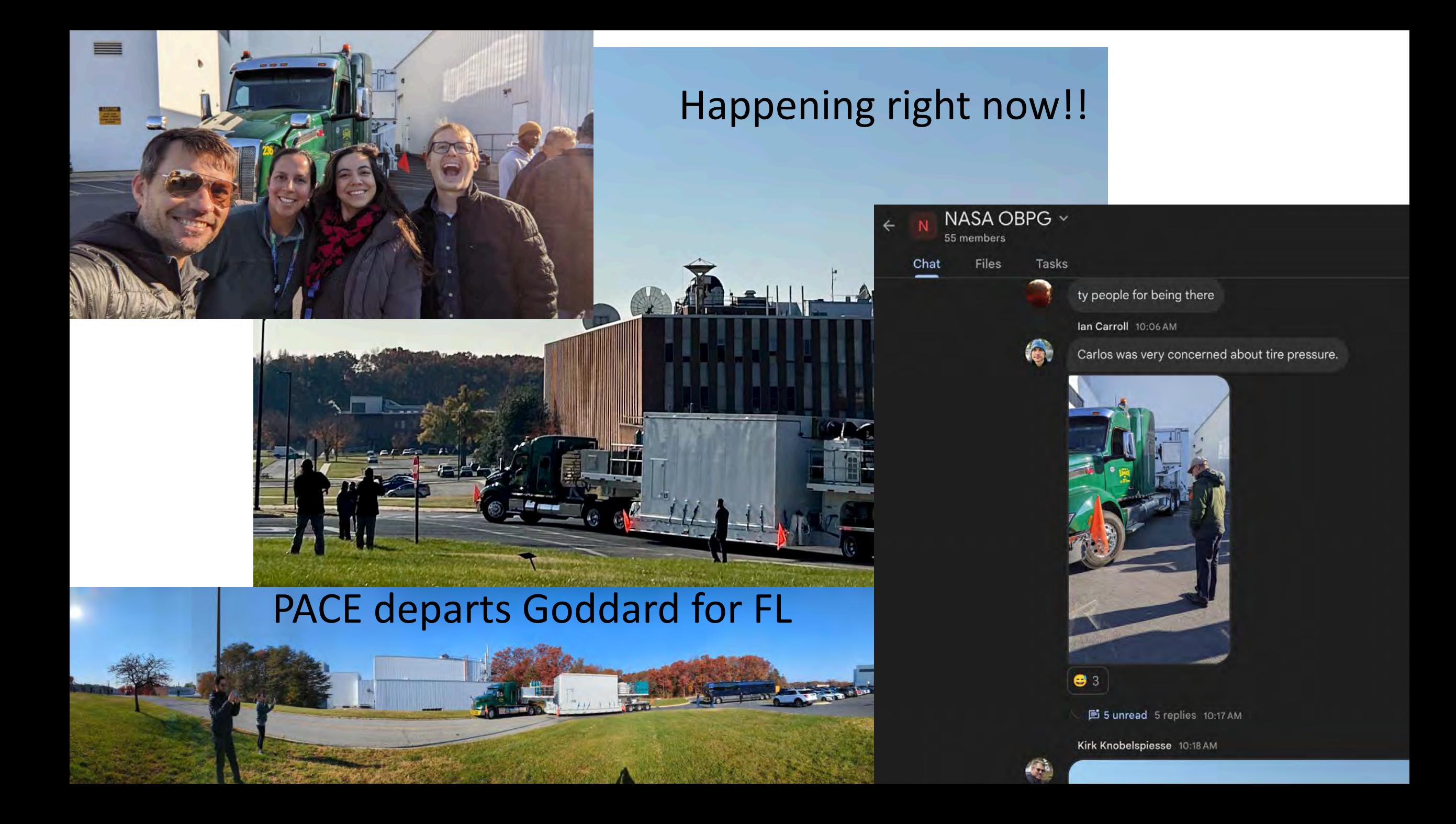

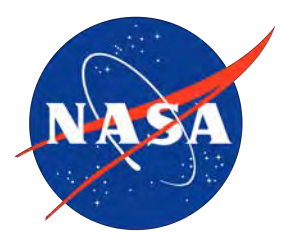

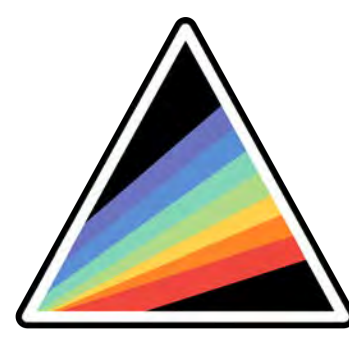

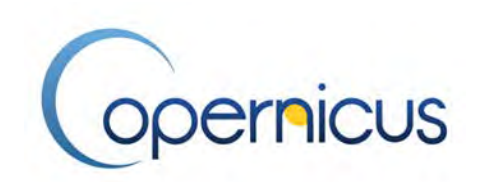

# **HyperCP**

### (Hyperspectral In situ Support for PACE Community Processor) Training Session 6 2PM – 5PM

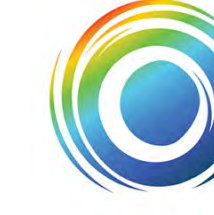

**International Ocean Colour Science** Meeting 2023

**Advancing Global** Ocean Colour **Observations** 

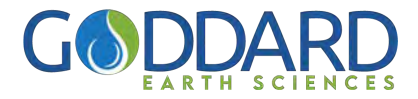

Funding is provided by the NASA PACE Mission and the Copernicus Programme

### Instructors

Dirk Aurin, Ph.D. Senior Research Scientist NASA Goddard Space Flight Center Morgan State University Maryland, USA

Juan Ignacio Gossn, Ph.D. Project Officer/Remote Sensing Scientist EUMETSAT TSS/RSP Division Darmstadt, Germany

Agnieszka Bialek, Ph.D. Senior Research Scientist National Physical Laboratory Middlesex, UK

Hayley Evers-King, Ph.D. Lead Marine Applications Expert EUMETSAT OPS/USC Division Darmstadt, Germany

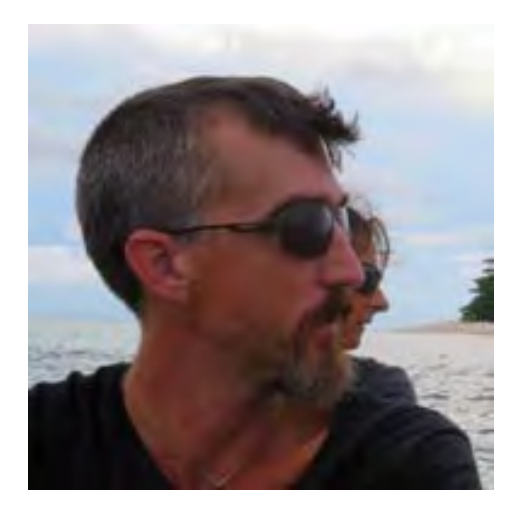

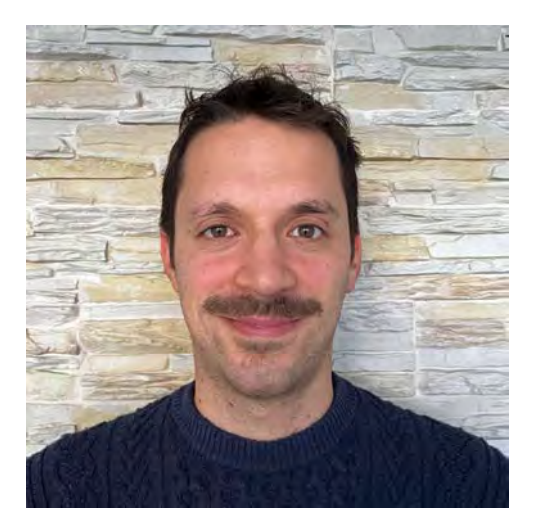

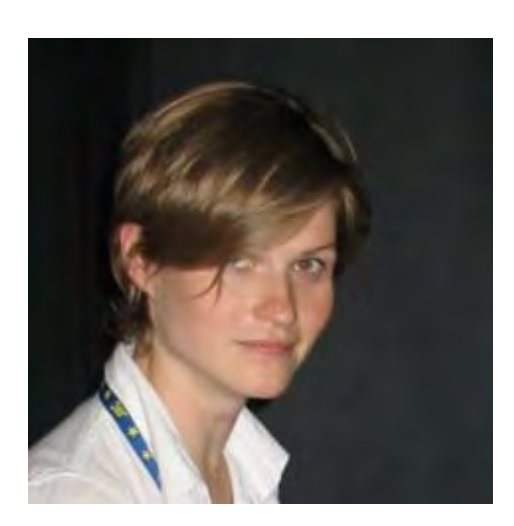

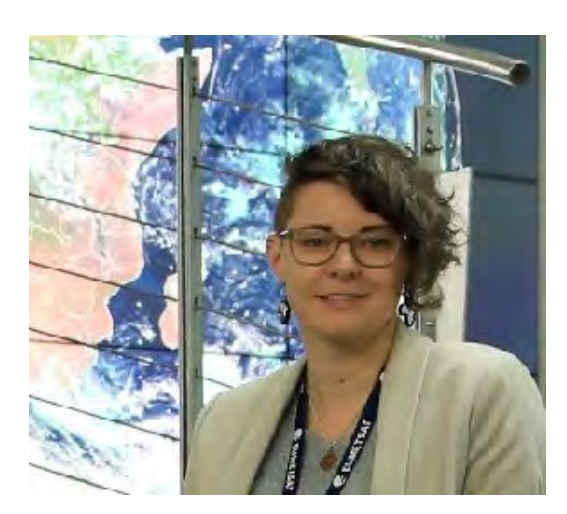

### **HyperCP co-leads:**

Dirk Aurin<sup>1,2</sup>, Juan Ignacio Gossn <sup>3,4</sup>

### **HyperCP contributors:**

Nathan Vandenberg 5 Maycira Costa 5 Alexis Deru <sup>6</sup> Ashley Ramsey 7 Agneiska Bialek <sup>7</sup> Marine Bretagnon<sup>6</sup> Gabriele Bai 6 Nils Haëntjens <sup>8</sup> Philipp Grötsch <sup>9</sup>

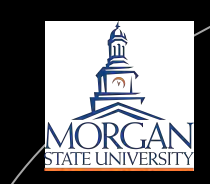

NA SA

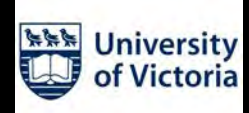

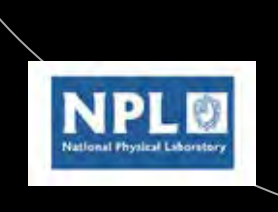

### **List of institutions/programs:**

- <sup>1</sup> NASA Goddard Space Flight Center
- <sup>2</sup> Morgan State University
- <sup>3</sup> EUMETSAT
- <sup>4</sup> Copernicus Programme of European Commission
- <sup>5</sup> University of Victoria
- <sup>6</sup> ACRI-ST
- <sup>7</sup> National Physical Laboratory (UK)
- <sup>8</sup> University of Maine
- <sup>9</sup> Gybe Inc.

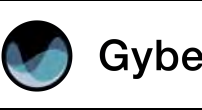

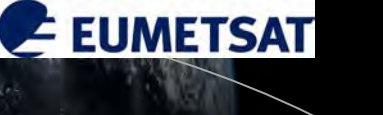

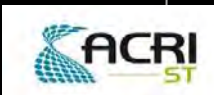

**Opernicus** 

THE UNIVERSITY OF AAINE

### **HyperCP co-leads:**

Dirk Aurin<sup>1,2</sup>, Juan Ignacio Gossn <sup>3,4</sup>

### **HyperCP contributors:**

Nathan Vandenberg 5 Maycira Costa<sup>5</sup> Alexis Deru <sup>6</sup> Ashley Ramsay 7 Agnieszka Bialek <sup>7</sup> Marine Bretagnon<sup>6</sup> Gabriele Bai 6 Nils Haëntjens <sup>8</sup> Philipp Grötsch <sup>9</sup>

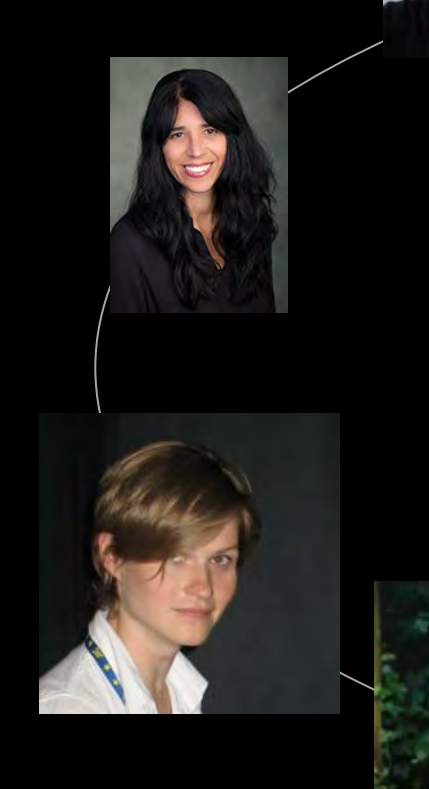

### **List of institutions/programs:**

- <sup>1</sup> NASA Goddard Space Flight Center <sup>2</sup> Morgan State University
- <sup>3</sup> EUMETSAT
- <sup>4</sup> Copernicus Programme of European Commission
- <sup>5</sup> University of Victoria
- <sup>6</sup> ACRI-ST
- <sup>7</sup> National Physical Laboratory (UK) <sup>8</sup> University of Maine

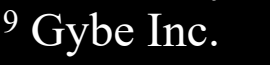

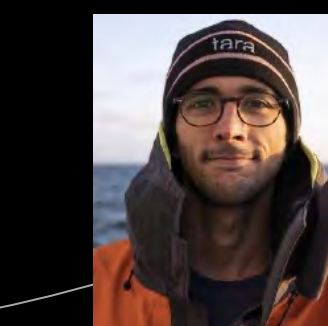

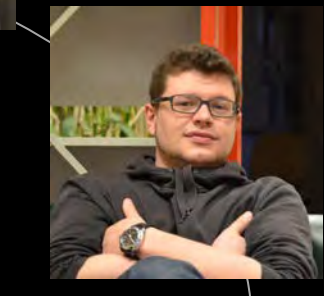

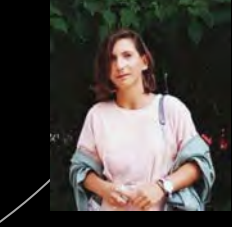

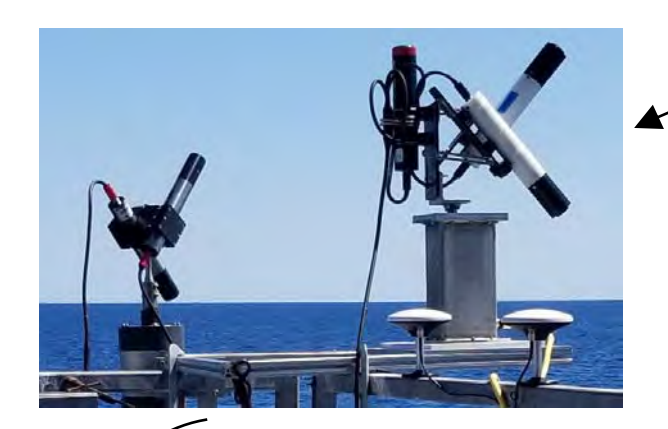

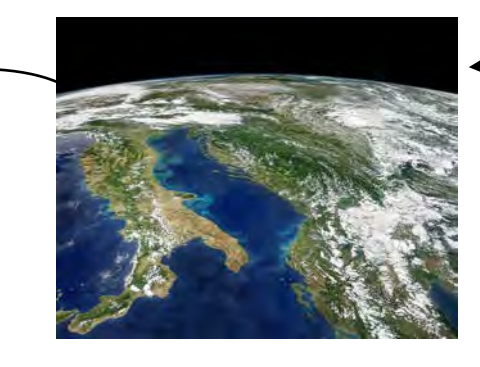

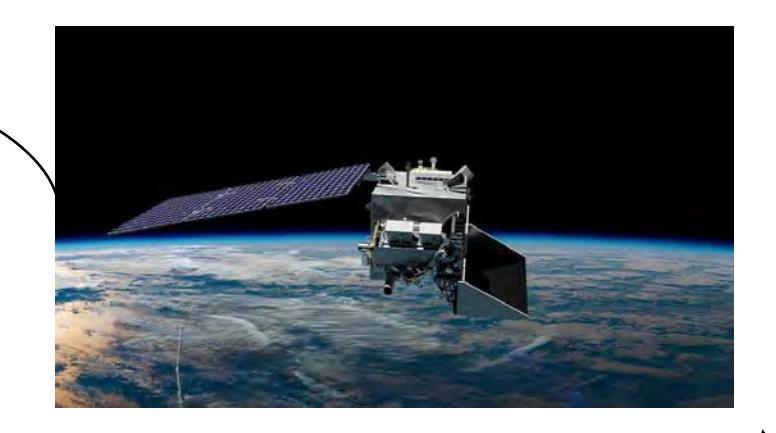

# What is HyperCP?

HyperInSPACE (Hyperspectral In-situ Support for PACE) Community Processor

An **open-source** processor for **above water radiometry** from **autonomous** or **manually** operated **in situ** platforms that facilitates protocol-driven **data correction and reduction**  yielding high-quality **surface reflectance** measurements with end-to-end **uncertainty**  analysis. Results flow back from the community to NASA's **SeaBASS** and Copernicus' **OCDB** archives for use in satellite **validation** and ocean color **algorithm development**.

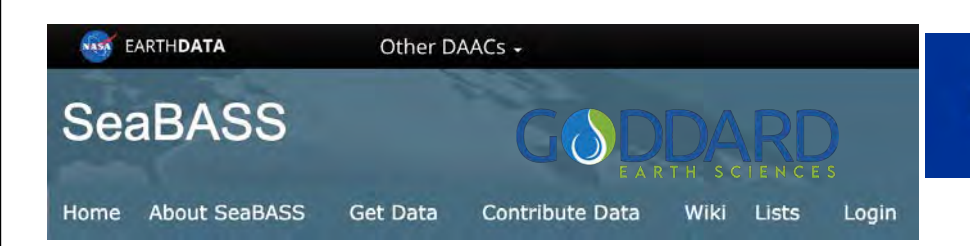

**Ocean Colour In-Situ Database** 

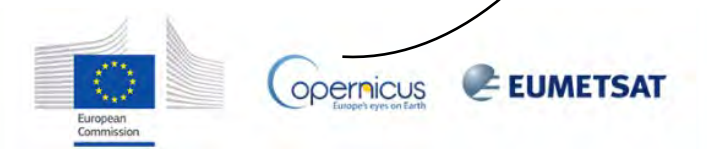

### **AWR protocols** were updated by IOCCG and the community  $\sim$  2017 - 2019 for the first time since the SeaWiFS era

HyperInSPACE began at Goddard Space Flight Center toward the end of this period to process NASA's own radiometry and help the community process AWR following these protocols.

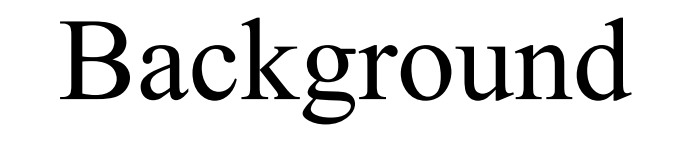

#### NASA/TM-2003-21621/Rev-Vol III

James L. Mueller, Giulietta S. Fargion and Charles R. McClain, Editors J. L. Mueller, Andre Morel, Robert Frouin, Curtiss Davis, Robert Arnone, Kendall Carder, Z.P. Lee, R.G. Steward, Stanford Hooker, Curtis D. Mobley, Scott McLean, Brent Holben, Mark Miller, Christophe Pietras, Kirk D. Knobelspiesse, Giulietta S. Fargion, John Porter and Ken Voss, Author

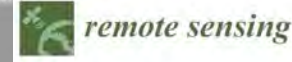

A Review of Protocols for Fiducial Reference Measurements of Downwelling Irradiance for the

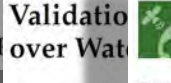

remote sensing

#### Kevin G. Ruddie

**Alexandre Casta** A Review of Protocols for Fiducial Reference **B.** Carol Johnso Measurements of Water-Leaving Radiance for and Riho Vendt

Validation

over Wate Kevin G. Ruddick

Alex Gilerson<sup>®</sup>, M

**Michael Ondruse** 

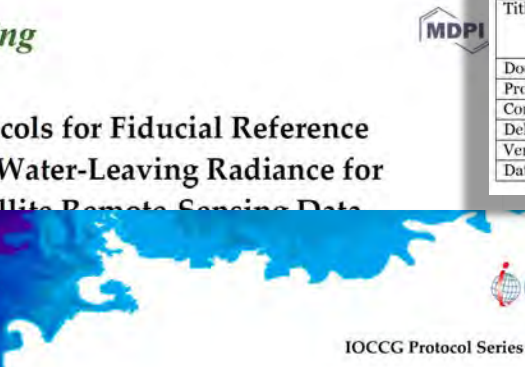

**MDPI** 

Ocean Optics & Biogeochemistry Protocols for **Satellite Ocean Colour Sensor Validation** 

**Volume 3: Protocols for Satellite Ocean Colour Data** Validation: In Situ Optical Radiometry (v3.0)

Authors Giuseppe Zibordi, Kenneth J. Voss, B. Carol Johnson and James L. Mueller

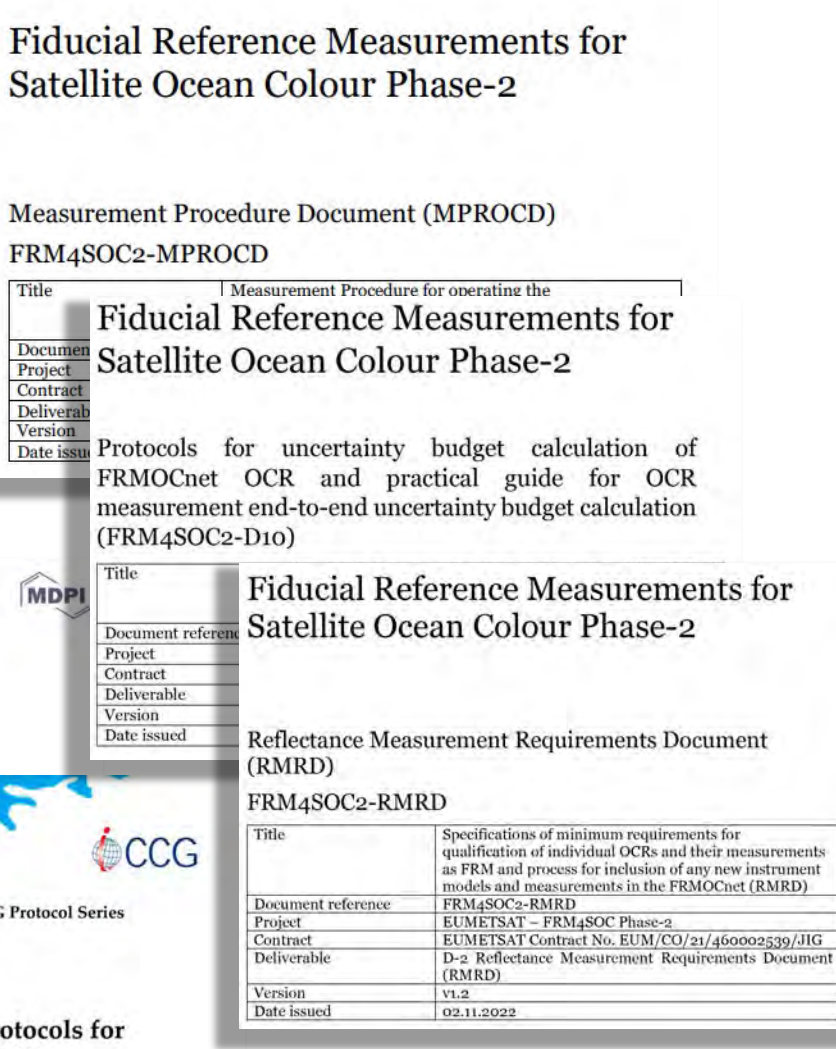

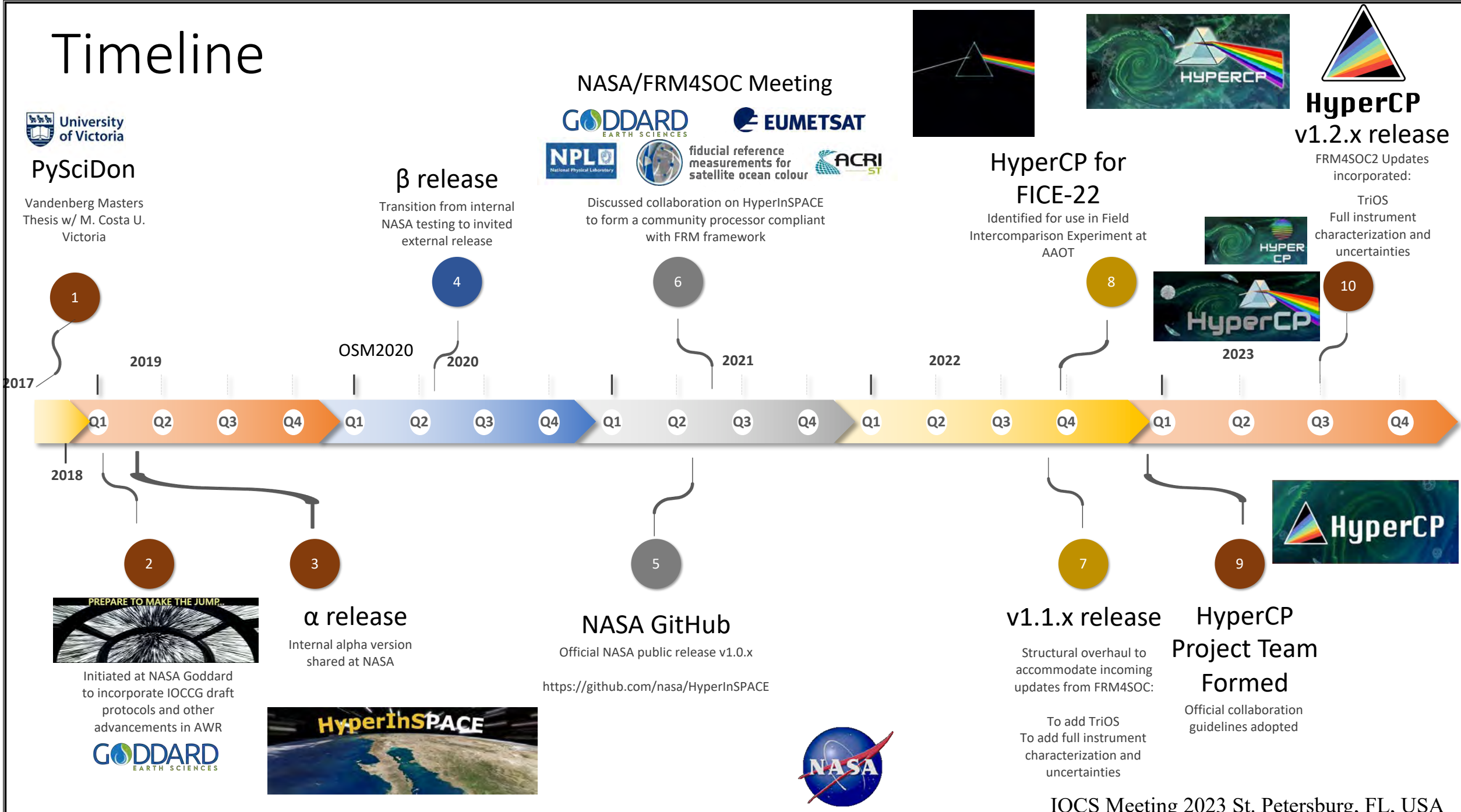

# Why HyperCP?

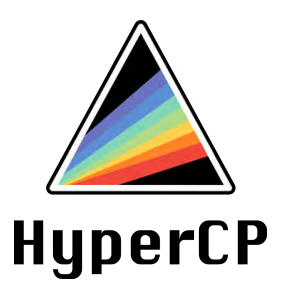

- Open source, Open science
- Multi-platform
- Collaborative and flexible
- Community resource
- Protocol driven (informed by scientific consensus) for satellite validation
	- Standardized
	- Adaptive

### FRM4SOC Fiducial Reference Measurements for Satellite Ocean Colour

Fiducial Reference Measurements for Satellite Ocean Colour

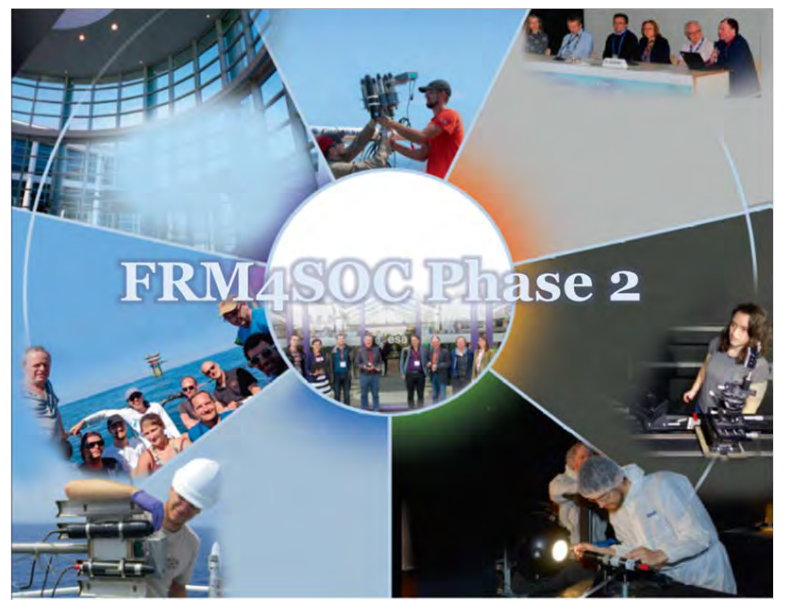

#### FRM4SOC Phase 2 objective:

•Develop foundations for **operational implementation of the FRM principles** by the Ocean Colour community, start with in situ hyperspectral radiometry;

•Verify and demonstrate the operations of the FRM community framework.

#### FRM4SOC Phase 1 2016 –2019

- Funded and coordinated by ESA;
- In a series of several other FRM projects, [https://frm4soc.org](https://frm4soc.org/)

### FRM4SOC Phase 2 2021 – 2023, options for 2024 and 2025:

•Funded by the EC and coordinated by EUMETSAT;

<https://frm4soc2.eumetsat.int/>

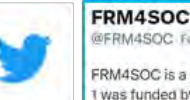

a project to improve ocean colour data validation methods. The Phas as funded by ESA. Phase 2 is funded by the EC and coordinated by EUMETSAT

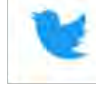

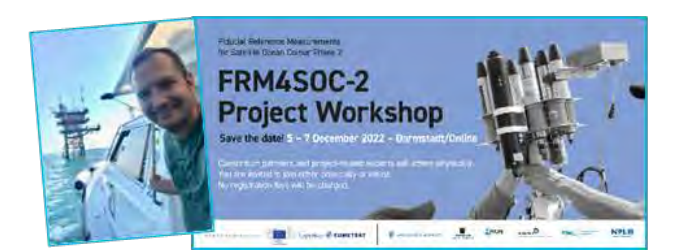

9. Review and test: a field experiment, an international workshop, Expert Review Board

8. Adapt and maintain Ocean Colour In-Situ

Databasel **OCDB** https://ocdb.eumetsat.int/

7. Develop a complete end-to-end uncertainty budget, to be included in HyperCP

**NPLE** 

opernicus

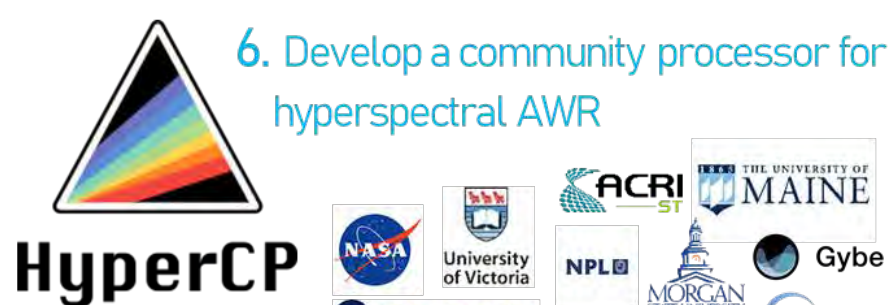

**EUMETSAT** 

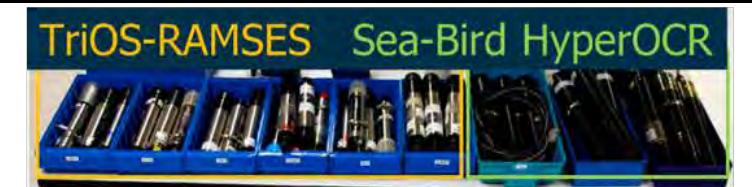

Define the two most common hyperspectral OCR classes

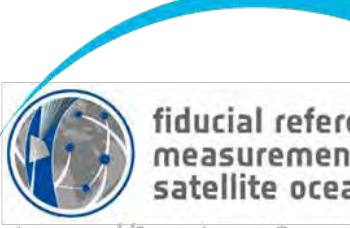

fiducial reference measurements for<br>satellite ocean colour https://frm4soc2.eumetsat.int

Several tasks, one overarching goal: to promote the adoption of FRM principles across the OC community

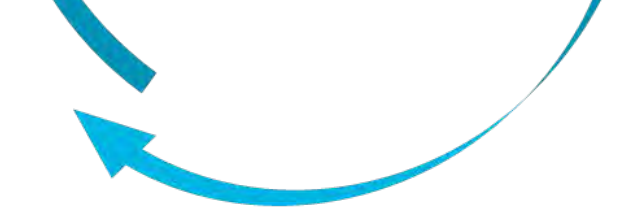

5. Provide FRM in Situridat Reference Measurements of downwelling irradiance

measurement procedures

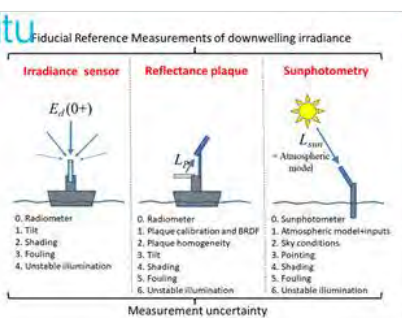

Fiducial Reference Measurements for Satellite Ocean Colour Phase-2 ir FRMOCHH OCK models and re-ch

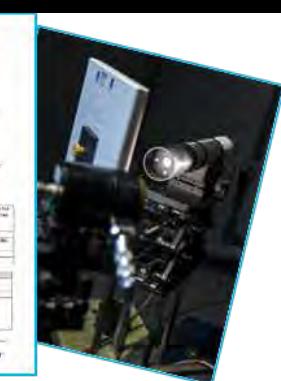

### 2. Fully characterise a batch of OCRs

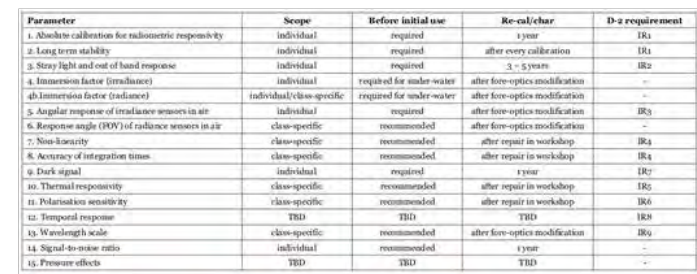

3. Community guidelines on radiometer cal/char schedules

4. Develop OCR cal/char guidelines for laboratories, + an international lab exercise

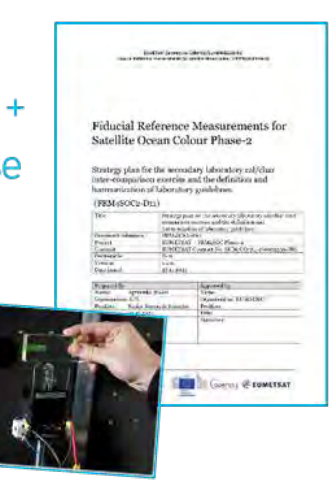

### **FRM4SOC Phase-2**

Home About Y Team Y Events v Documents v Contact

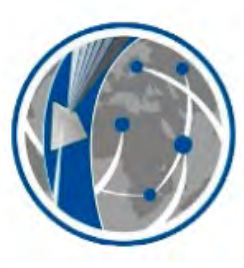

fiducial reference measurements for satellite ocean colour

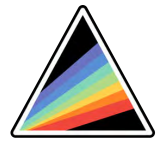

**HyperCP** 

.. will be covered and tested with the collected spectra!

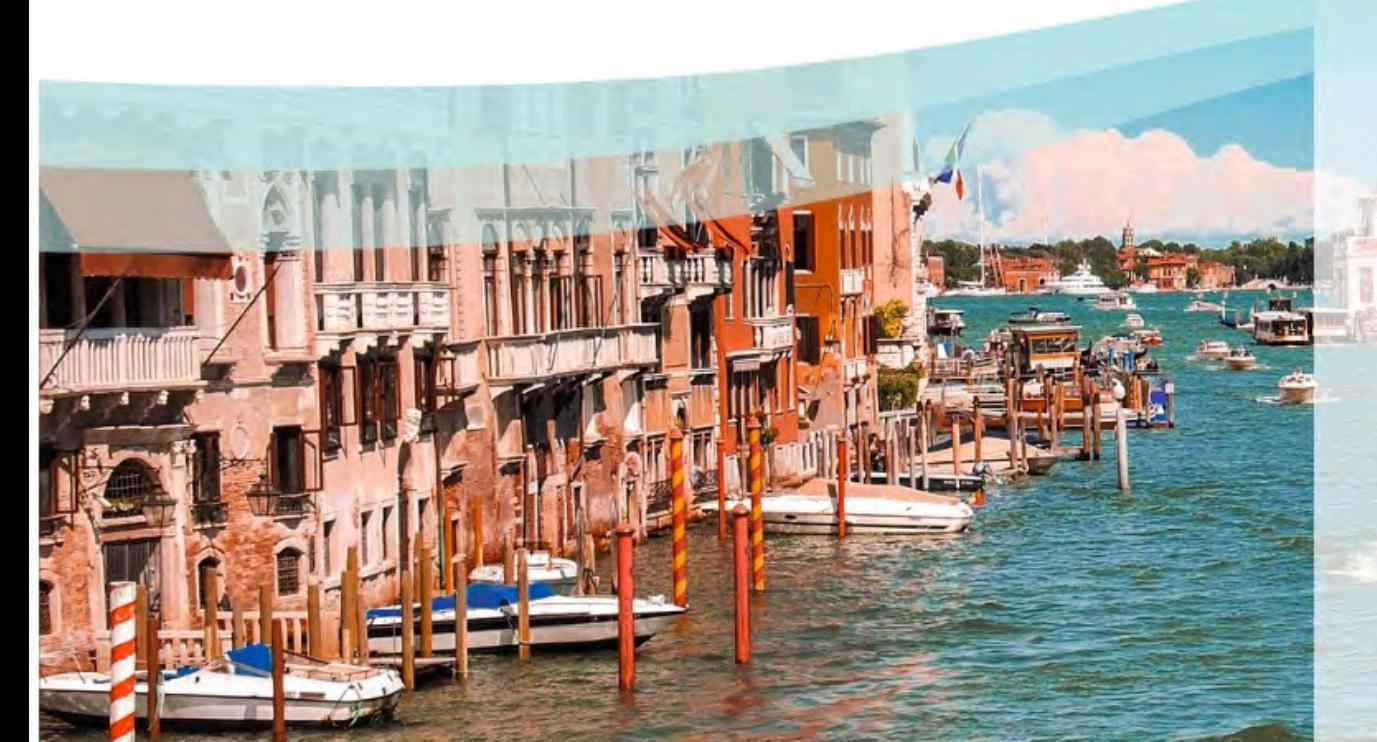

**Apply at<https://frm4soc2.eumetsat.int> Application deadline: December 11**

**Applications for** the Copernicus **FICE 2024 training** event are now open!

17.10.2023

## Above Water Radiometry (AWR) Principles and Theory

#### HyperCP Ecosystem ES SAS Tow er Pow Tower Stepper Motor Controller Box Power Supply 110-240V 50/60HZ SBC Step-Down DC/DC RTK Gear and  $\sqrt{2}$  and  $\sqrt{2}$  GPS Box Serial Hub Relays<br>erial Hub Ship Power GPS SAS t<br>Ti Cable Fuse Box Sensors Platform

- 1. Supported Sensors:
	- Sea-Bird Scientific HyperOCR
	- TriOS RAMSES
- 2. Platforms:
	- Robotic: pySAS, Sea-Bird SolarTracker, Panthyr, So-Rad, …
	- Manual
- 3. Data Formatters: prepSAS, TriOS specific
- 4. Community Processor: HyperCP
- 5. Databases: SeaBASS, OCDB

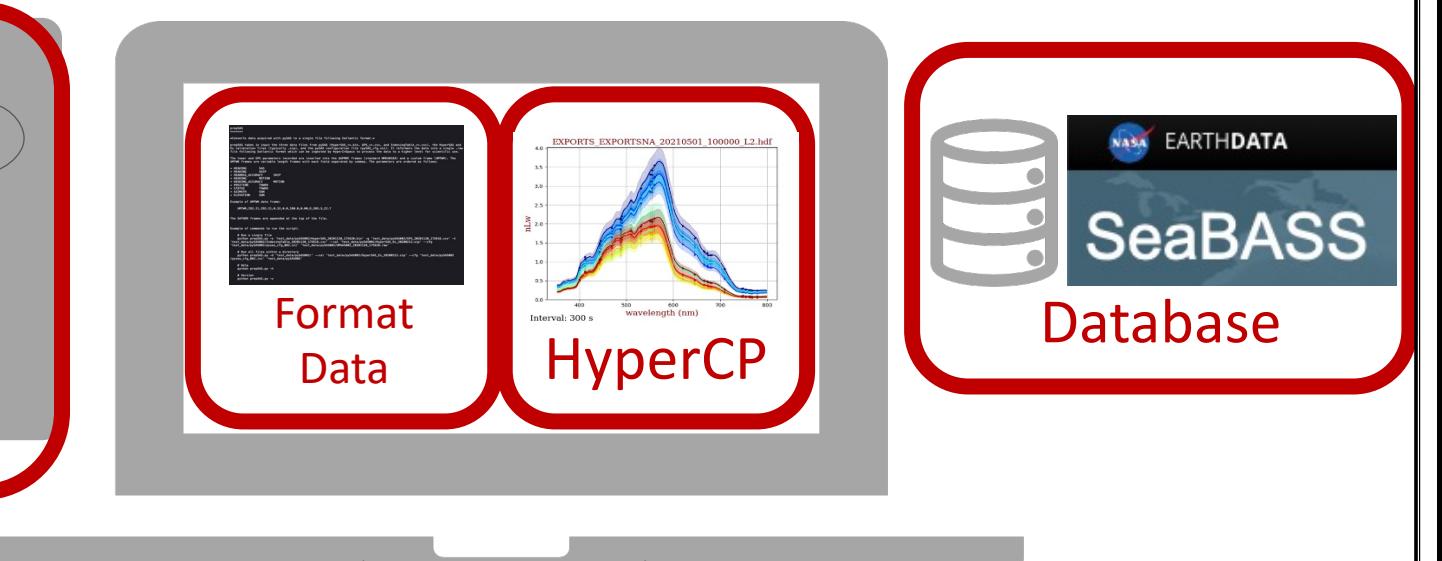

Slide courtesy of Nils Haentjens (pySAS designer) IOCS Meeting 2023 St. Petersburg, FL, USA

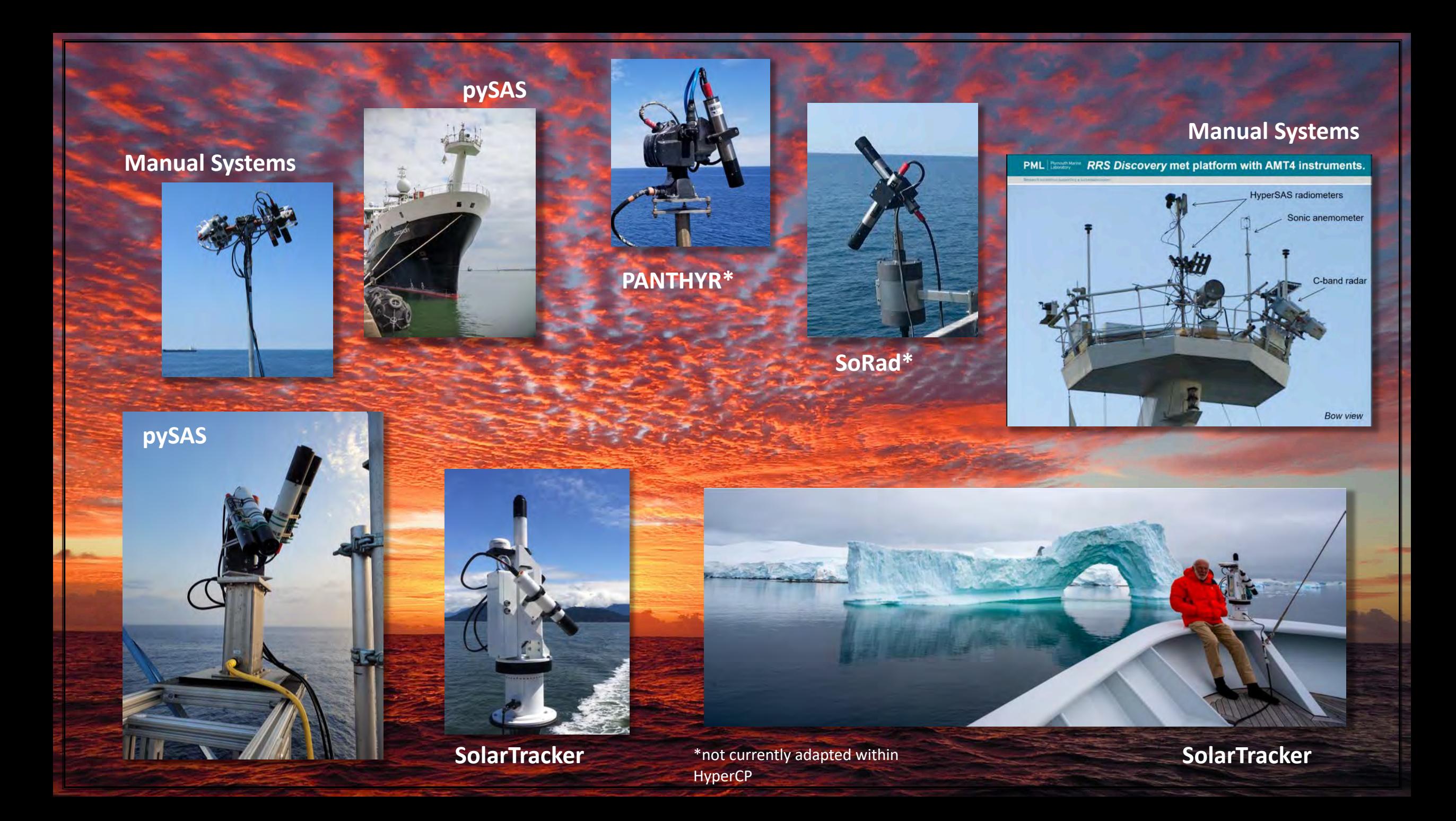

#### Water Leaving Radiance

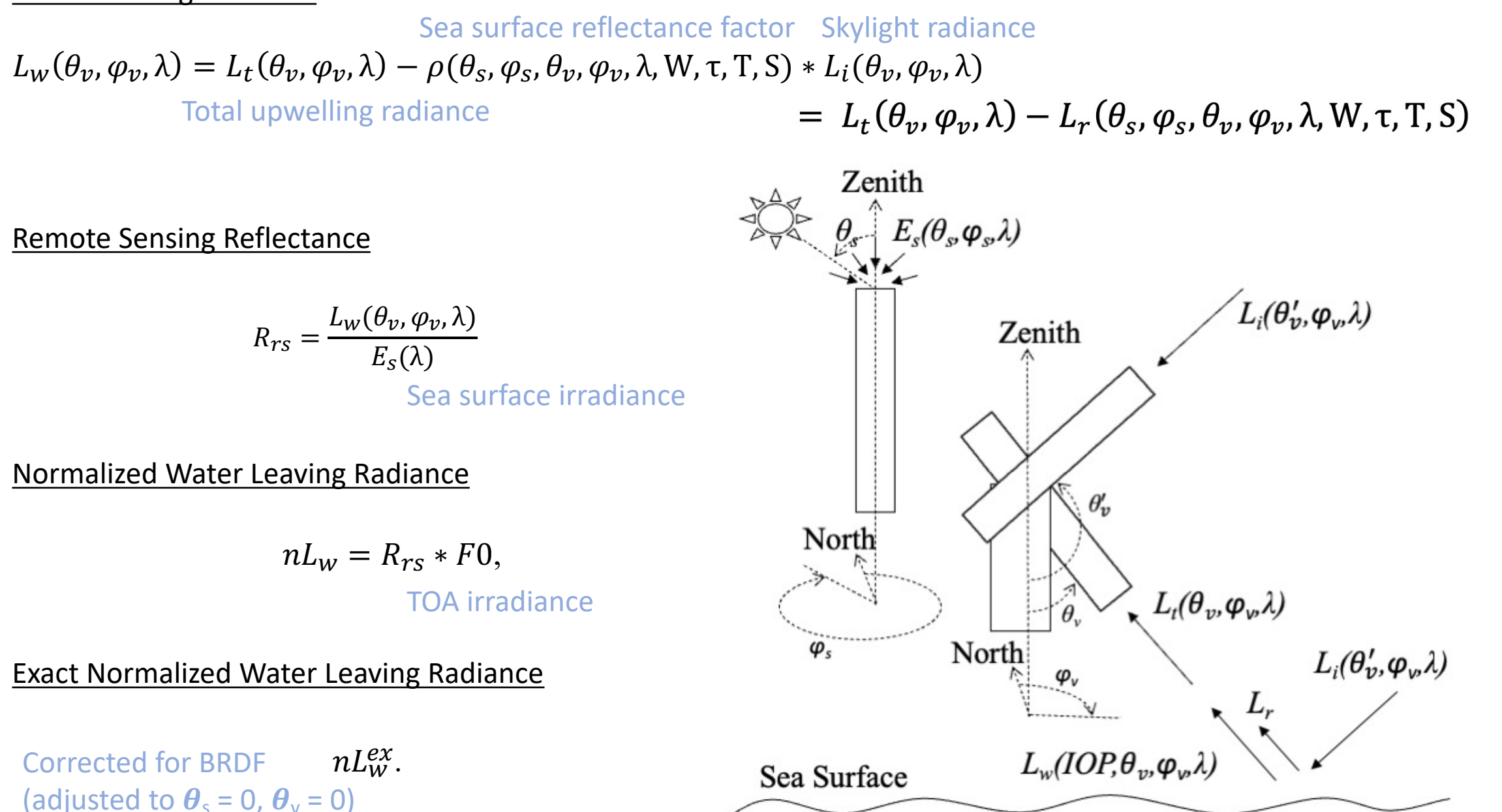

#### **Skyglint subtraction**

$$
L_{w}(\theta_{v}, \varphi_{v}, \lambda) = L_{t}(\theta_{v}, \varphi_{v}, \lambda) - \rho(\theta_{s}, \varphi_{s}, \theta_{v}, \varphi_{v}, \lambda, W, \tau, T, S) * L_{i}(\theta_{v}, \varphi_{v}, \lambda)
$$

 $\rho$  is also slightly dependent on skylight polarization.

 $\rho$  is most dominated by  $\varphi$ <sub>s</sub>, peaking at the specular point of the sun.

**p** is optimal (low) at  $\varphi$ <sub>s</sub> in 90° – 135°.

However at  $\varphi$ <sub>s</sub> = 135° superstructure perturbation is typically increased.

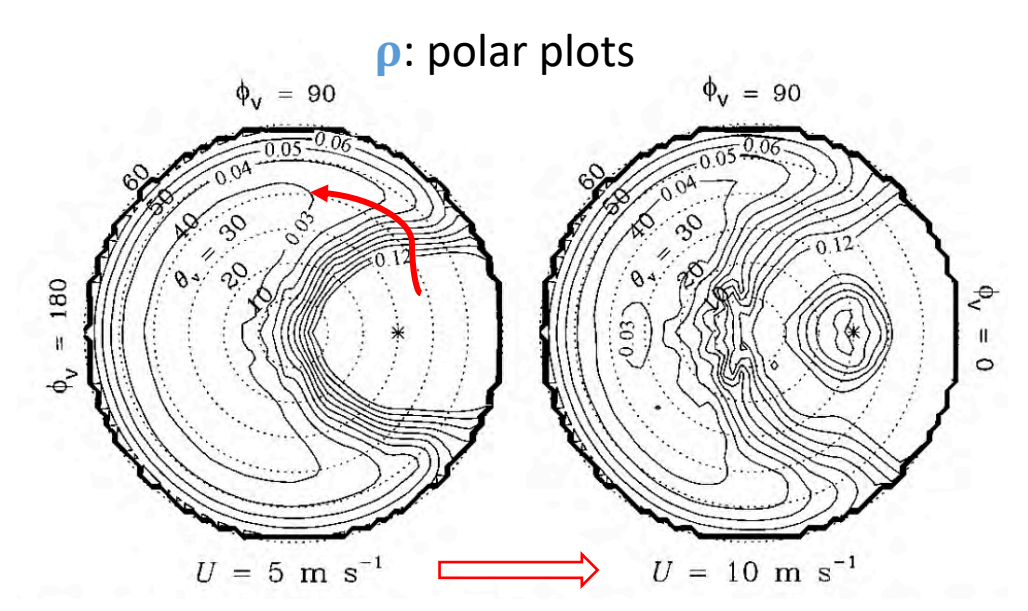

High values of  $\rho$  affecting more viewing geometries as surface becomes rougher : Sea surface reflectance factor

- *f*s: Solar Zenith Angle **s**: Relative Azimuth Angle **W**: Wind speed (Cox & Munk 1954)  $\tau$ : Aerosol optical thickness **T**: Temperature
	- **S**: Salinity

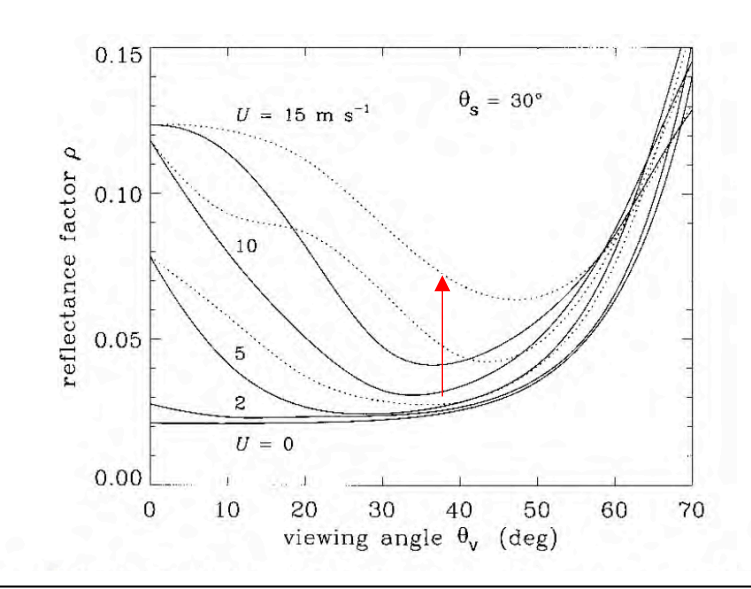

Figures adapted from Mobley 1999, Applied Optics

p: revisited by Mobley on 2015 Zibordi et al. 2016: Old (1999) values are still preferable Azimuth and zenith/tilt must be carefully tracked in the field for  $\rho$ , but also because cosine collectors for downwelling irradiance are very sensitive to tilt.

Slower, periodic fluctuations in  $\rho$  from gravity waves can be averaged over time (minutes).

Rapid changes driven by bright solar/cloud reflections on capillary waves can be rejected by only retaining the darkest  ${\sim}10\%$  of  $\text{L}_\text{t}$  measurements within the time-averaged window (ensemble). $\bigcirc$ 

 $O$ 

### Other factors impacting quality and uncertainty of the AWR collected in situ 200

Platform perturbations

- $\rho$  is minimum at  $\varphi_s = 180^\circ$  away from Sun.
- However,  $\varphi_s = 180^\circ$  is generally affected by platform shadow
- $\varphi$ <sub>s</sub>=135° is generally outside of the platform shadow.
- However,  $\varphi$ <sub>s</sub> =135° still typically affected by platform reflectance (especially if highly reflective)
- ∴ **The compromise <sup>s</sup> should be between 90° and 135°.**

If appropriate  $\boldsymbol{\varphi}$  are not maintained and recorded, AWR is effectively useless due to the lack of an accurate glint correction.

: Sea surface reflectance factor  $\varphi$ s: Sun-sensor (Li, Lt) relative azimuth

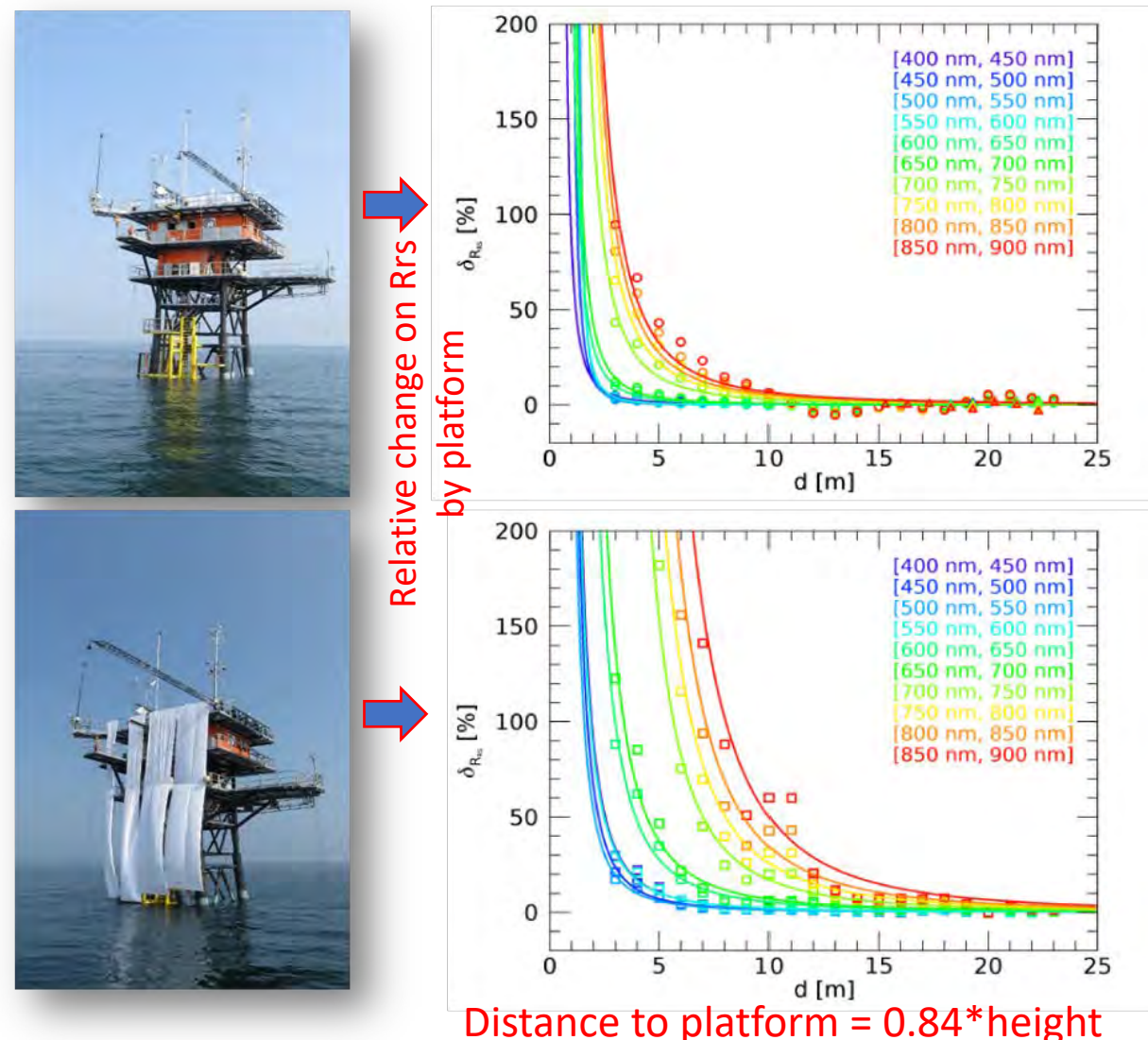

Talone, Zibordi, "Spectral assessment of deployment platform perturbations in above-water radiometry," Opt. Express 27, A878-A889 (2019)

## Above Water Radiometry (AWR) Quantifying Uncertainty

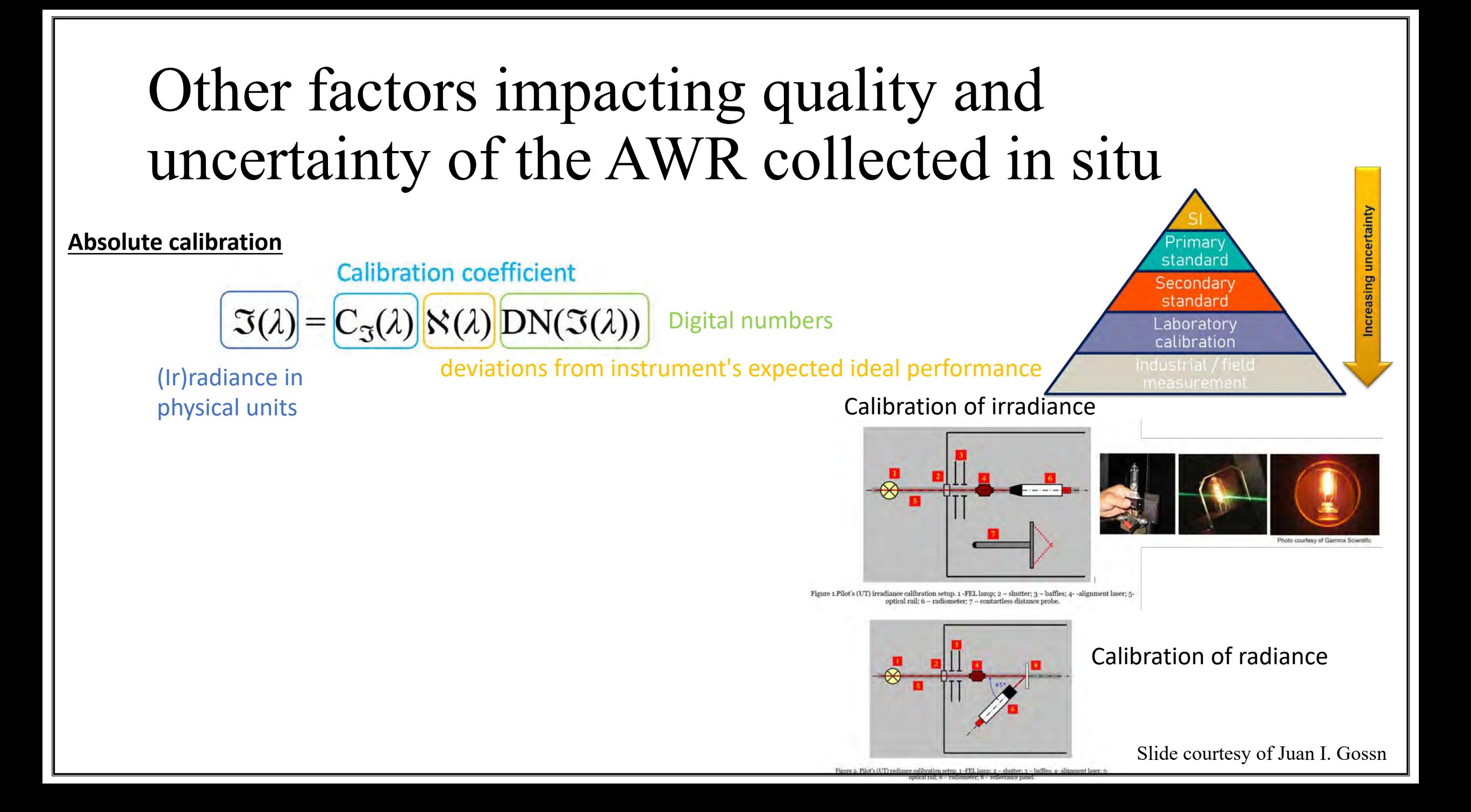

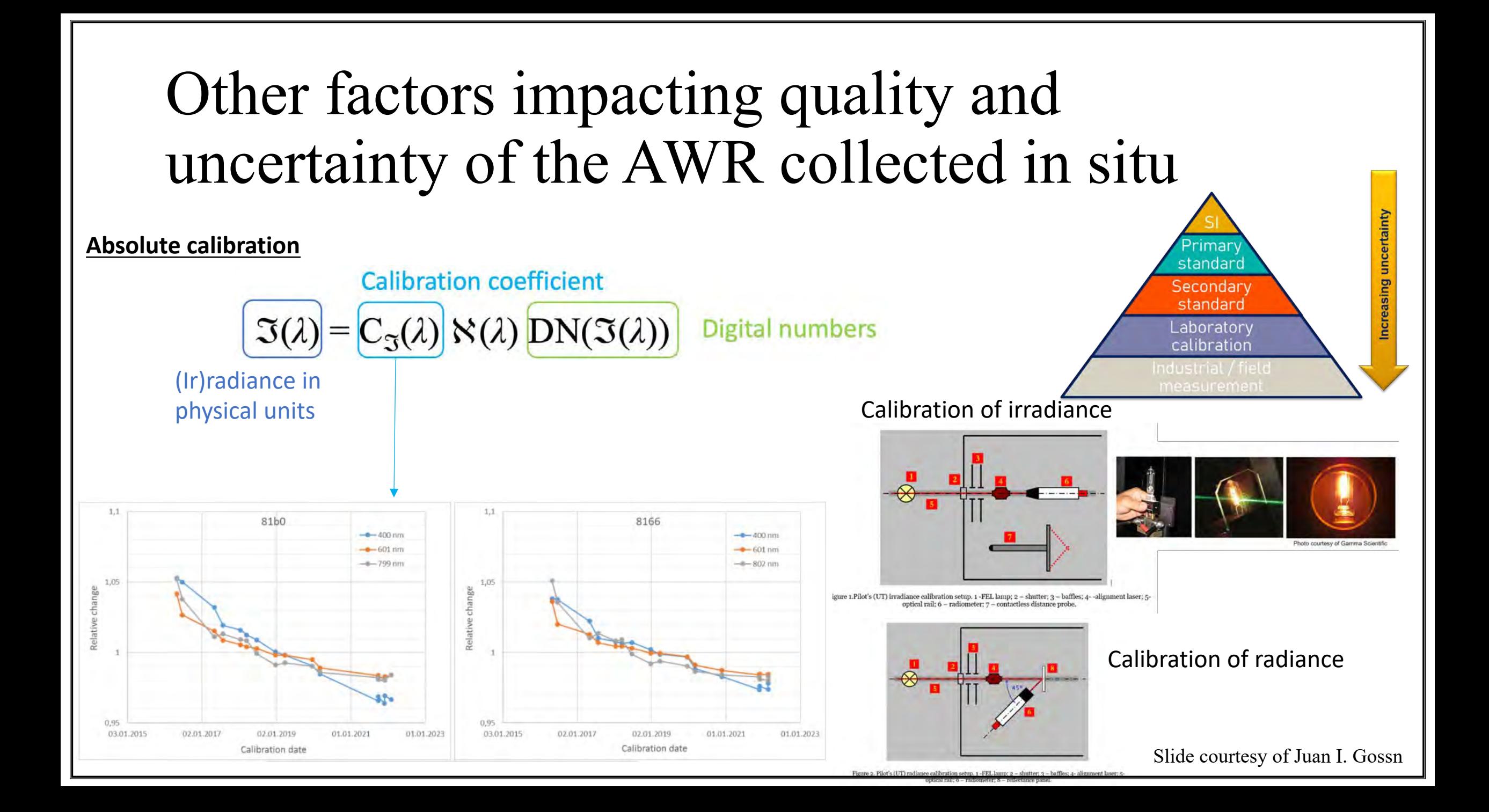

#### **Absolute calibration**

#### Calibration coefficient

$$
\mathfrak{I}(\lambda) = \mathbf{C}_{\mathfrak{I}}(\lambda) \bigg[\mathcal{N}(\lambda) \bigg[\text{DN}(\mathfrak{I}(\lambda))\bigg]
$$
 Digital numbers

deviations from instrument's expected ideal performance

(Ir)radiance in physical units

### **Traceability of in situ measurements is jeopardized in the field…**

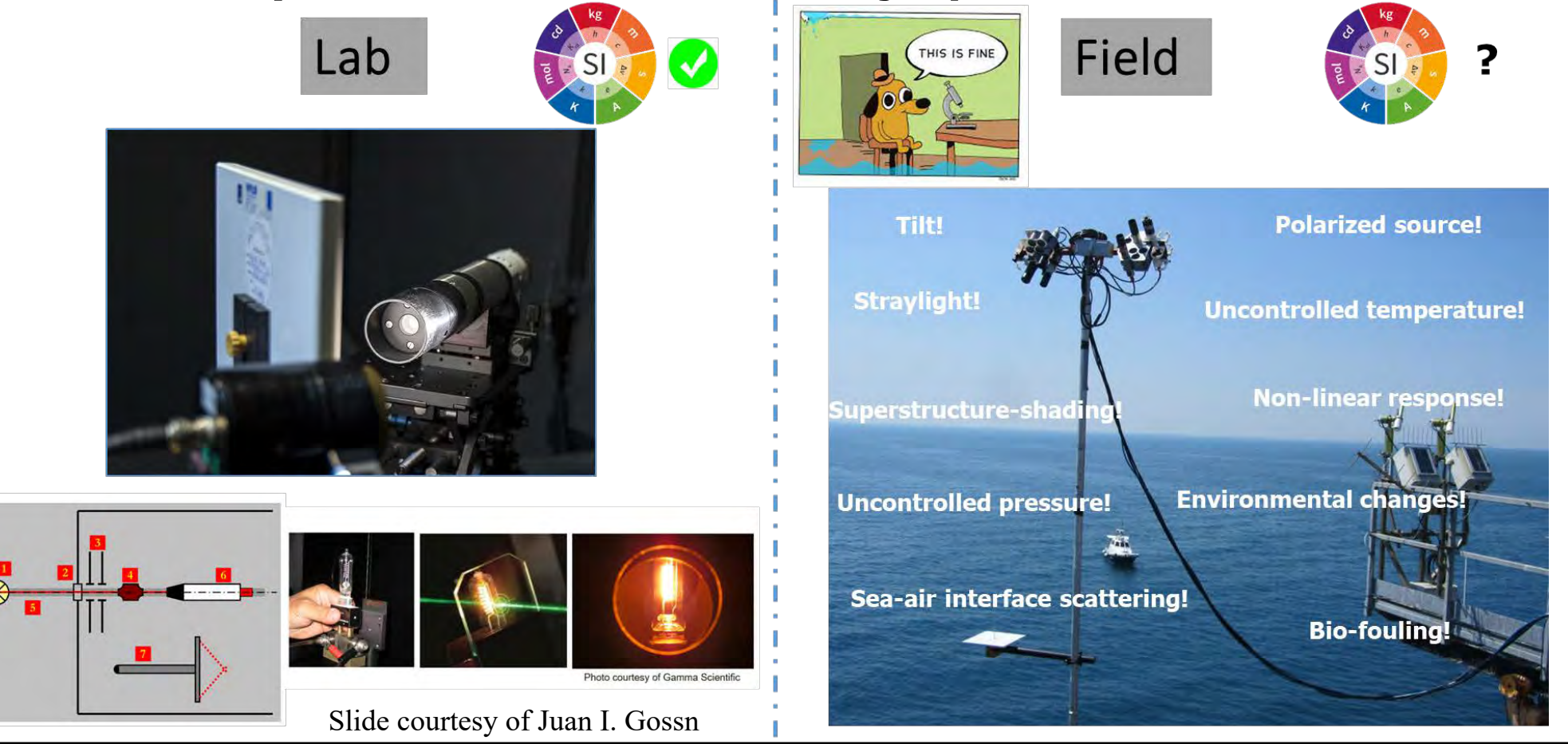

#### **Absolute calibration**

Calibration coefficient

 $\Im(\lambda) = C_{\Im}(\lambda) \|\aleph(\lambda)\| DN(\Im(\lambda))$ Digital numbers

(Ir)radiance in physical units

deviations from instrument's expected ideal performance

Dark current noise

Linearity of response

• Calibration/stability

• Straylight response

• Angularity of response

Thermal response

Polarization response

**Characterization**, complementary to absolute radiometric calibration, is the determination of the distinctive features of an instrument allowing to account for these deviations....

Slide courtesy of Juan I. Gossn

## HyperCP Calibration/Correction Regimes (v1.2) and Uncertainty

# Other factors impacting quality and uncertainty of the AWR collected in situ

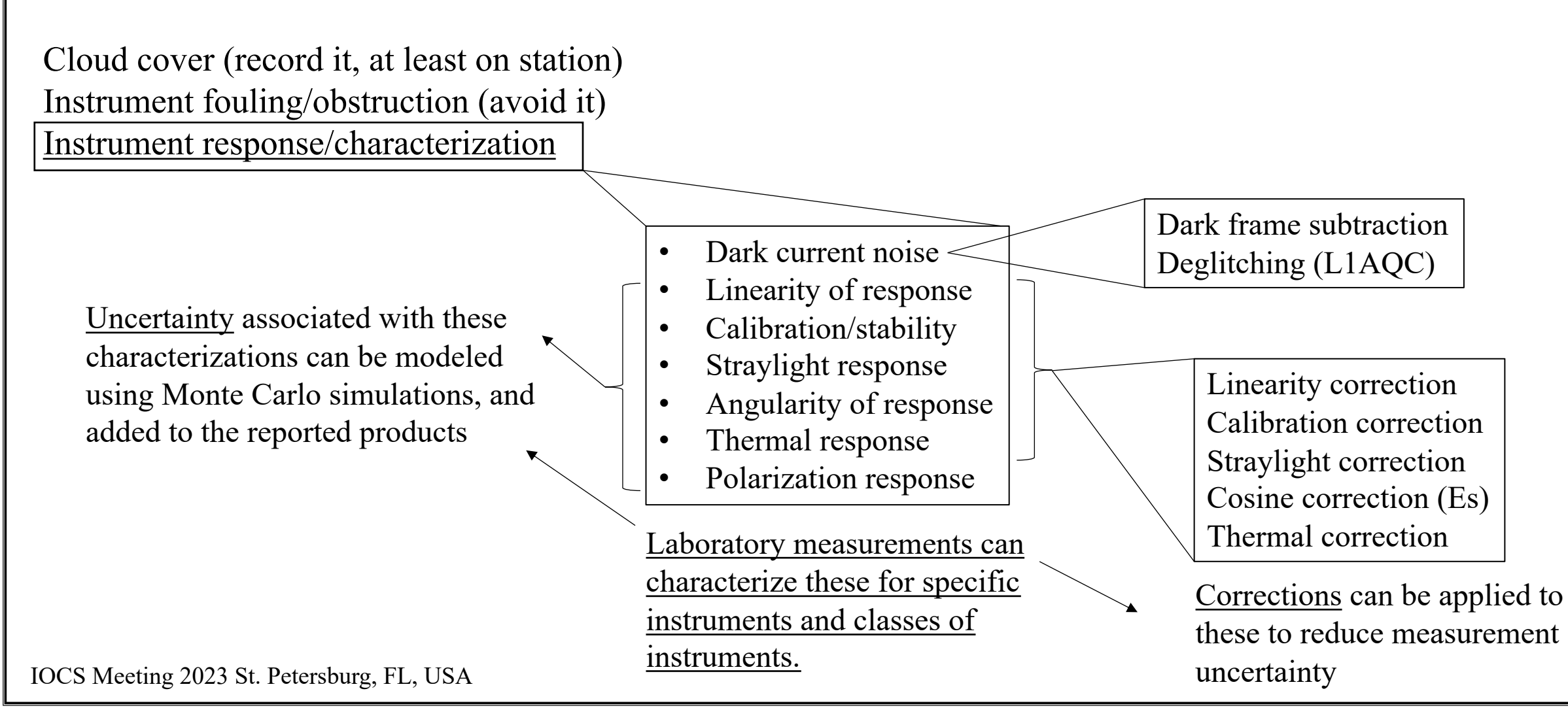

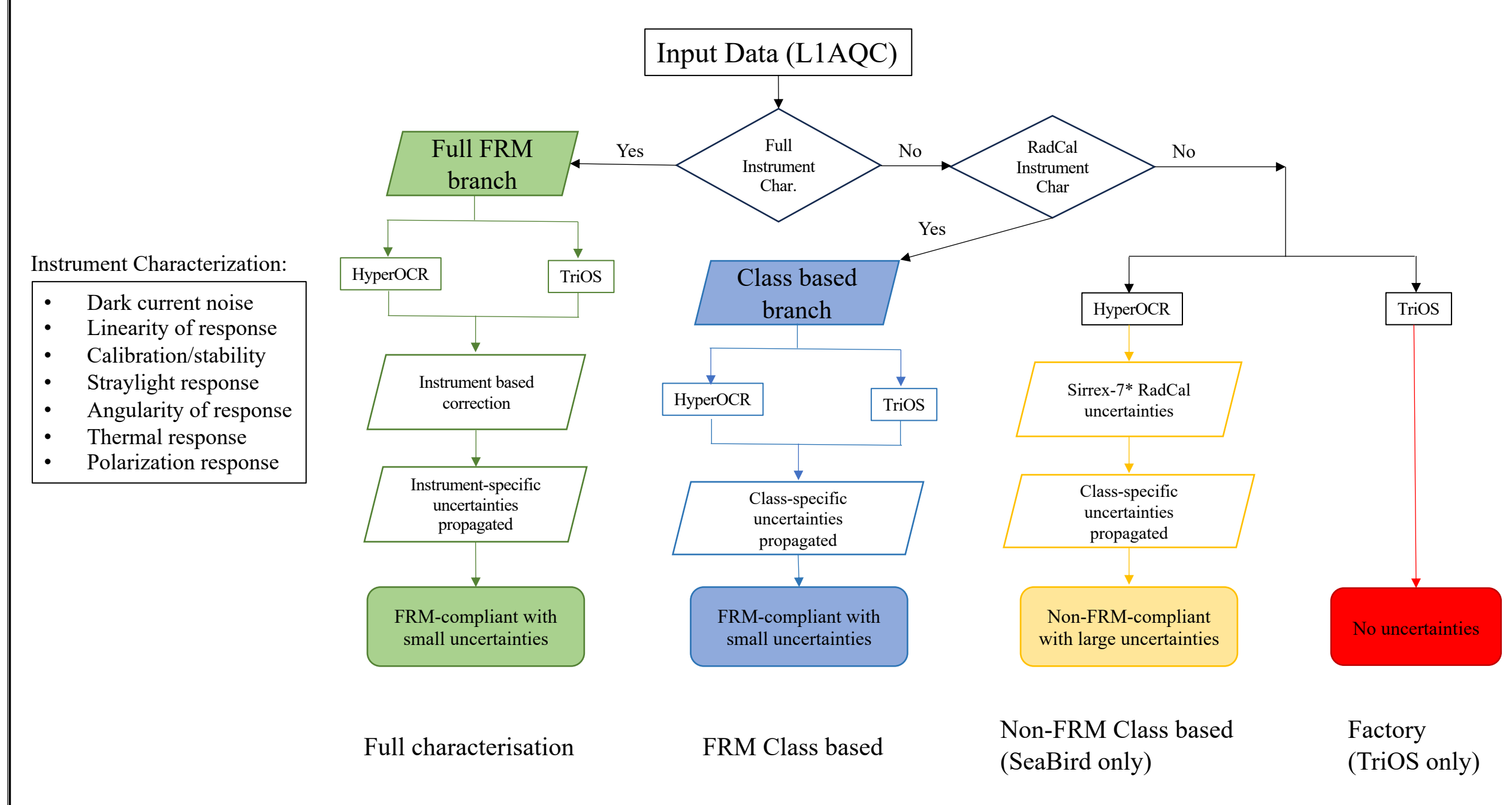

IOCS Meeting 2023 St. Petersburg, FL, USA

\* The Seventh SeaWiFS Intercalibration Round-Robin Experiment (SIRREX-7), March 1999.

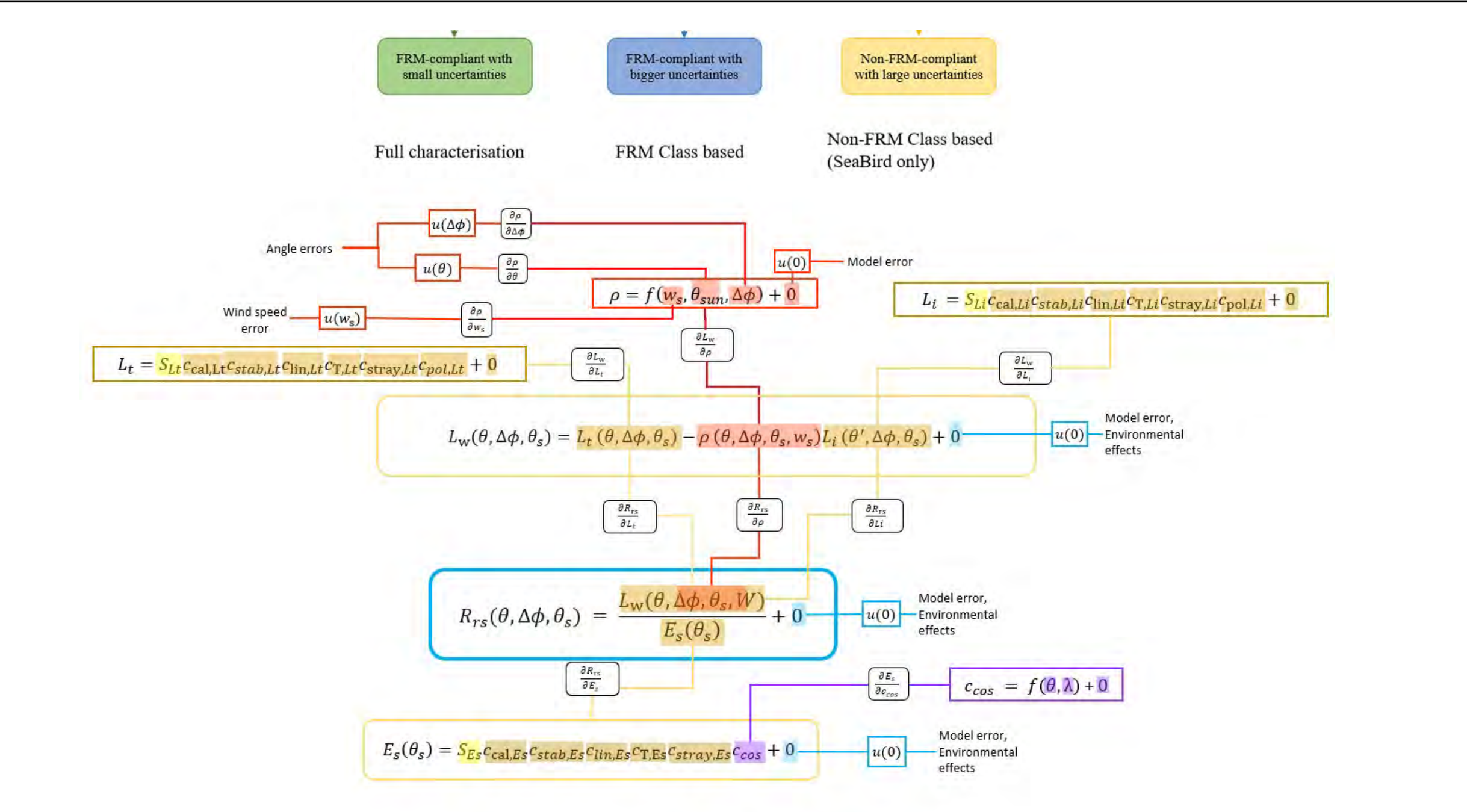

Slide courtesy of Aga Bialek IOCS Meeting 2023 St. Petersburg, FL, USA

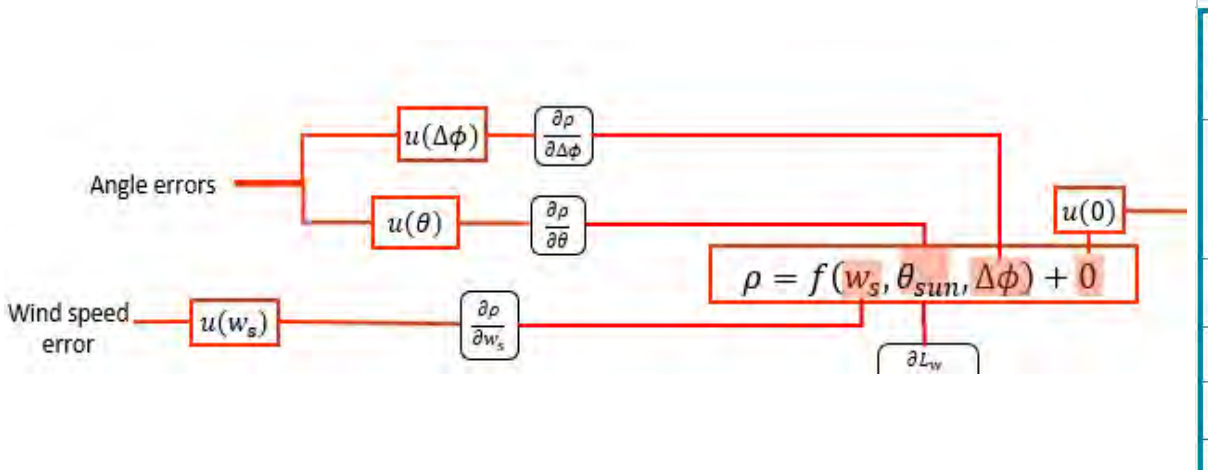

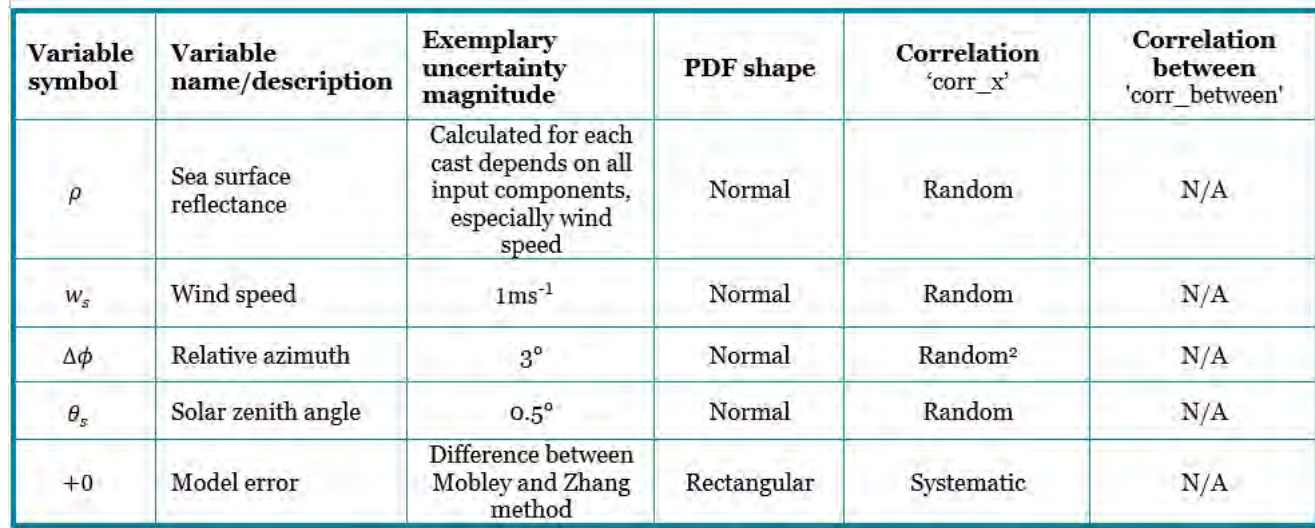

GUM Methodology applied in CoMET tool

ನಾ  $L_t$  $L_i$   $c_{c3}$   $E_s$   $c_{c8}$  $c_{c2}$  $\rho$  $R_{rs} = (L_{t}c_{cal0222} - (\rho * L_{i}c_{cal0223})/E_{s}c_{cal0258})$  $c_{c2}$ systematic random D  $L_i$  $c_{c3}$  $E_s$  $\mathbf{1}$ 0  $\bf{0}$  $\bf{0}$ 1  $\bf{0}$  $c_{c8}$ 

Slide courtesy of Aga Bialek https://www.comet-toolkit.org/<br>IOCS Meeting 2023 St. Petersburg, FL, USA

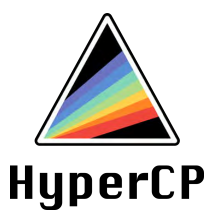

## Above Water Radiometry (AWR) In the Field

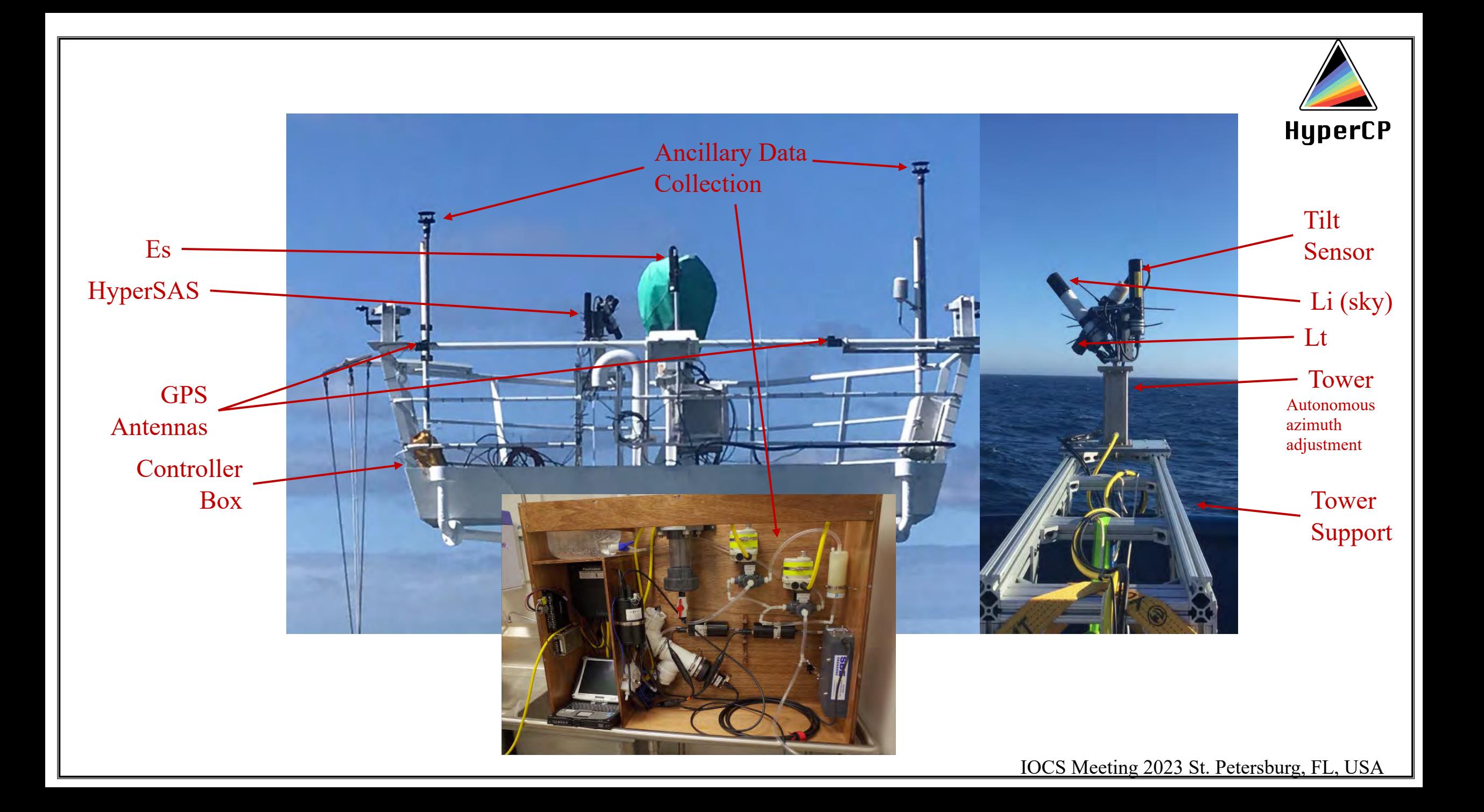

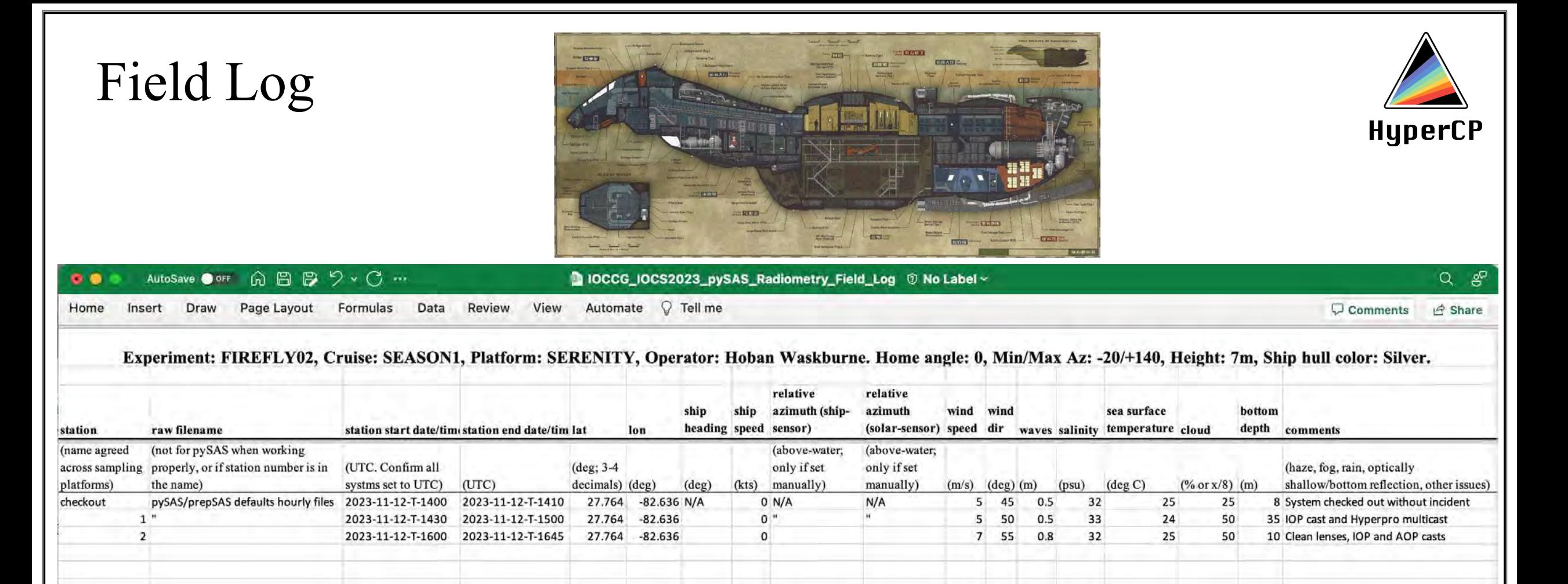

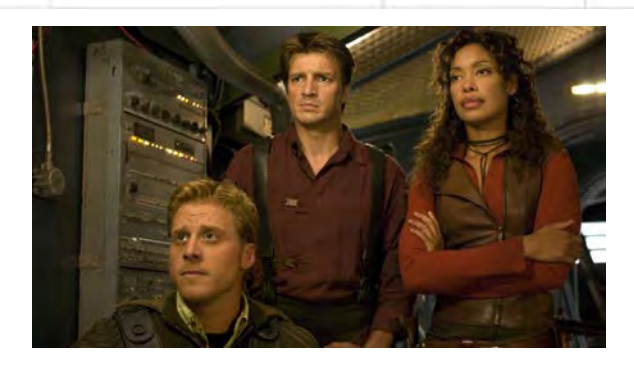

(Template provided with HyperCP repository)

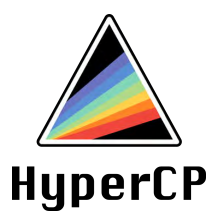

### HyperCP Software Repository and Structure

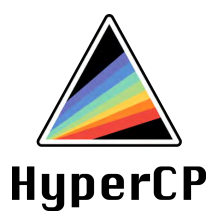

# Demo: GitHub Repository Browser

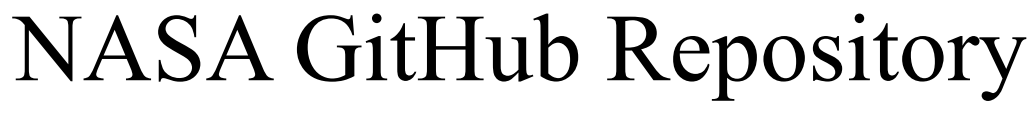

github.com/nasa/HyperCP

A resource for code distribution, collaboration, and community support

- Issues, Pull Requests, and Forks are mainly for use by the development team.
- Collaboration Guidelines are for those on or wishing to join the team
- READMEs are instructional for the end user community
- Templates and Sample Data are for end users
- Discussions are for community support

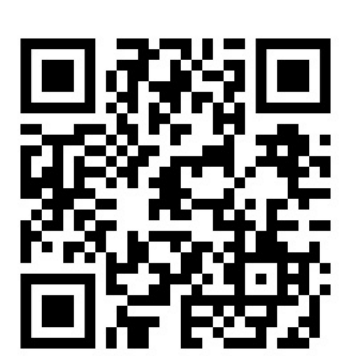

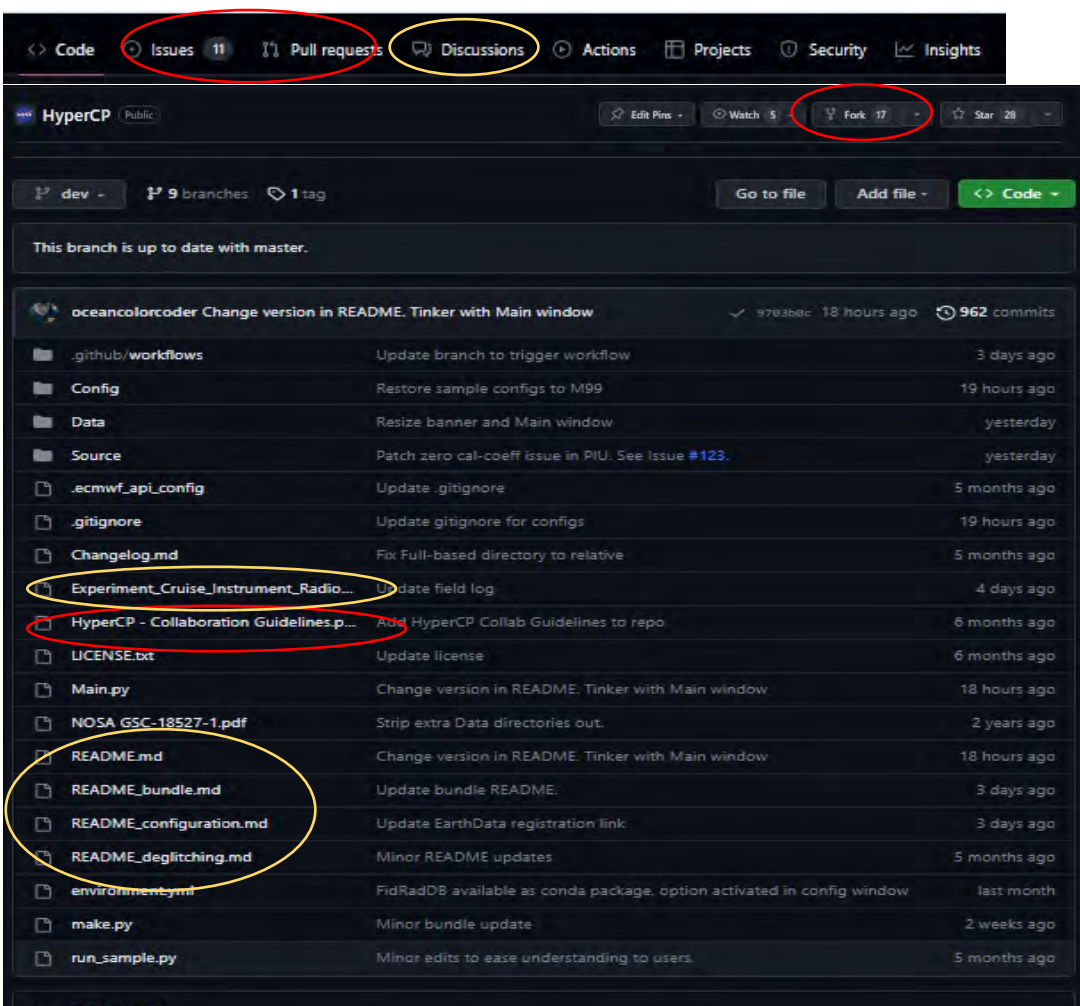

#### HyperInSPACE Community Processor (HyperCP) e

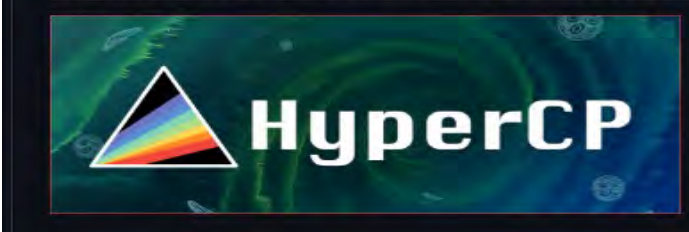

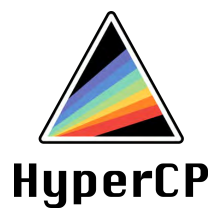

### HyperCP Input Depends on Instrument Platform

- Calibration and Instrument Files:
	- TriOS: 2 ".dat" files and one ".ini" file for each instrument
	- HyperSAS: 2 ".cal" files for each instrument
	- Automated systems: 1 ".tdf" for for each (e.g., GPS, Tilt, SatNav, UMTWR, etc.)
	- Sea-Bird calibration and telemetry definition files come bundled in ".sip" files
- Raw Files:
	- HyperSAS: One ".raw" file per period (usually 1 hour when autonomous)
		- Radiometric data (Lt, Li, Es)
		- True Headings (SAS, Ship, Motion) and Tilt
		- GPS Position
		- Sun Azimuth and Sun Elevation
	- pySAS: Same as HyperSAS after prepSAS
	- TriOS: One ".mlb" file per instrument per period
- Auxiliary data:
	- Format: SeaBASS
	- Sensor geometries (relative azimuth) if manually collected (no pySAS tower or SolarTracker)
	- Environmental conditions: aerosol optical depth, cloud cover, salinity, water temperature, and **wind speed**
	- Station number
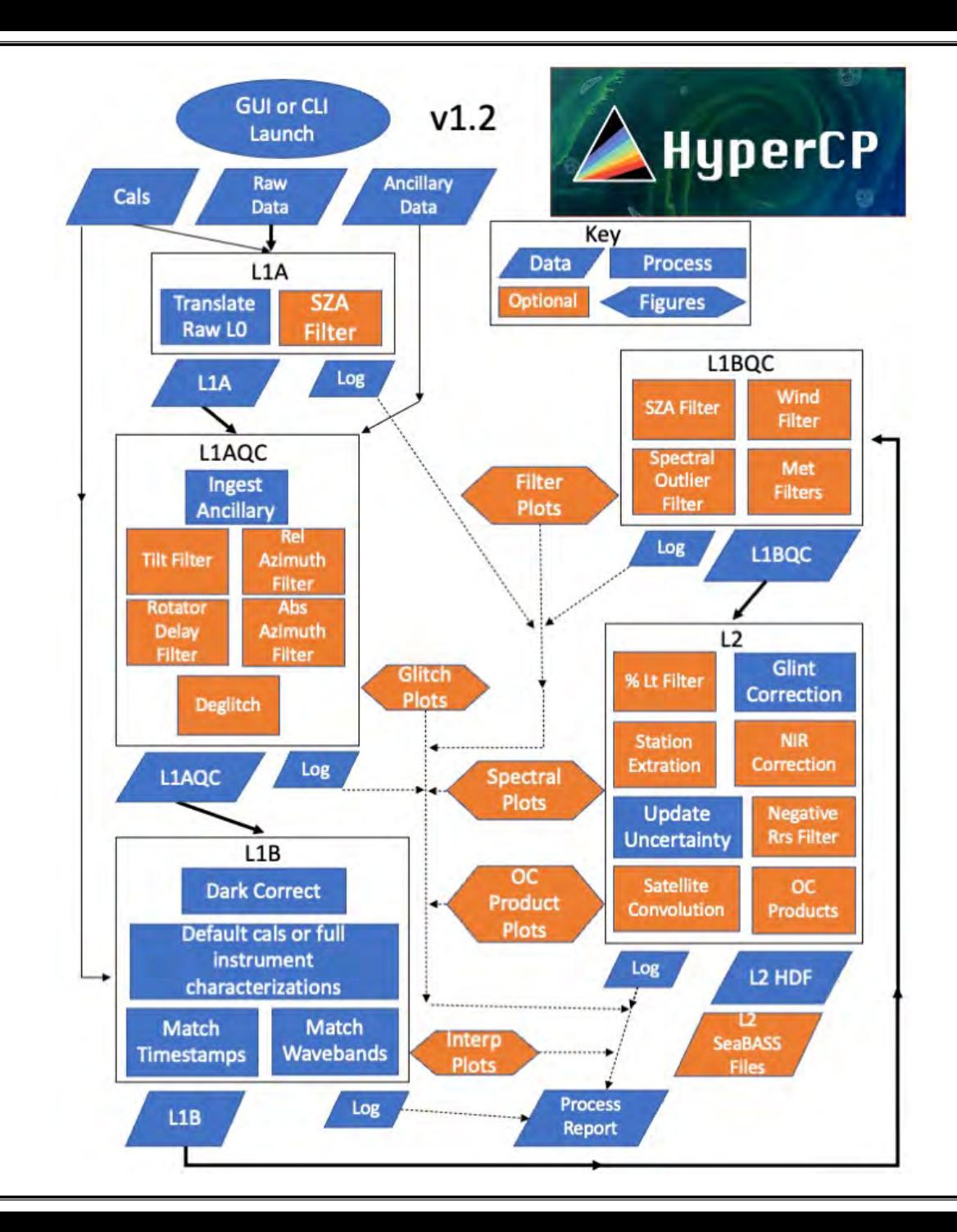

Raw data are translated to HDF5 in L1A. Subsequent levels are HDF5. L2 also outputs SeaBASS ASCII text format.

Levels roughly follow NASA satellite conventions (e.g., L1B indicates calibrations have been applied, L2 indicates surface reflectances and other OC products are involved). Quality control is mainly handled at a low level in L1AQC and at a higher level in L1BQC, but QA/QC also extends into L2.

Ancillary data are provided by the field team. HyperCP uses MERRA2 and ECMWF models to fill in gaps in ancillary data provided by the end user.

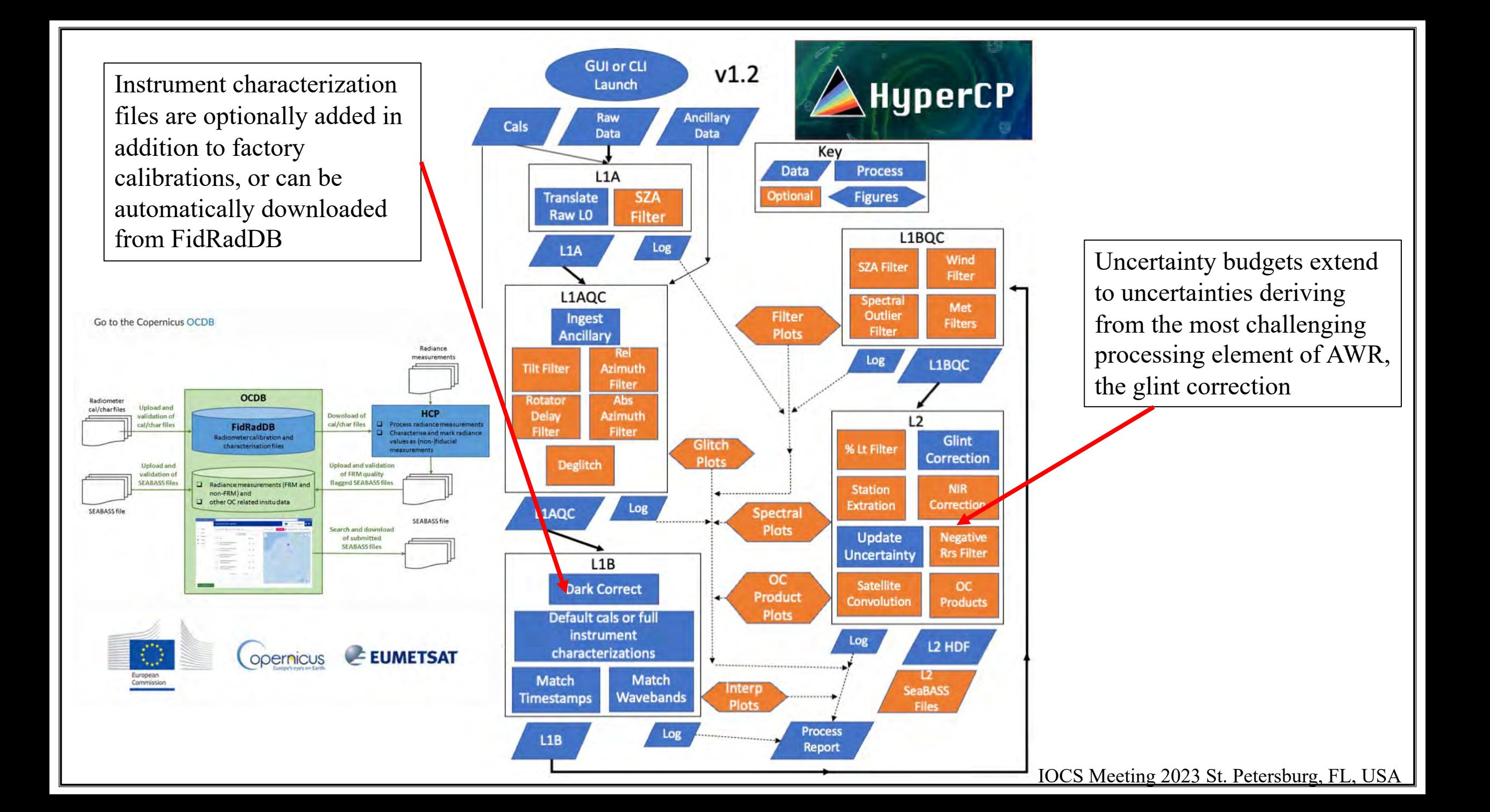

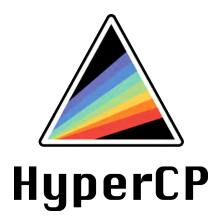

### HyperCP Walk-through

IOCS Meeting 2023 St. Petersburg, FL, USA

## HyperCP Overview

Every deployment gets a unique configuration

Ancillary data from field notes and external (e.g. ship) data should be provided. Simple text file in SeaBASS format (next slide).

Data can be processed one file at a time or batched many files at a time, and can be processed for a single level, or L0 (Raw) -> L2.

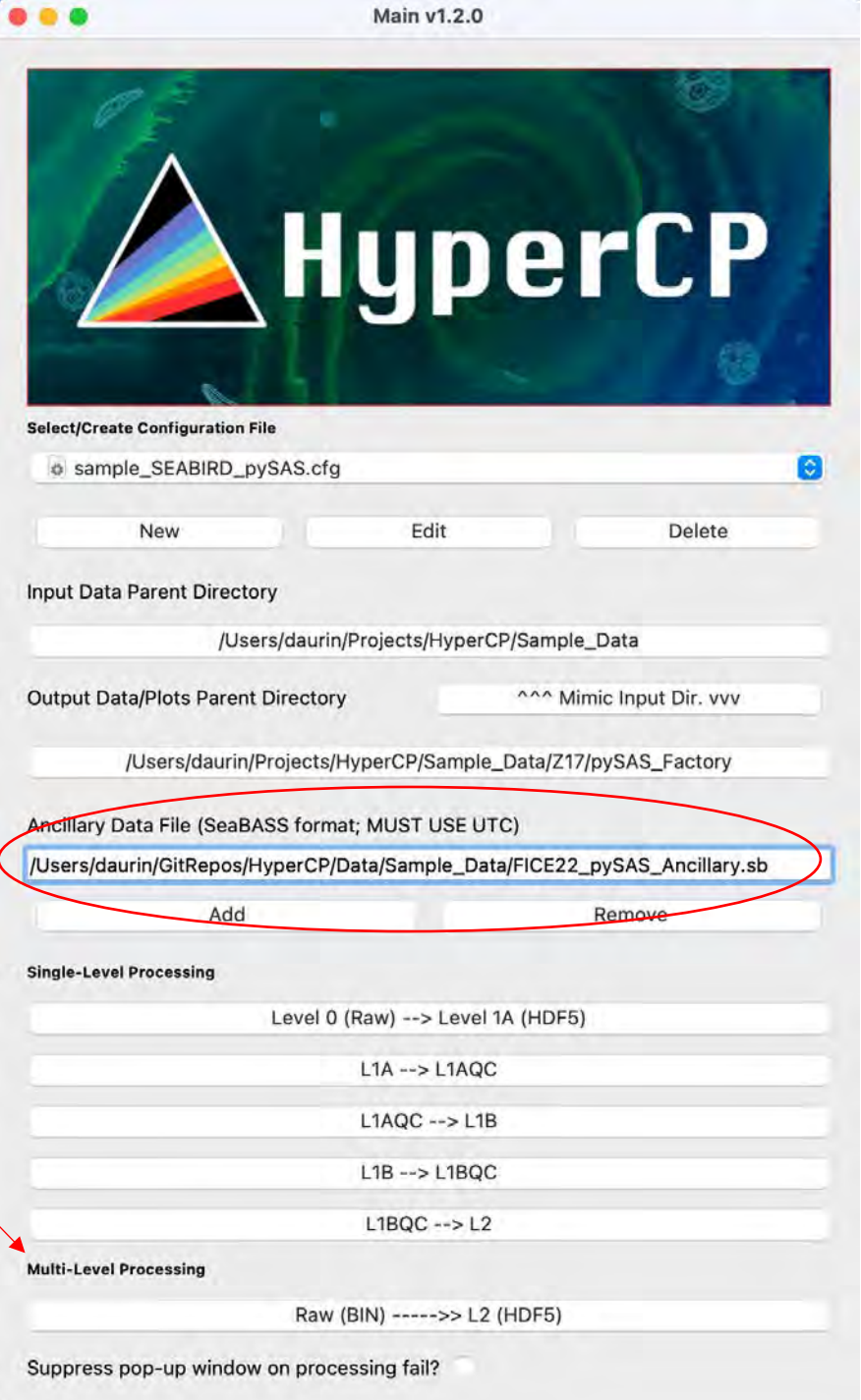

### HyperCP Ancillary Data

These should be as detailed and high-frequency as possible, particularly when using non-autonomous platforms (i.e., "NOTRACKER";  $\sim$ 10 s for a moving ship).

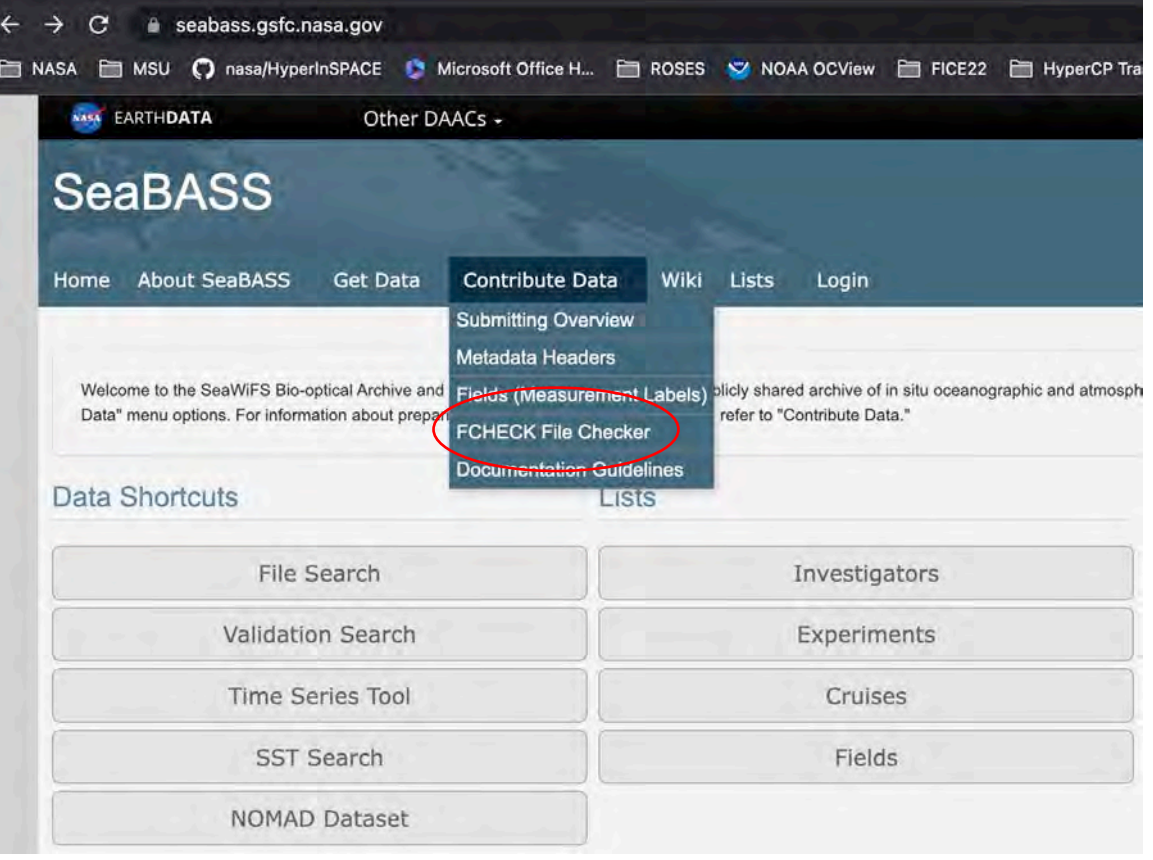

SeaBASS format description. Confirm correctly formatted using FCHECK

#### SAMPLE\_SEABIRD\_NOTRACKER\_Ancillary.sb -- Edited ~ begin header data file name=EXPORTSNP Ancillary.sb affiliations=NASA GSFC /investigators=Antonio Mannino, Dirk Aurin contact=dirk.a.aurin@nasa.gov /data status=final experiment=EXPORTS /cruise=EXPORTSNP station=NA data type=above water documents=EXPORTSNP Ancillary.sb calibration files=doesntapply.txt  $/$ missing=-9999.0 /delimiter=comma start date=20180811 /end date=20180912 /north latitude=50.802[DEG] /south latitude=48.104[DEG] /east longitude=-122.653[DEG] /west longitude=-145.439[DEG] /start\_time=01:58:00[GMT] /end\_time=01:00:00[GMT] /measurement depth=0 /water depth=NA **COMMENTS** R/V Sally Ride Cruise Id = SR1812 NOTE: SENSORAZ HERE IS A NEW SEABASS FIELD. CALCULATED FROM ANCILLARY HEADING AND FIELD NOTES OF SENSOR-SHIP ANGLE. SolarTracker broke on third day. SensoAz will be used in HyperInSPACE to calculate relative solar azimuth between sensor and sun /fields=station,year,month,day,hour,minute,second,lat,lon,speed\_f\_w,heading,Wt,sal,wind,wdir,cloud,waveht,SensorAz /units=none,yyyy,mo,dd,hh,mn,ss,degrees,degrees,m/s,degrees,degreesC,PSU,m/s,degrees,%,m,degrees end header -9999.0,2018,08,22,00,00,03,50.2577,-145.0682,0.90,252,13.99,32.28,7.6,252,-9999,-9999.00,111.7 9999.0,2018.08.22.00.00.18.50.2577.-145.0682.1.40.251.13.99.32.28.7.6.253.-9999.-9999.00.110.8 9999.0,2018,08,22,00,00,33,50.2577,-145.0682,2.40,250,13.99,32.28,7.7,253,-9999,-9999.00,110.1 9999.0,2018,08,22,00,00,48,50.2577,-145.0682,0.20,250,13.99,32.28,7.7,253,-9999,-9999.00,110.0 9999.0,2018,08,22,00,01,03,50.2577,-145.0681,0.60,249,13.99,32.28,7.7,252,-9999,-9999.00,109.4 9999.0,2018,08,22,00,01,17,50.2577,-145.0681,0.40,249,13.99,32.28,7.5,251,-9999,-9999.00,108.6 9999.0.2018.08.22.00.01.33.50.2577.-145.0682.0.80.251.13.99.32.27.7.2.250.-9999.-9999.00.111.3

0000 0 2018 08 22 00 01 48 50 2577 -145 0682 0 50 252 13 00 32 27 3 240 -0000 -0000 00 112 0

## HyperCP Overview

Main GUI screen > Select Configuration

The configuration is for parameterization of data processing specific to the platform (e.g., most recent calibrations) and the sampling environment (e.g., optical water type).

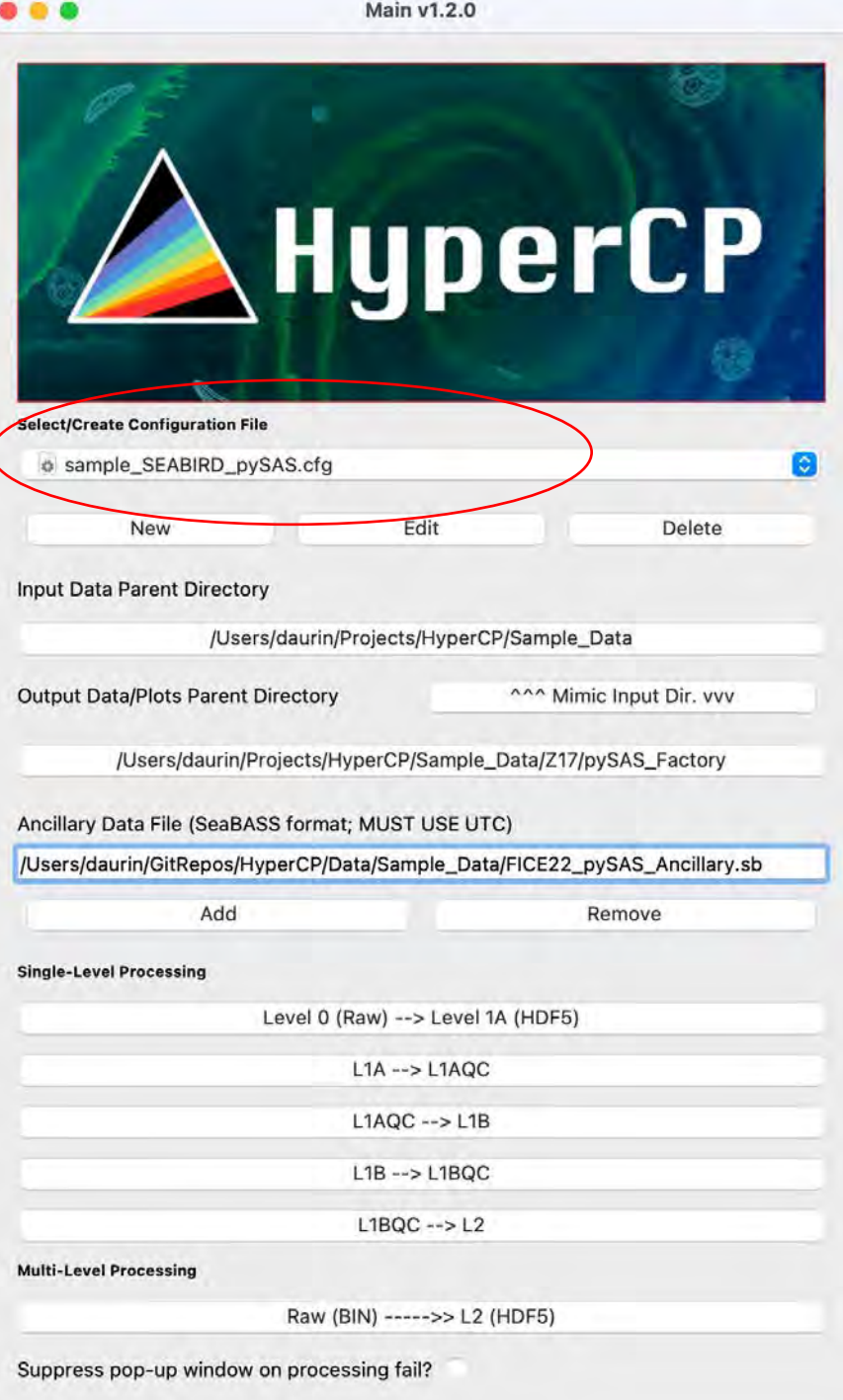

#### HyperCP: Loading Instrument Calibration

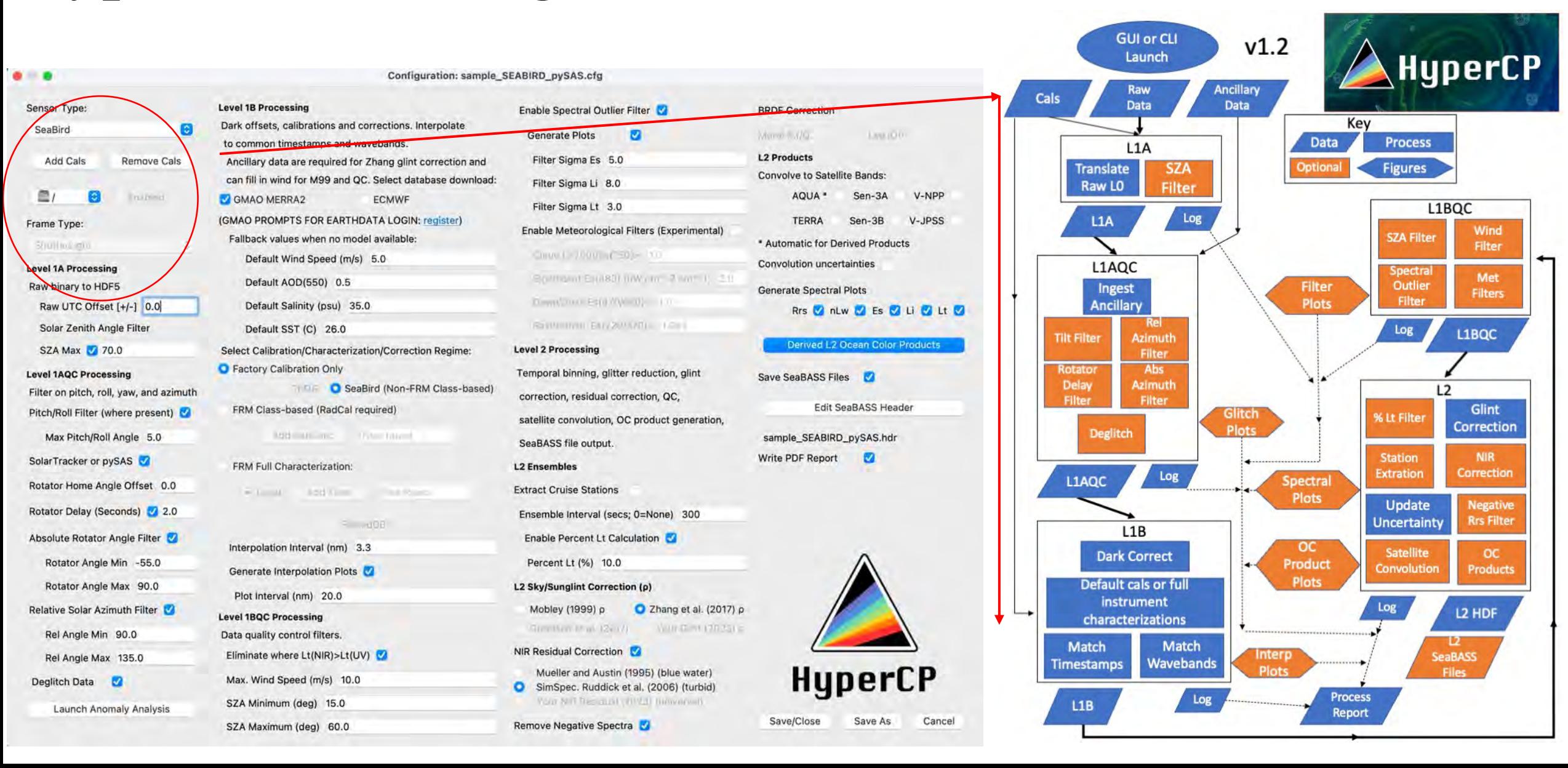

### HyperCP: Loading Instrument Calibration

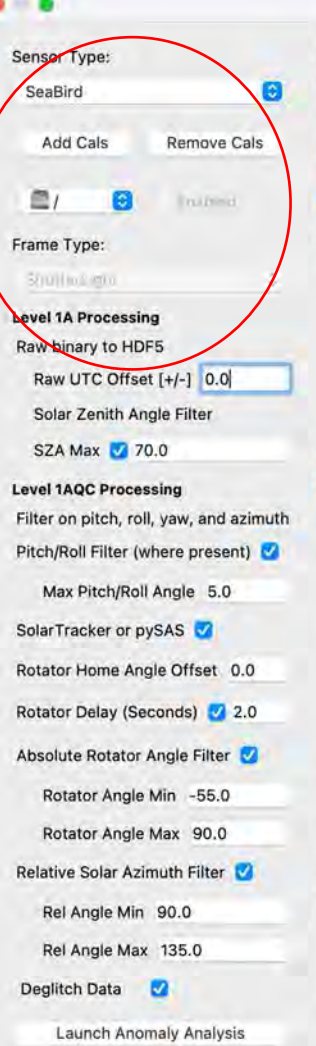

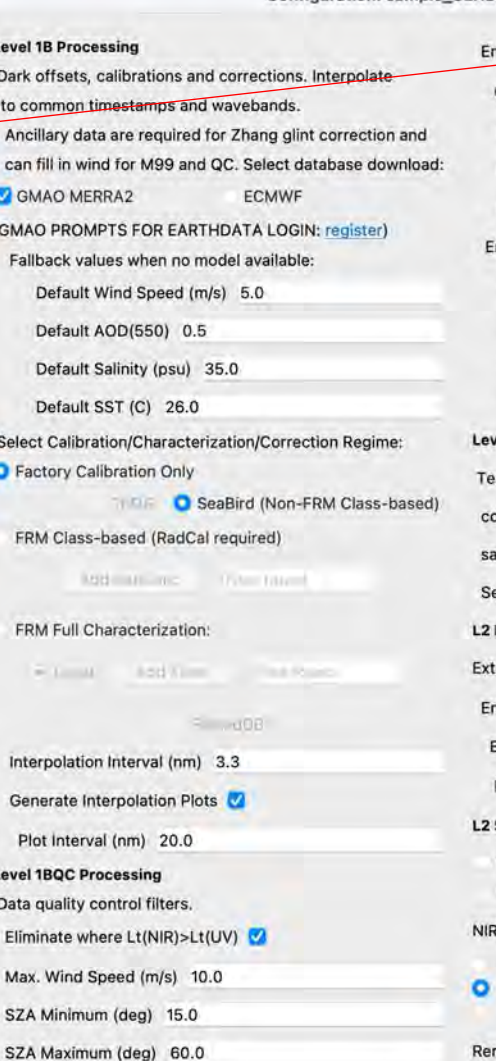

Configuration: sample S

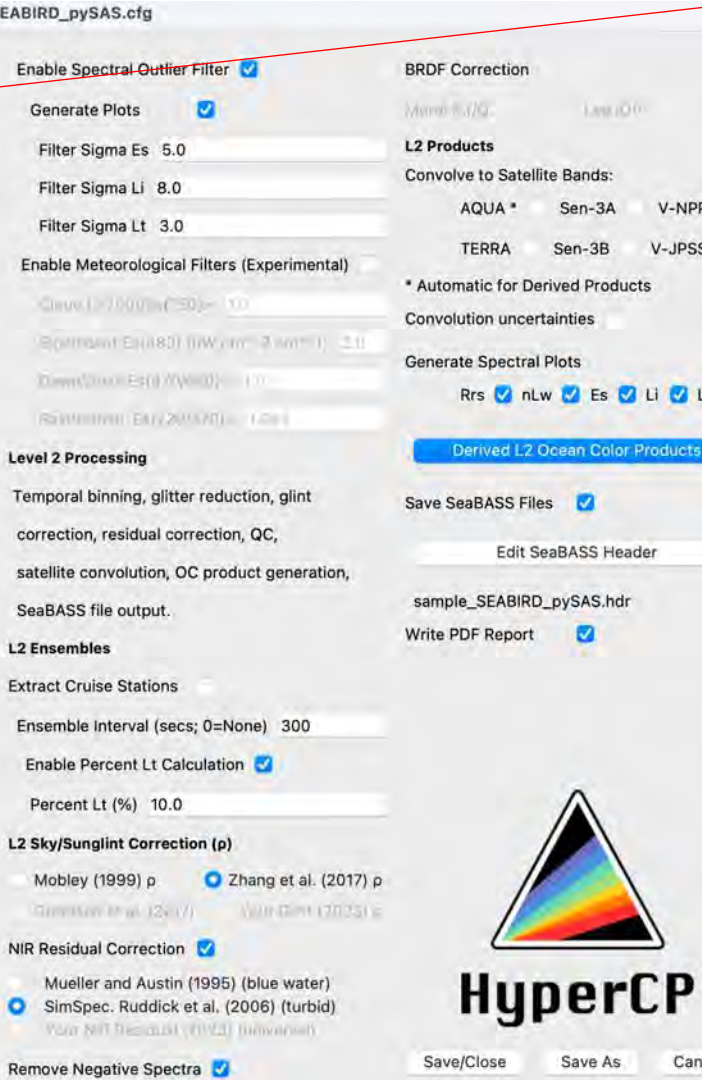

Lys.100

V-NPP

V-JPSS

**DES DU DU Lt D** 

an Color Products

e Bands: Sen-3A

Sen-3B

 $\blacksquare$ 

ø

Save As

Cancel

**ived Products** 

#### Sea-Bird HyperOCRs, pySAS

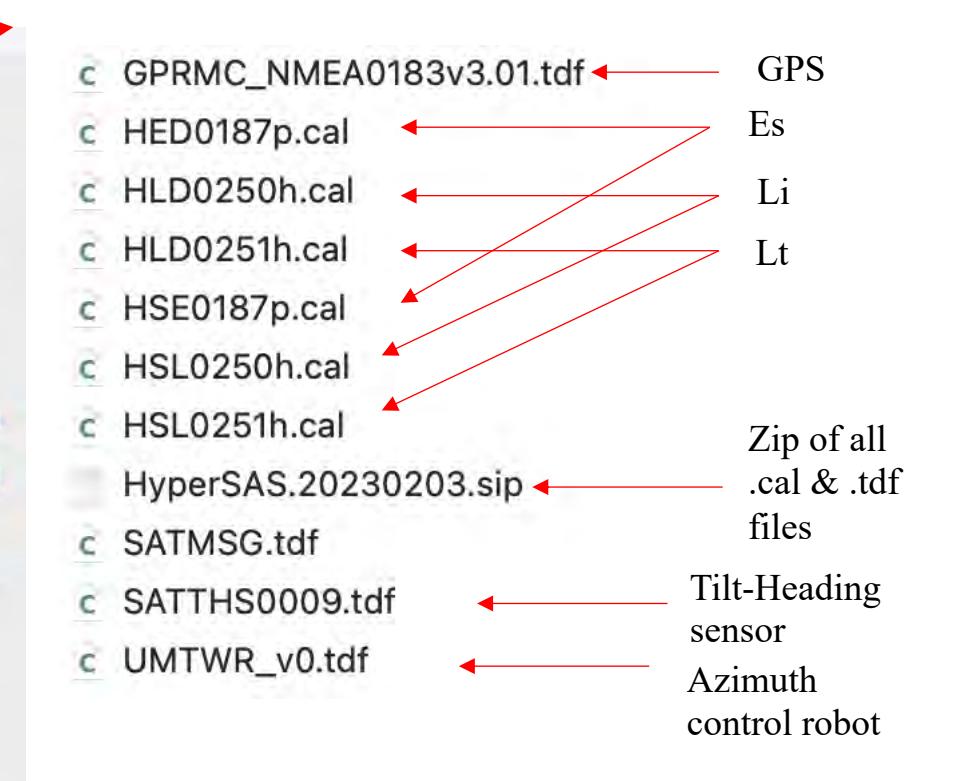

#### HED and HLD are **Dark** cals HSE and HSL are **Light** cals

[*HyperCP now automatically recognizes .cal files as Light/Dark and enables them by default on import.*]

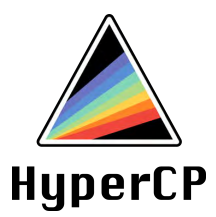

#### Demo: Loading in Calibration and Telemetry Files

#### HyperCP Level 1A: Read Data

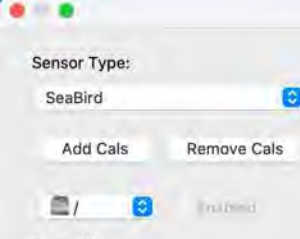

#### Frame Type:

Level 1A Processing Raw binary to HDF5 Raw UTC Offset [+/-] 0.0 Solar Zenith Angle Filter SZA Max 2 70.0 Level 140C Processing Filter on pitch, roll, yaw, and azimuth Pitch/Roll Filter (where present) Max Pitch/Roll Angle 5.0 SolarTracker or pySAS Rotator Home Angle Offset 0.0 Rotator Delay (Seconds) 2.0 Absolute Rotator Angle Filter Rotator Angle Min -55.0 Rotator Angle Max 90.0 Relative Solar Azimuth Filter Rel Angle Min 90.0 Rel Angle Max 135.0 Deglitch Data

**Launch Anomaly Analysis** 

**Level 1B Processing** Dark offsets, calibrations and corrections. Interpolate to common timestamps and wavebands. Ancillary data are required for Zhang glint correction and can fill in wind for M99 and QC. Select database download: **C** GMAO MERRA2 **ECMWF** (GMAO PROMPTS FOR EARTHDATA LOGIN: register) Fallback values when no model available: Default Wind Speed (m/s) 5.0 Default AOD(550) 0.5 Default Salinity (psu) 35.0 Default SST (C) 26.0 Select Calibration/Characterization/Correction Regime: C Factory Calibration Only **Casage SeaBird (Non-FRM Class-based)** FRM Class-based (RadCal required) **MB ME THE** 17 Telephone Feliperman FRM Full Characterization: **Add Kings The America**  $-1$  and  $1$ Interpolation Interval (nm) 3.3 Generate Interpolation Plots Plot Interval (nm) 20.0 **Level 1BQC Processing** Data quality control filters. Eliminate where Lt(NIR)>Lt(UV) Max. Wind Speed (m/s) 10.0 SZA Minimum (deg) 15.0

SZA Maximum (deg) 60.0

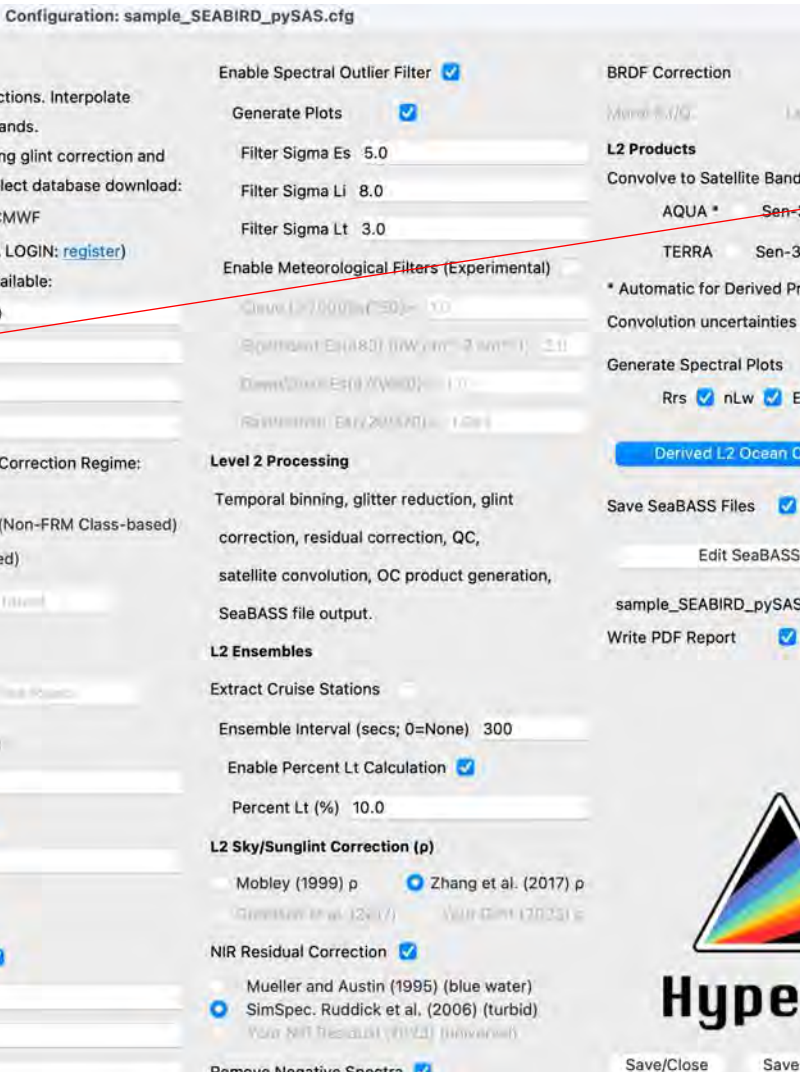

Remove Negative Spectra

Files **M** 

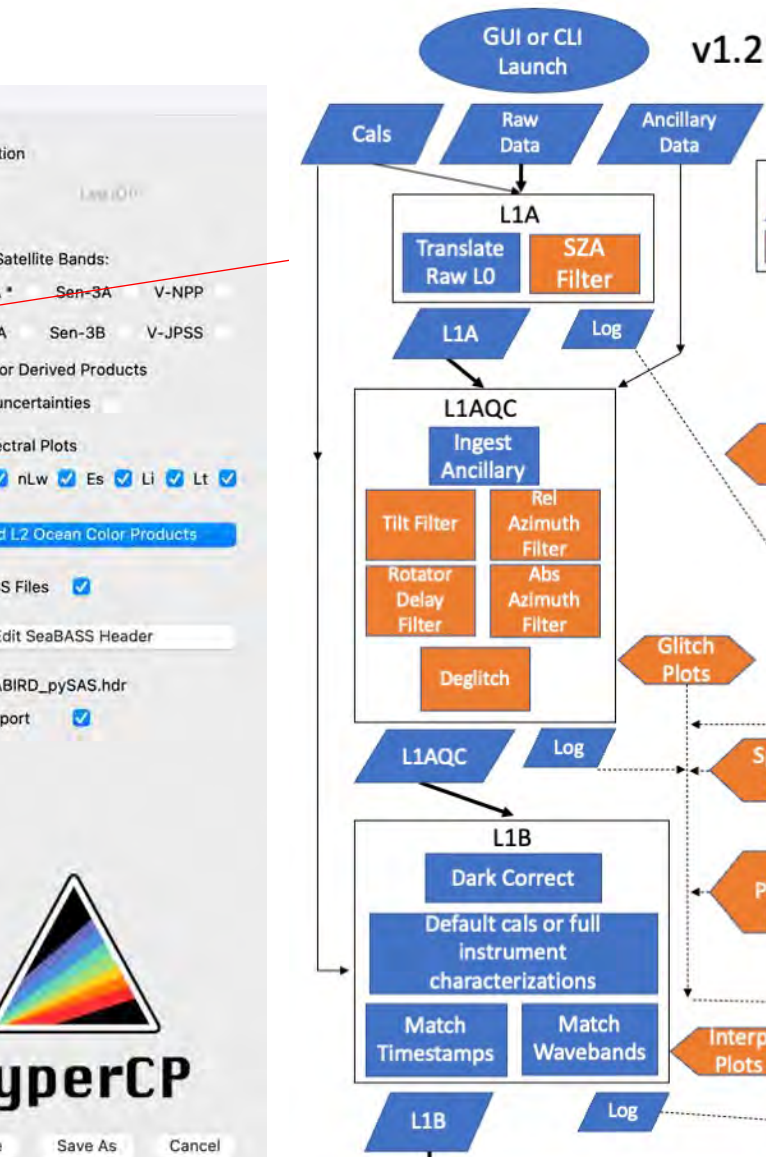

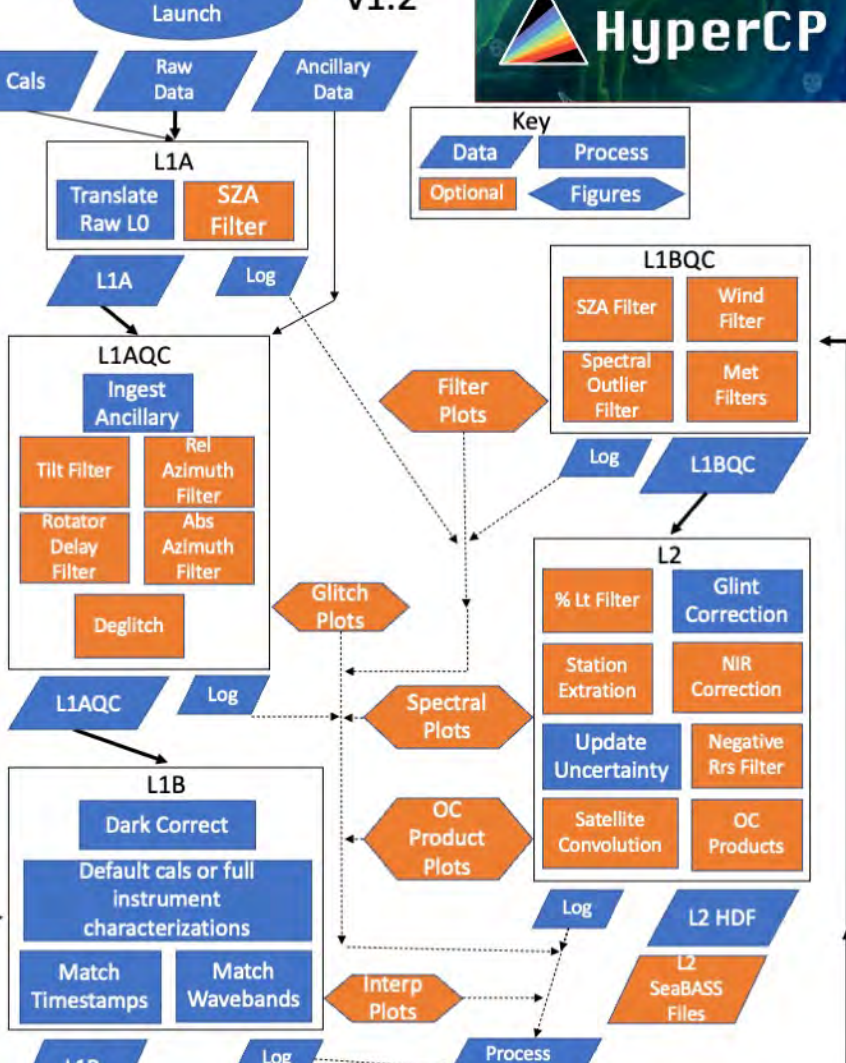

Report

#### HyperCP Level 1A: Read Data

Enal

Level

 $\bullet$ 

G

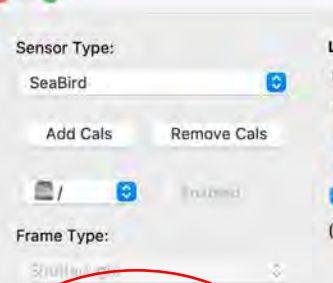

Level 1A Processing Raw binary to HDF5 Raw UTC Offset [+/-] 0.0 Solar Zenith Angle Filter SZA Max 2 70.0 Level 140C Processing Filter on pitch, roll, yaw, and azimuth Pitch/Roll Filter (where present) Max Pitch/Roll Angle 5.0 SolarTracker or pySAS Rotator Home Angle Offset 0.0 Rotator Delay (Seconds) 2.0 Absolute Rotator Angle Filter Rotator Angle Min -55.0 Rotator Angle Max 90.0 Relative Solar Azimuth Filter Rel Angle Min 90.0 Rel Angle Max 135.0 Deglitch Data **Launch Anomaly Analysis** 

**Level 1B Processing** Dark offsets, calibrations and corrections. Interpolate to common timestamps and wavebands. Ancillary data are required for Zhang glint correction and can fill in wind for M99 and QC. Select database download: **GMAO MERRA2 ECMWF** (GMAO PROMPTS FOR EARTHDATA LOGIN: register) Fallback values when no model available: Default Wind Speed (m/s) 5.0 Default AOD(550) 0.5 Default Salinity (psu) 35.0 Default SST (C) 26.0 Select Calibration/Characterization/Correction Regime: **C** Factory Calibration Only **Casage SeaBird (Non-FRM Class-based)** FRM Class-based (RadCal required) **MB III III** Telephone Editorial FRM Full Characterization. **Add Kings** The Atlanta  $-1$  . The set of  $\sim$ Interpolation Interval (nm) 3.3 Generate Interpolation Plots Plot Interval (nm) 20.0 **Level 1BQC Processing** Data quality control filters. Eliminate where Lt(NIR)>Lt(UV) Max. Wind Speed (m/s) 10.0 SZA Minimum (deg) 15.0 SZA Maximum (deg) 60.0

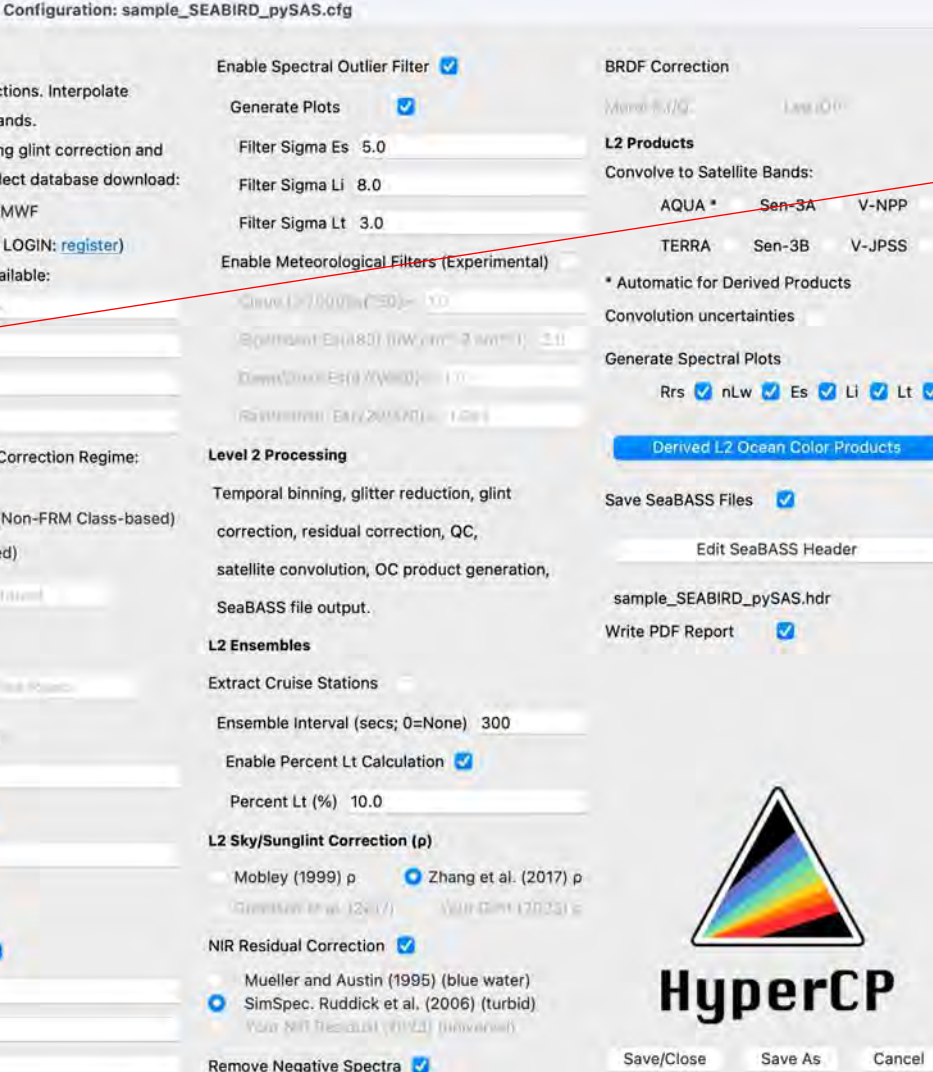

One should almost always set all computers, instruments, cameras, etc. to UTC when collecting data in the field. (Ancillary file must be UTC, currently. Data and photos can be accommodated for local, but not recommended.)

SZA used here for data reduction of autonomous collections running into the morning/evening. SZA fine tuned in L1BQC.

### HyperCP Level 1AQC: Quality Control Data

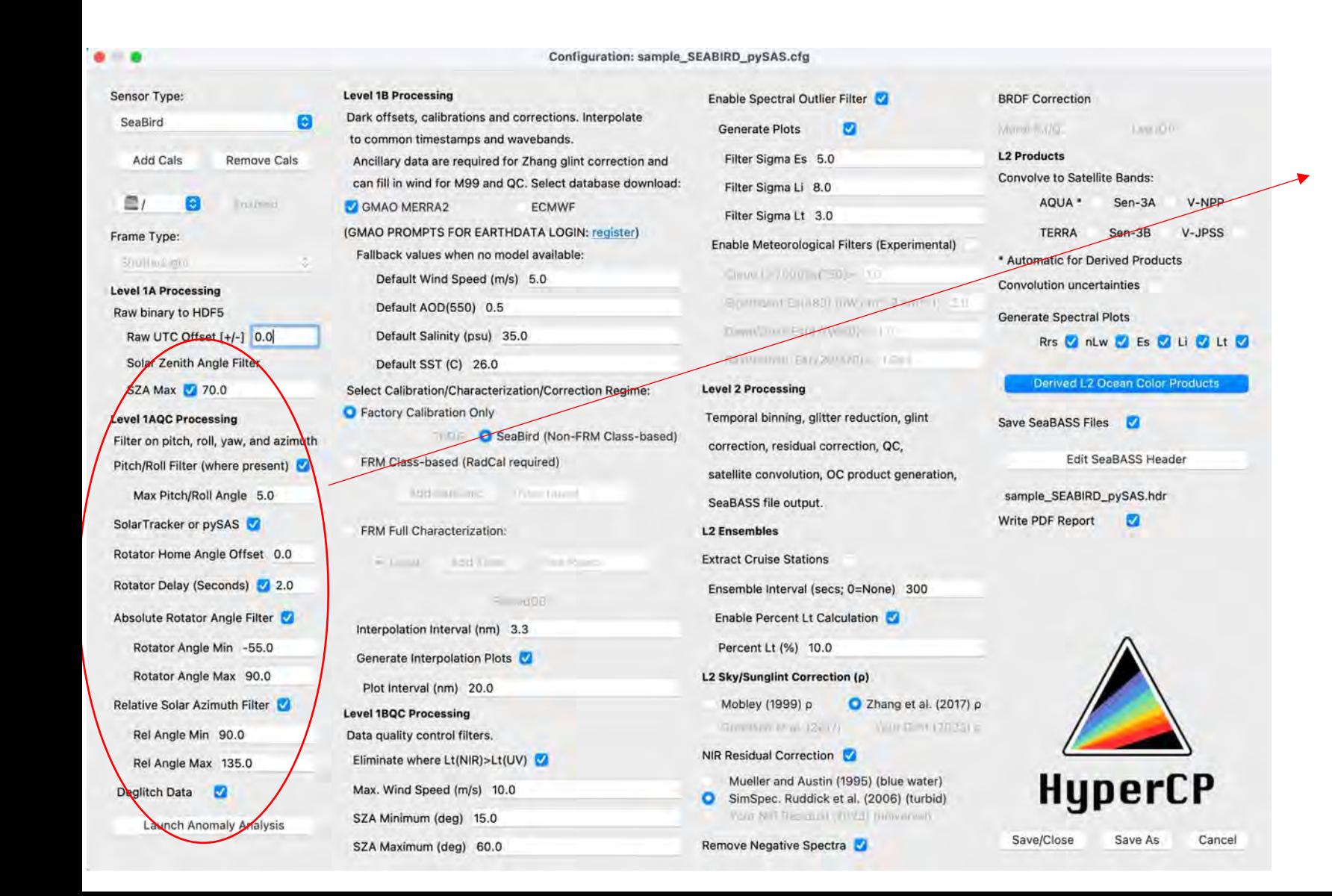

Tilt of Es should not exceed 5 degrees. (See README for explanation/sources of all default and recommended values throughout configuration.)

Identify whether an azimuth robot (e.g., SolarTracker or pySAS) was used. If not, the Ancillary file must include Sensor Azimuth or Relative Azimuth. If GPS is also missing in the instrumentation above, Latitude and Longitude must be included in the Ancillary file.

Use field logs/notes to identify min/max sensor azimuth (rotator angle to avoid obstruction) and home offset (latest values can also be recovered from pySAS file pysas\_cfg.ini)

### HyperCP Level 1AQC: Supervised Deglitching

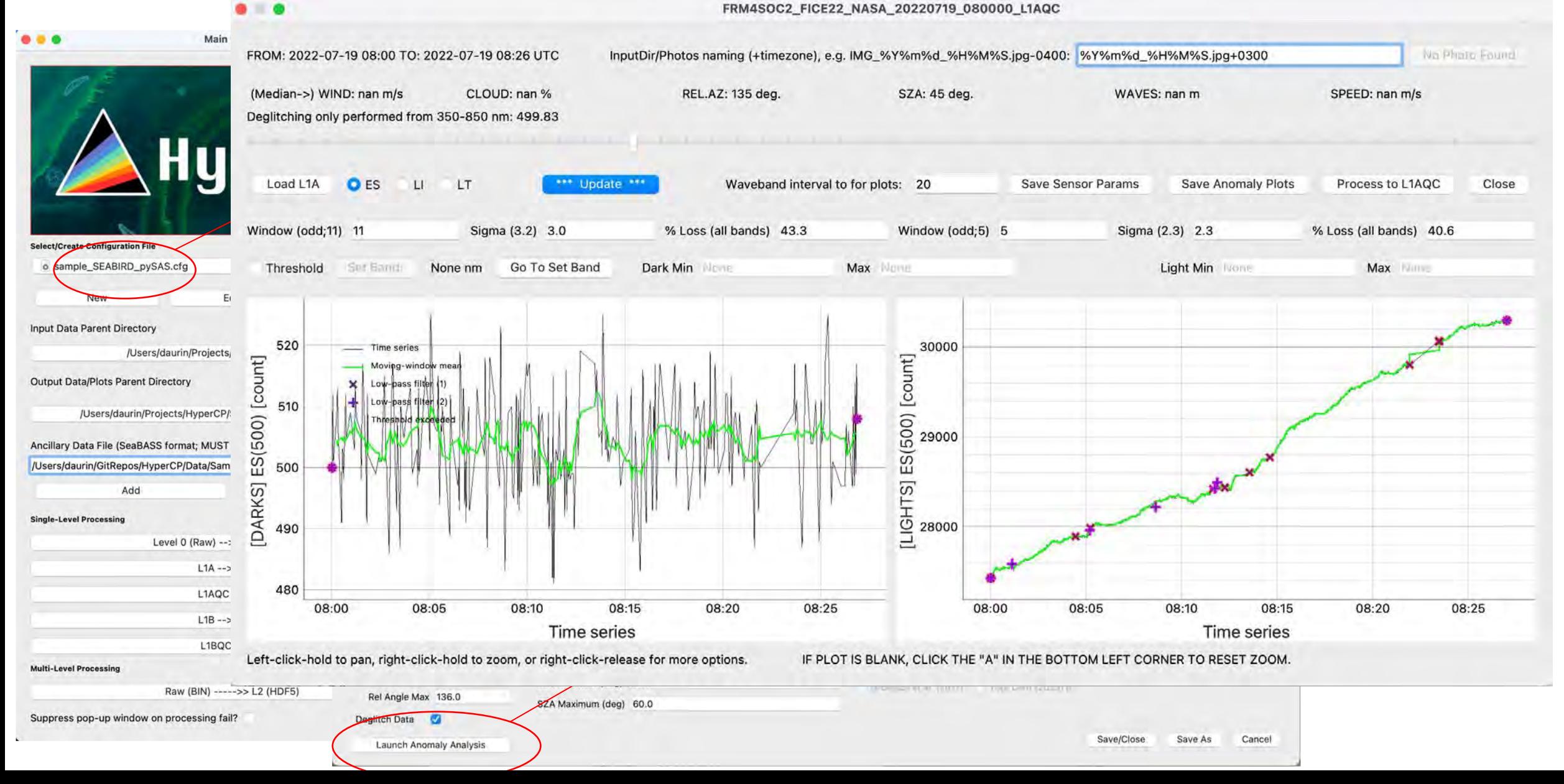

## HyperCP Level 1AQC: Supervised Deglitching

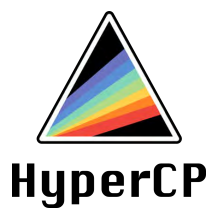

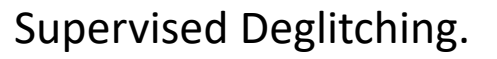

#### Waveband Slider

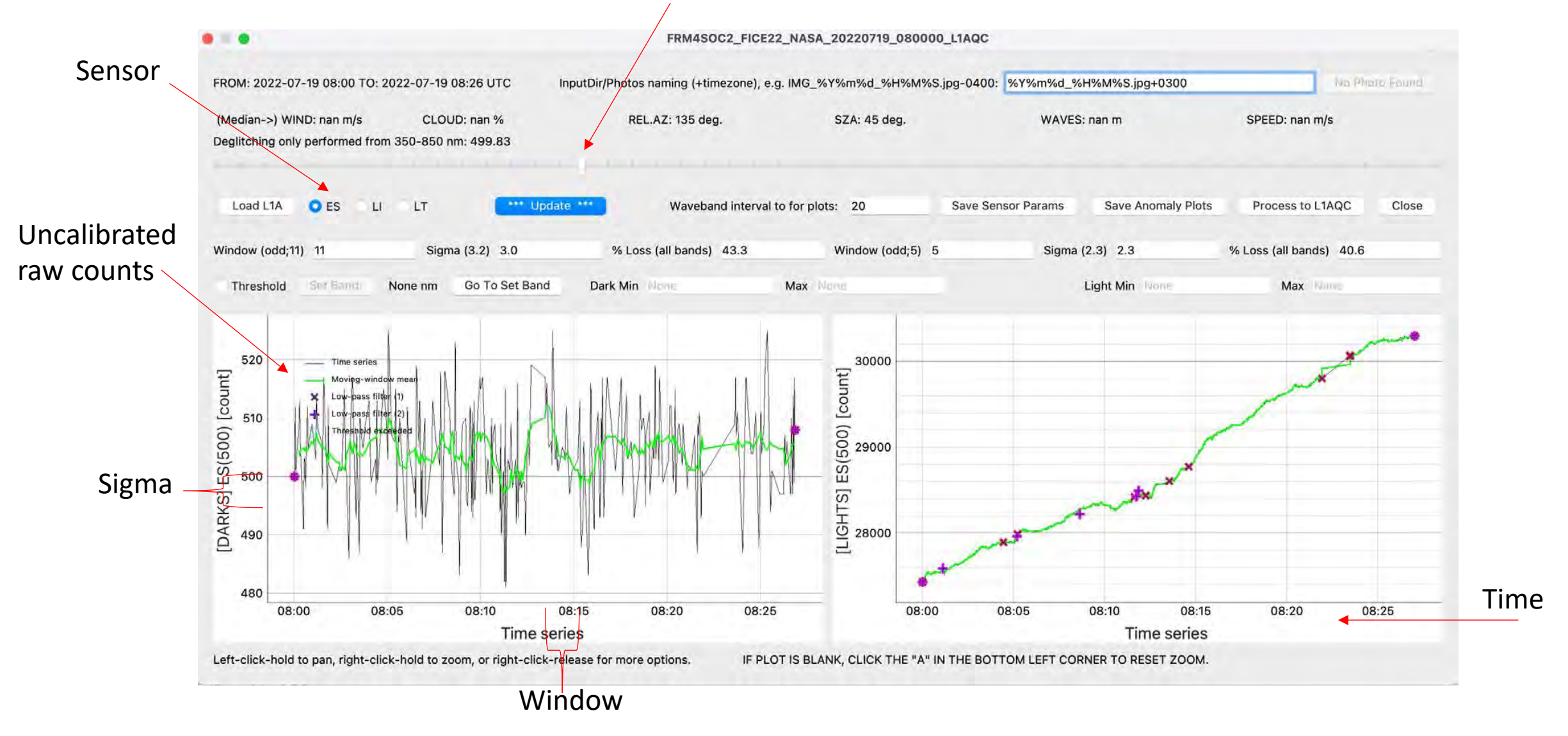

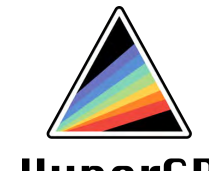

#### Supervised Deglitching.<br>Supervised Deglitching. HyperCP Level 1AQC: Supervised Deglitching

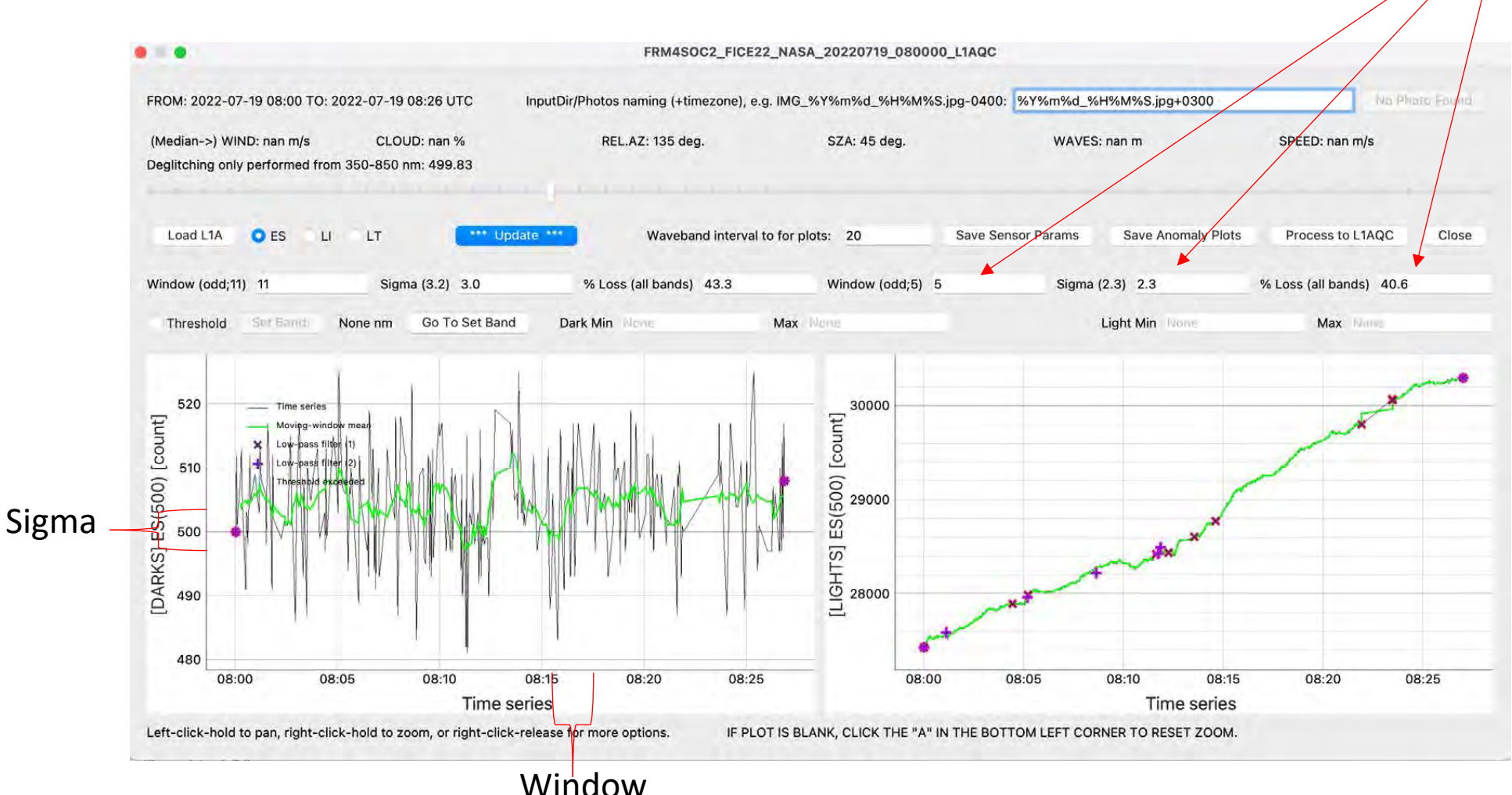

visually evaluating signal variability throughout the file. More aggressive deglitching yields lower instrument uncertainty traded off with less data.

Note: This file could be 5 mins or 5 hours, but default pySAS collections are 1 hr autonomous.

#### HyperCP Level 1AQC: Supervised Deglitching**HyperCP**

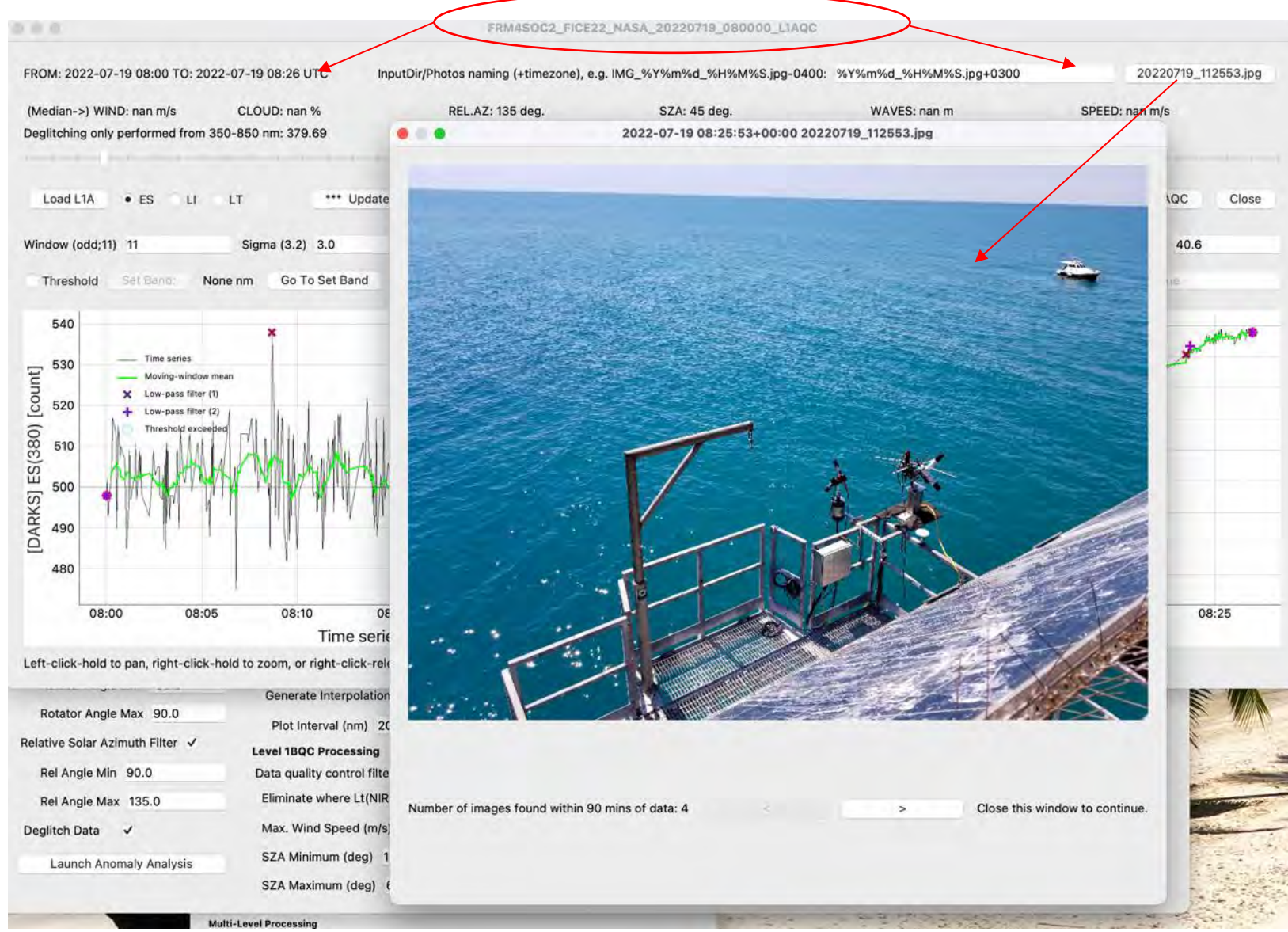

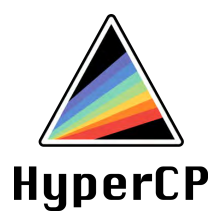

### Demo: Supervised Deglitching

IOCS Meeting 2023 St. Petersburg, FL, USA

### HyperCP Level 1B: Overview

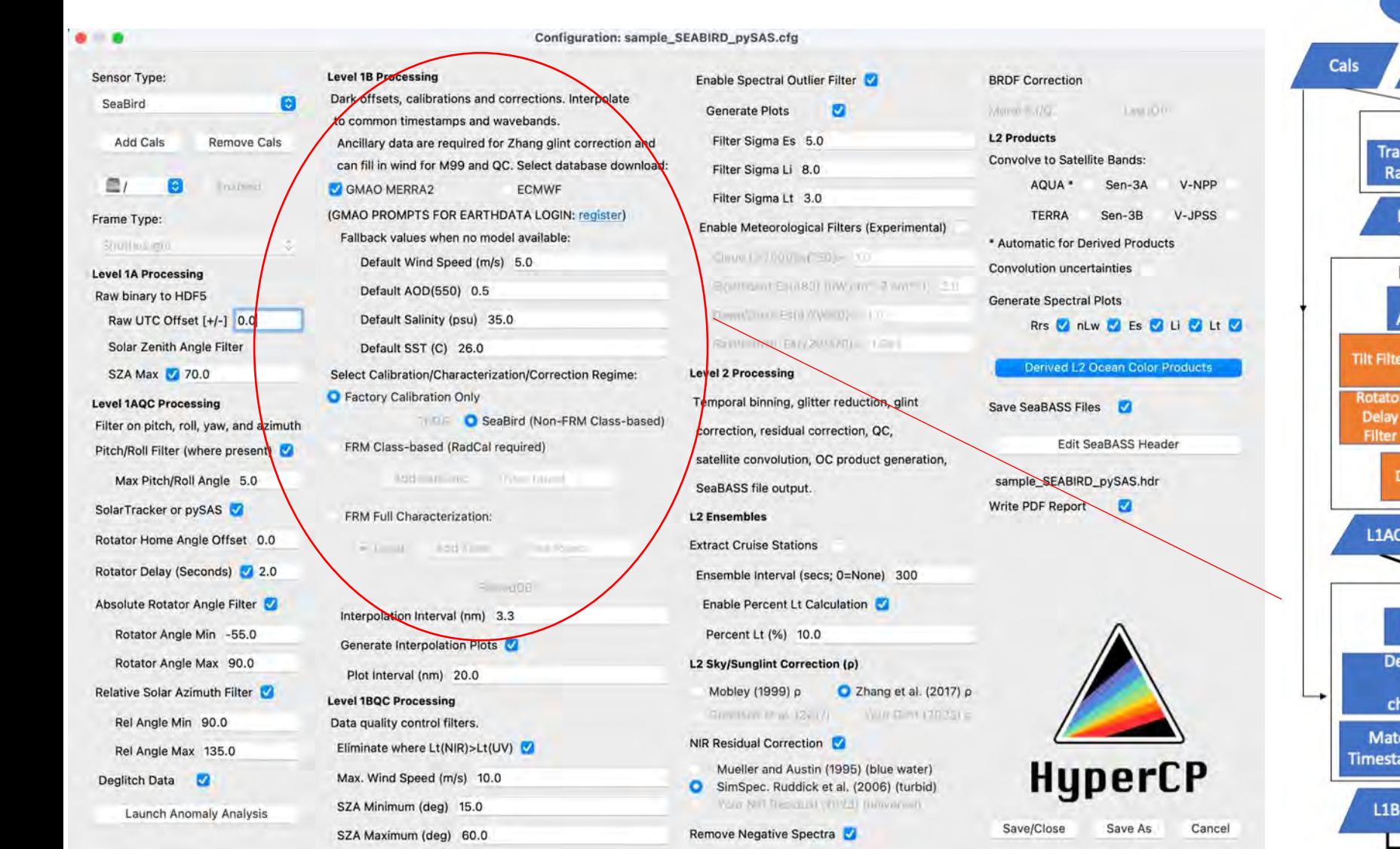

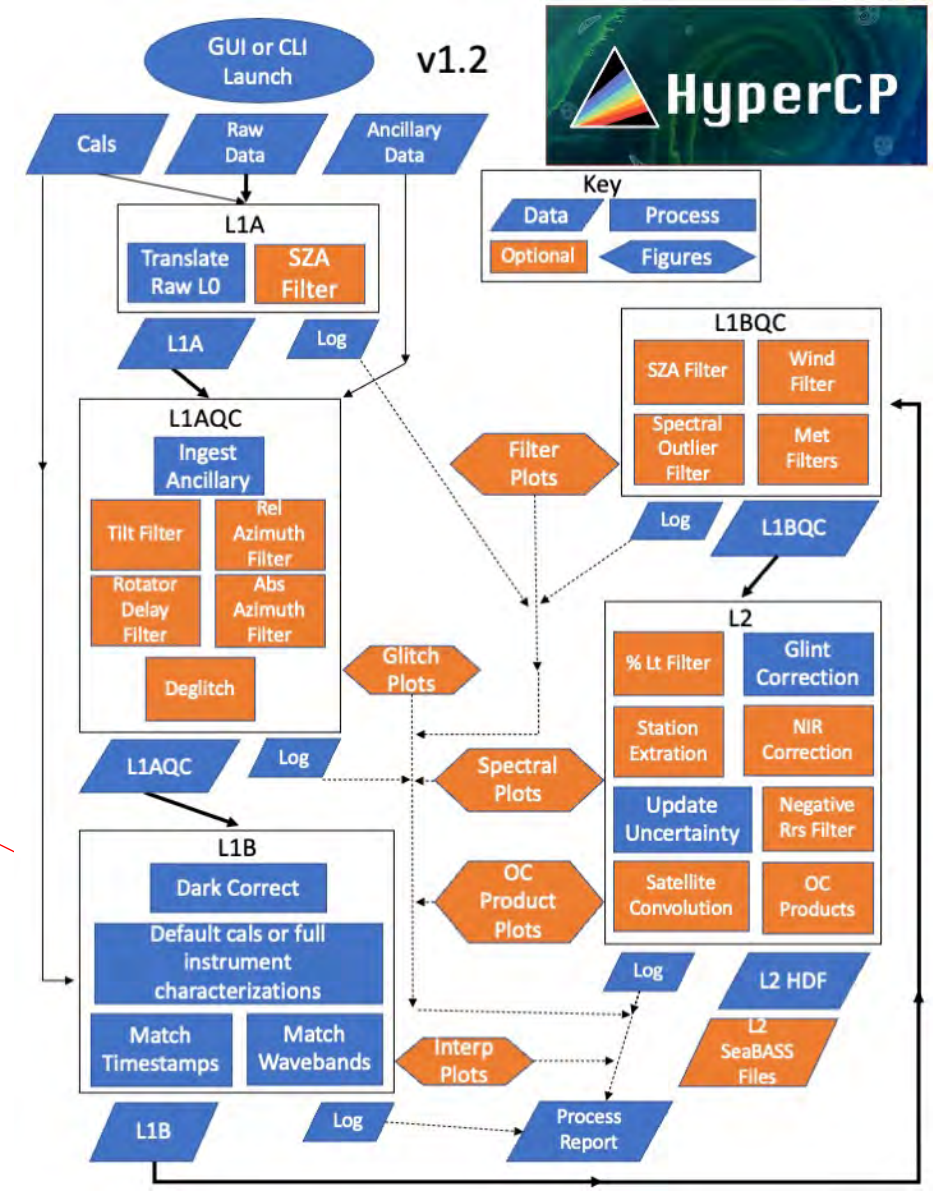

### HyperCP Level 1B: Load Ancillaries

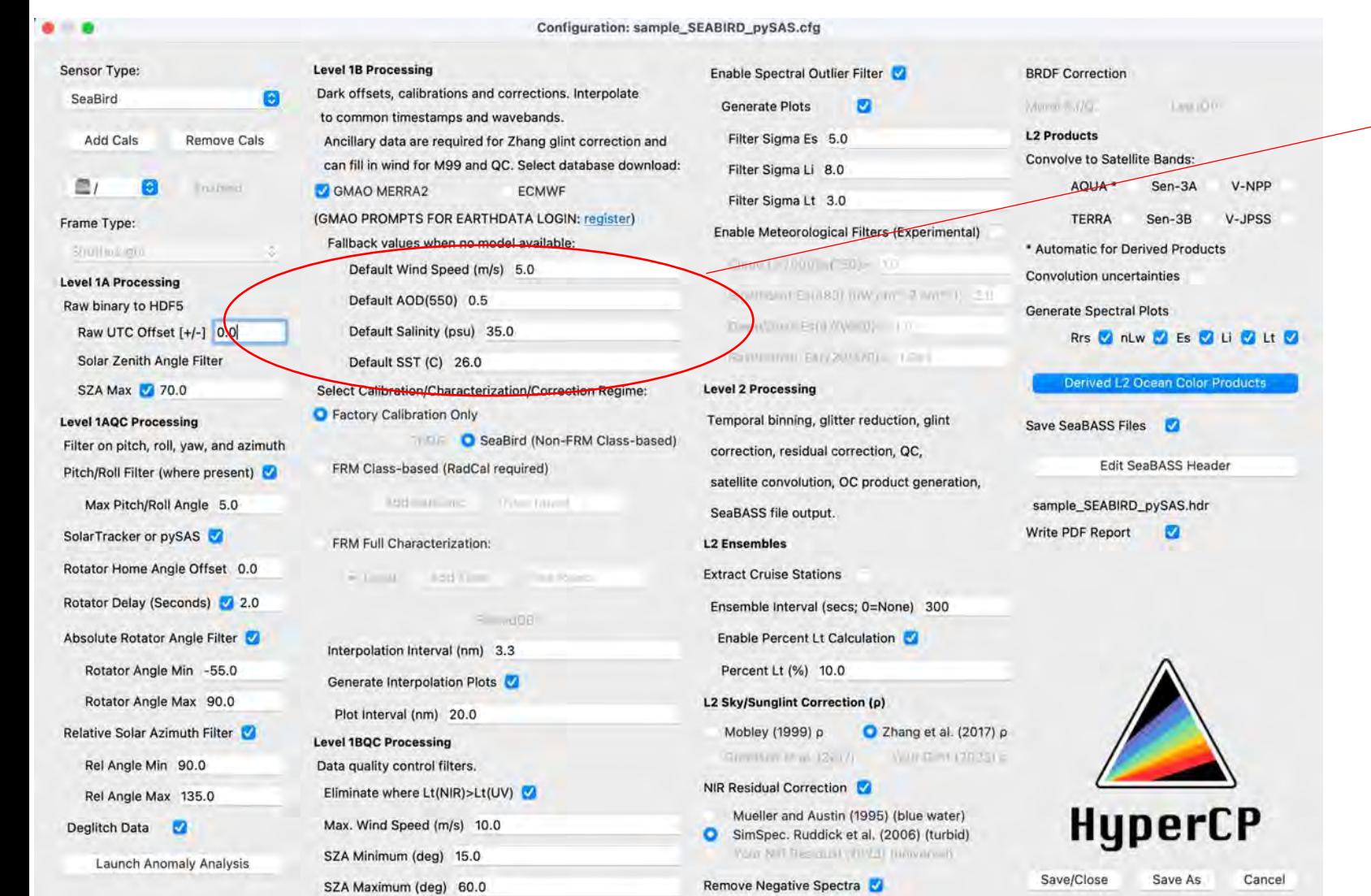

**Wind speed** is a requirement of L2 glint correction and AOT is a requirement of cosine correction, uncertainty budgets, and the Zhang et al. 2017 glint correction. Any gaps in the Ancillary file provided can be filled using model data - either NASA GMAO or European ECMWF. GMAO requires a NASA EarthData account (free & easy).

The Default values below the models are last-resort fallback values if neither Ancillary nor model data are found. (*Fallback is not recommended for final process, but often needed for use in preliminary processing and data checks before model data are available, e.g., in the field*)

### HyperCP Level 1B: Factory/Class/Full

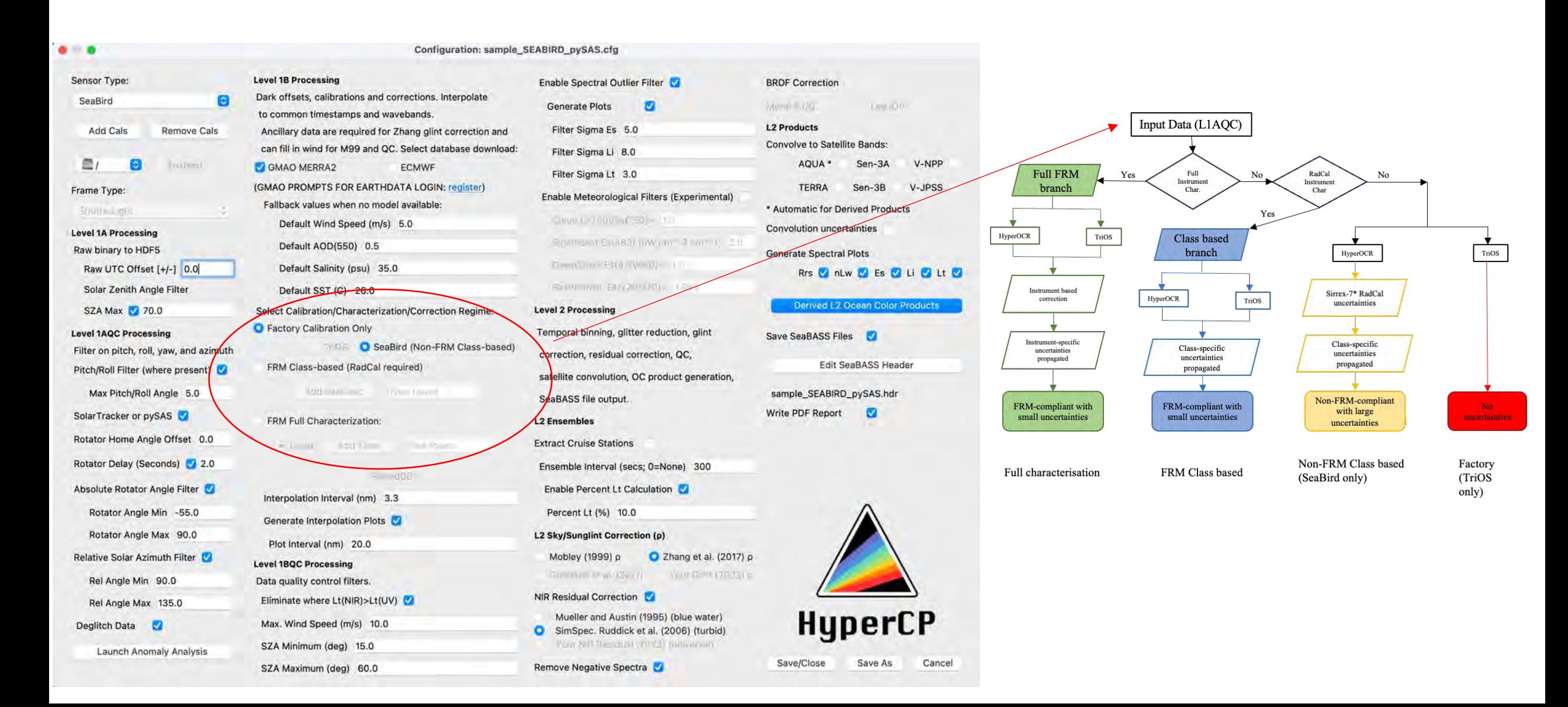

### HyperCP Level 1B: Load Full Characterization

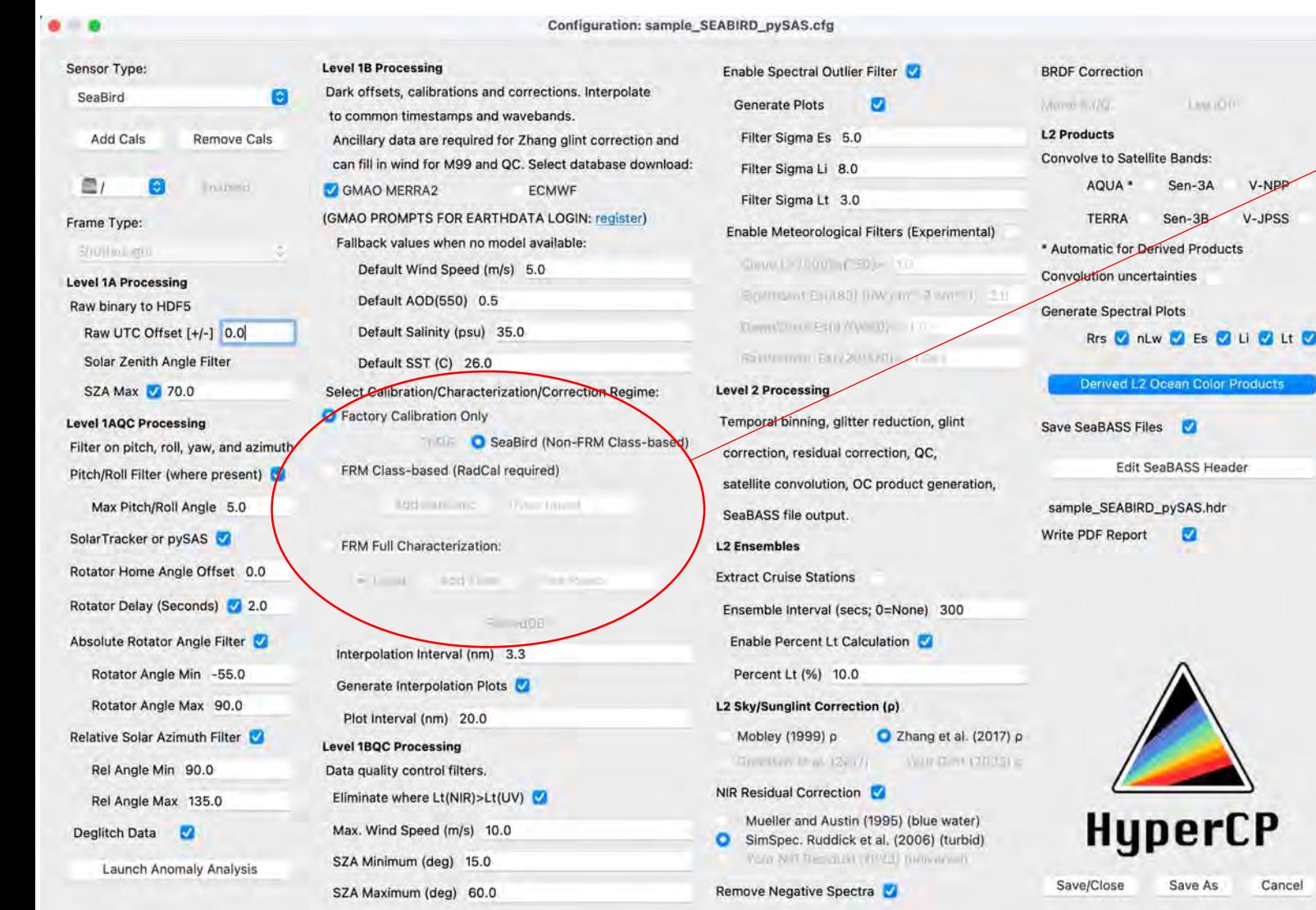

Class-based (e.g., Sea-Bird or TriOS) and Instrument-specific (Full, FRMcompliant) characterizations can accurately estimate uncertainties associated with instrument response:

- Linearity of response
- Calibration/stability
- Straylight response
- Angularity of response
- Polarization response
- Thermal response

Using these pathways will also trigger use of Monte Carlo models estimating the uncertainties introduced by processing steps (e.g., glint correction) and environmental variability.

Białek, A., et al.. Example of Monte Carlo Method Uncertainty Evaluation for Above-Water Ocean Colour Radiometry. *Remote Sens.* **2020**, *12*, 780. https://doi.org/10.3390/rs12050780

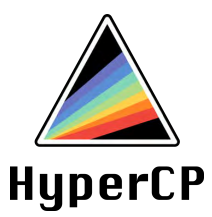

#### Demo: Loading RadCal or Full Characterization Files

#### HyperCP Level 1BQC: Quality Control with Ancillaries

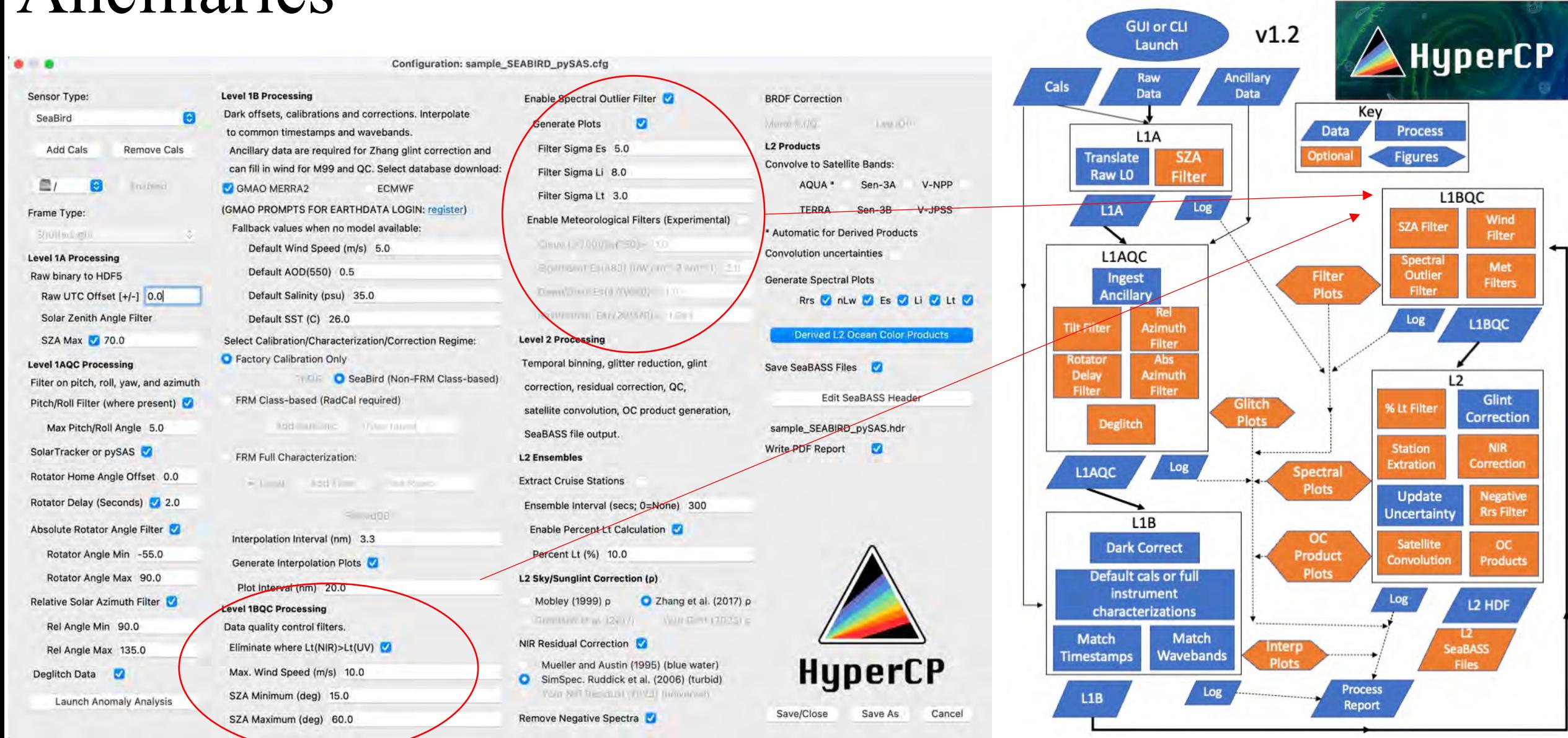

#### HyperCP Level 1BQC: Quality Control with  $\Delta$ ncillaries  $\overline{\phantom{a}}$  Reducing spectral filter sigma

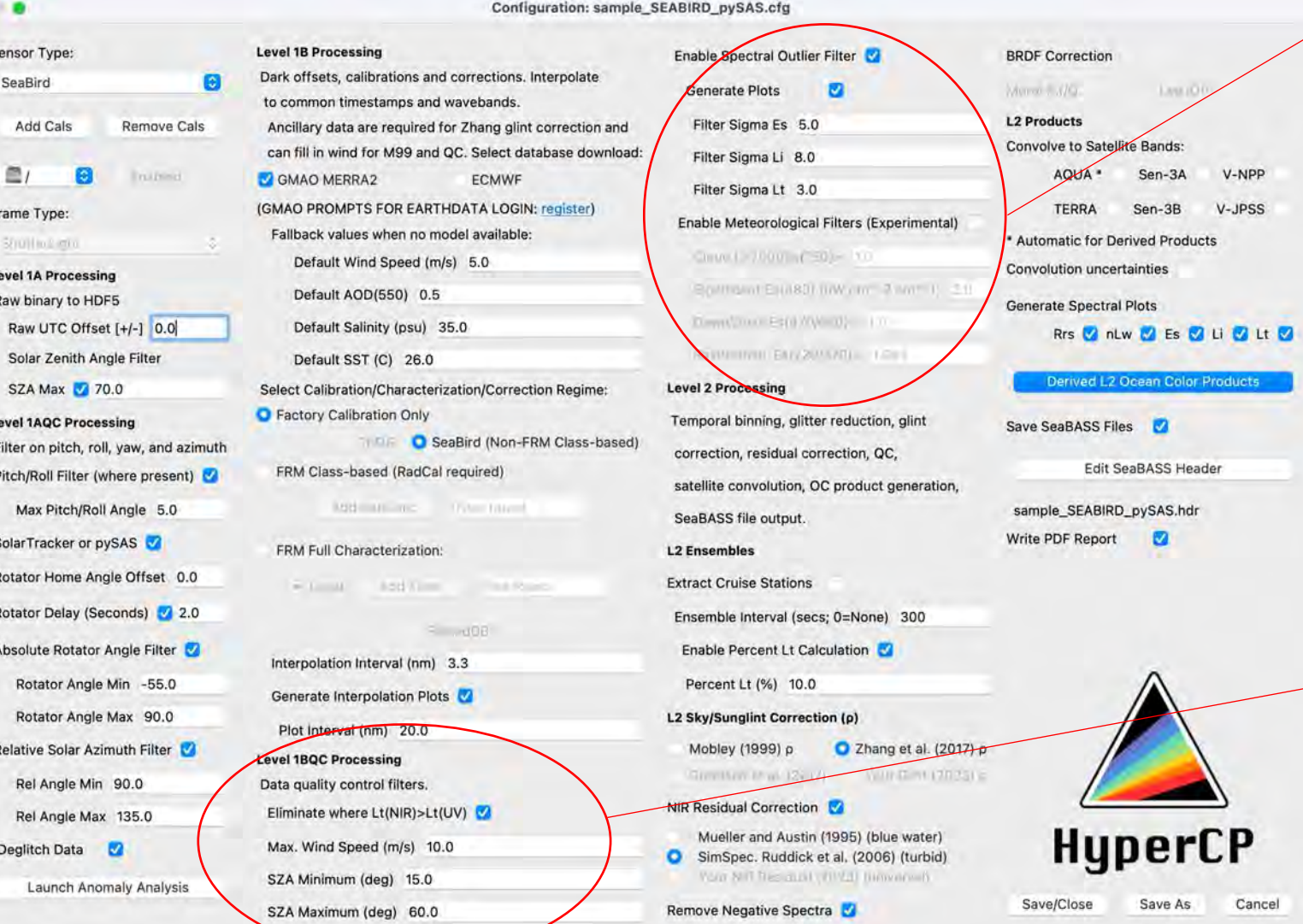

factors discards more of the spectra as outliers (see plots in later slides). For HyperSAS/pySAS platforms, one hour of raw data may contain as many as many as ~3,000 spectra, depending on light conditions and integration time.

Met filters are optional and considered experimental.

Basic quality controls for spectral shape and environmental conditions.

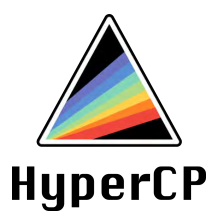

## Demo: Screening Spectral Filters

IOCS Meeting 2023 St. Petersburg, FL, USA

### HyperCP Level 2: Overview

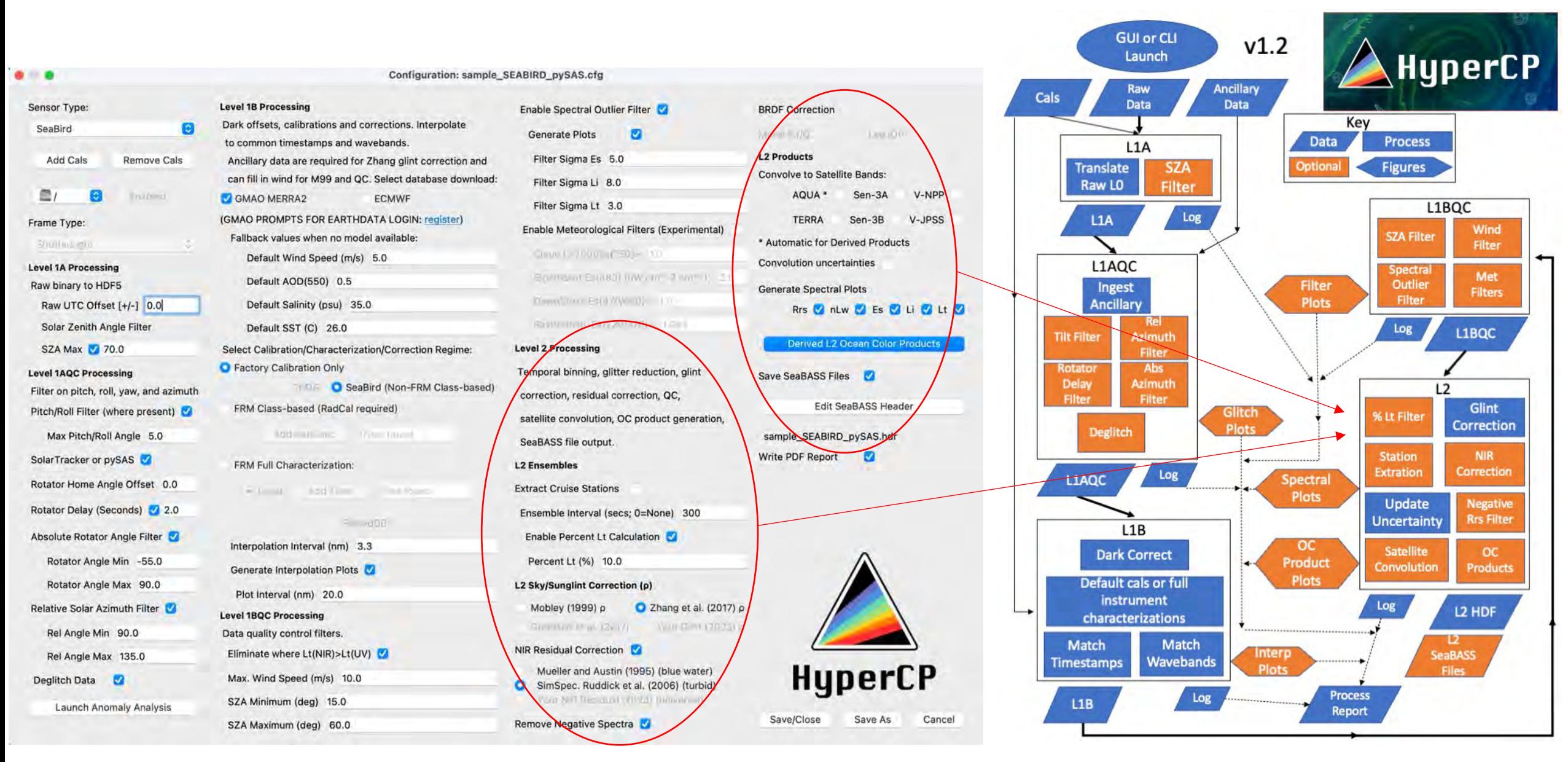

## HyperCP Level 2: Binning<br>Stations from Ancillary file

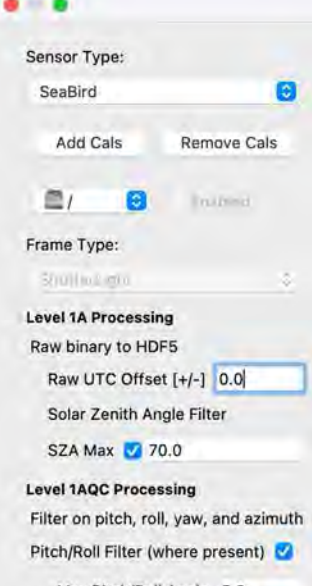

Level 1B F

Dark offs

to comm

Ancillar

can fill i

(GMAO P)

Def

Def

Def

Def

Select Ca **O** Factor

**FRM F** 

 $=$ 

Max Pitch/Roll Angle 5.0 SolarTracker or pySAS Rotator Home Angle Offset 0.0 Rotator Delay (Seconds) 2.0 Absolute Rotator Angle Filter Rotator Angle Min -55.0 Rotator Angle Max 90.0 Relative Solar Azimuth Filter Rel Angle Min 90.0 Rel Angle Max 135.0 Deglitch Data  $\bullet$ **Launch Anomaly Analysis** 

#### Configuration: sample\_SEABIRD\_pySAS.cfg

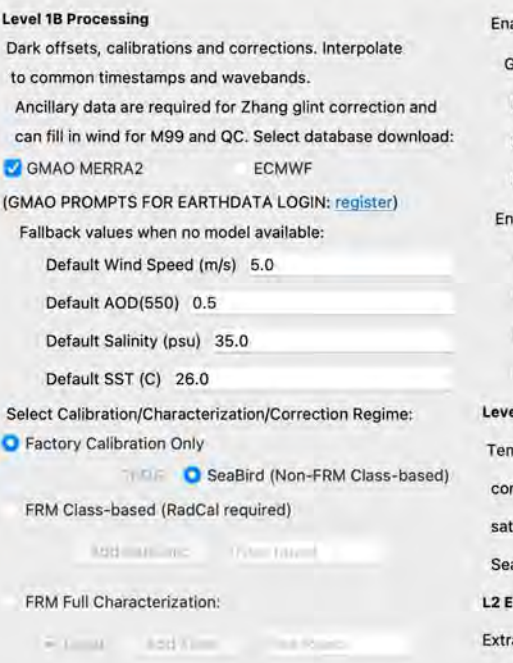

Interpolation Interval (nm) 3.3 Generate Interpolation Plots Plot Interval (nm) 20.0 **Level 1BQC Processing** Data quality control filters. Eliminate where Lt(NIR)>Lt(UV) Max. Wind Speed (m/s) 10.0 SZA Minimum (deg) 15.0 SZA Maximum (deg) 60.0

 $= 100$ 

#### able Spectral Outlier Filter **BRDF Correction** Generate Plots  $\bullet$ Morriso - XIXI. Leu.rOO **L2 Products** Filter Sigma Es 5.0 **Convolve to Satellite Bands:** Filter Sigma Li 8.0 Sen-3A V-NPP AQUA \* Filter Sigma Lt 3.0 TERRA Sen-38 V-JPSS able Meteorological Filters (Experimental) \* Automatic for Derived Products  $Unout = 70001 + (30) = 10$ Convolution uncertainties Bolthom Eluis0 (liw.cm 2 lim 1) 31 Generate Spectral Plots Direct/Direct Es(i) //W=03 = 1.01 Rrs & nLw & Es & Li & Lt & **Rawment ENV 2011/01 1/2011** Derived L2 Ozean Color Products el 2 Processing nporal binning, glitter reduction, glint Save SeaBASS Files rrection, residual correction, QC, Edit SeaBASS Header tellite convolution, OC product generation, sample\_SEABIRD\_pySAS.hdp aBASS file output. Write PDF Report **insembles** act Cruise Stations Ensemble Interval (secs; 0=None) 300 Enable Percent Lt Calculation Percent Lt (%) 10.0 L2 Sky/Sunglint Correction (p)  $O$  Zhang et al. (2017)  $\rho$ Mobley (1999) p Greenway to all 124 (7)  $\sqrt{4447.42}$  mt 170.251 c NIR Residual Correction **HyperCP** Mueller and Austin (1995) (blue water) SimSpec. Ruddick et al. (2006) (turbid) Your NIT Tres audit (YIIVA) thrownnessly Save/Close Save As Cancel Remove Negative Spectra

Time bin average for smoothing gravity wave effects, to capture variability statistics for uncertainty, and for data reduction

Removes brightest 90% of upwelling radiance to reduce capillary wave reflection

### HyperCP Level 2: Corrections…

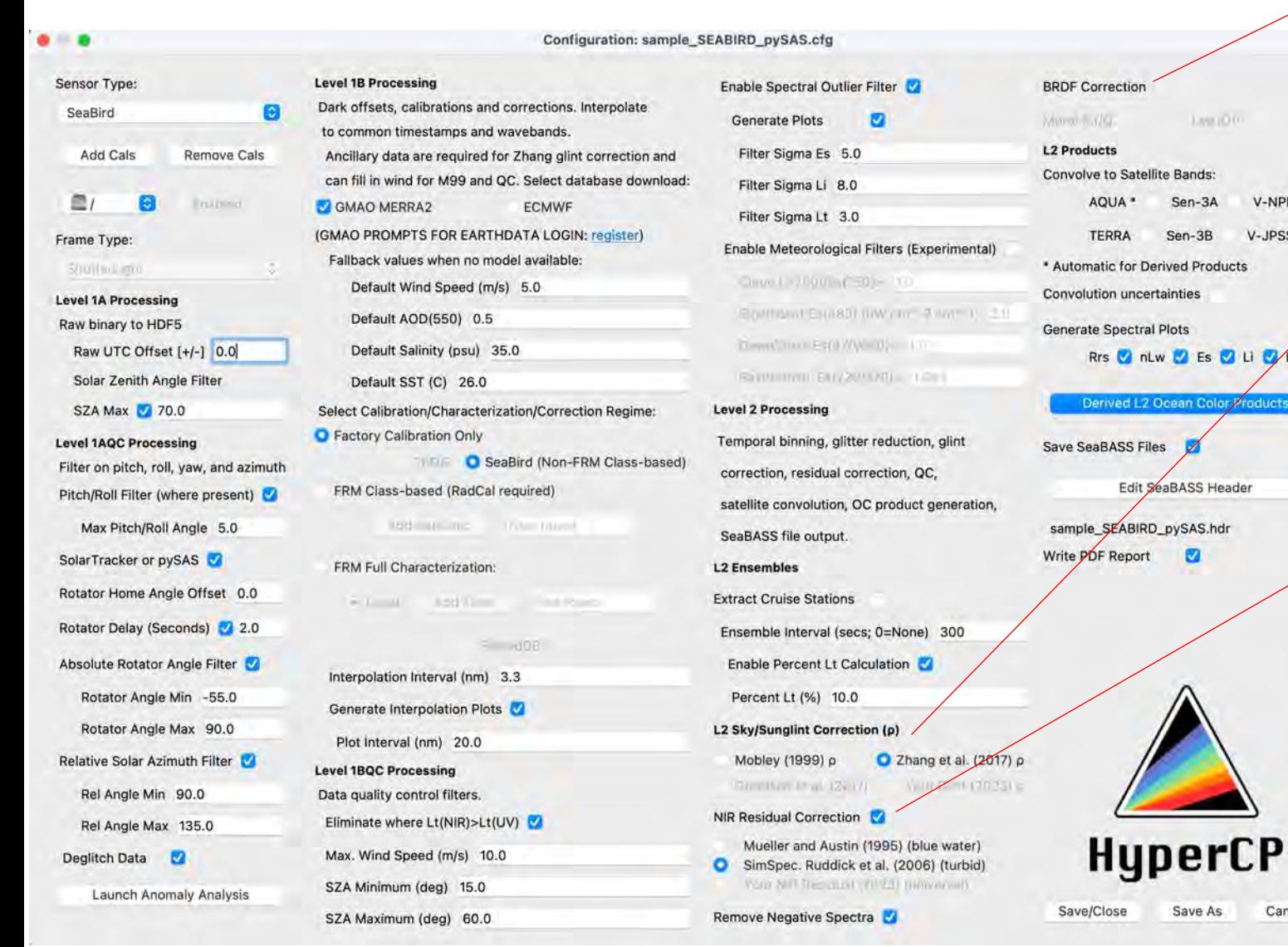

#### **BRDF Correction [optional]**

Apply BRDF correction to adjust reflectance for zenith sensor and sun in a non-absorbing atmosphere (e.g., for satellite comparison/validation)

#### **Glint Correction**

**JPSS** 

Cancel

Most critically, correct total upwelling radiance for the Fresnel reflection of sun and sky (glint) yielding Lw from which reflectance is calculated.

#### **NIR Residual Correction**

Remove residual glint identified from reflectances in the NIR, followed by removing any ensemble reflectances that have negative values (VIS).

HyperCP is always under development to stay abreast of emerging science!

### HyperCP Level 2: Corrections…

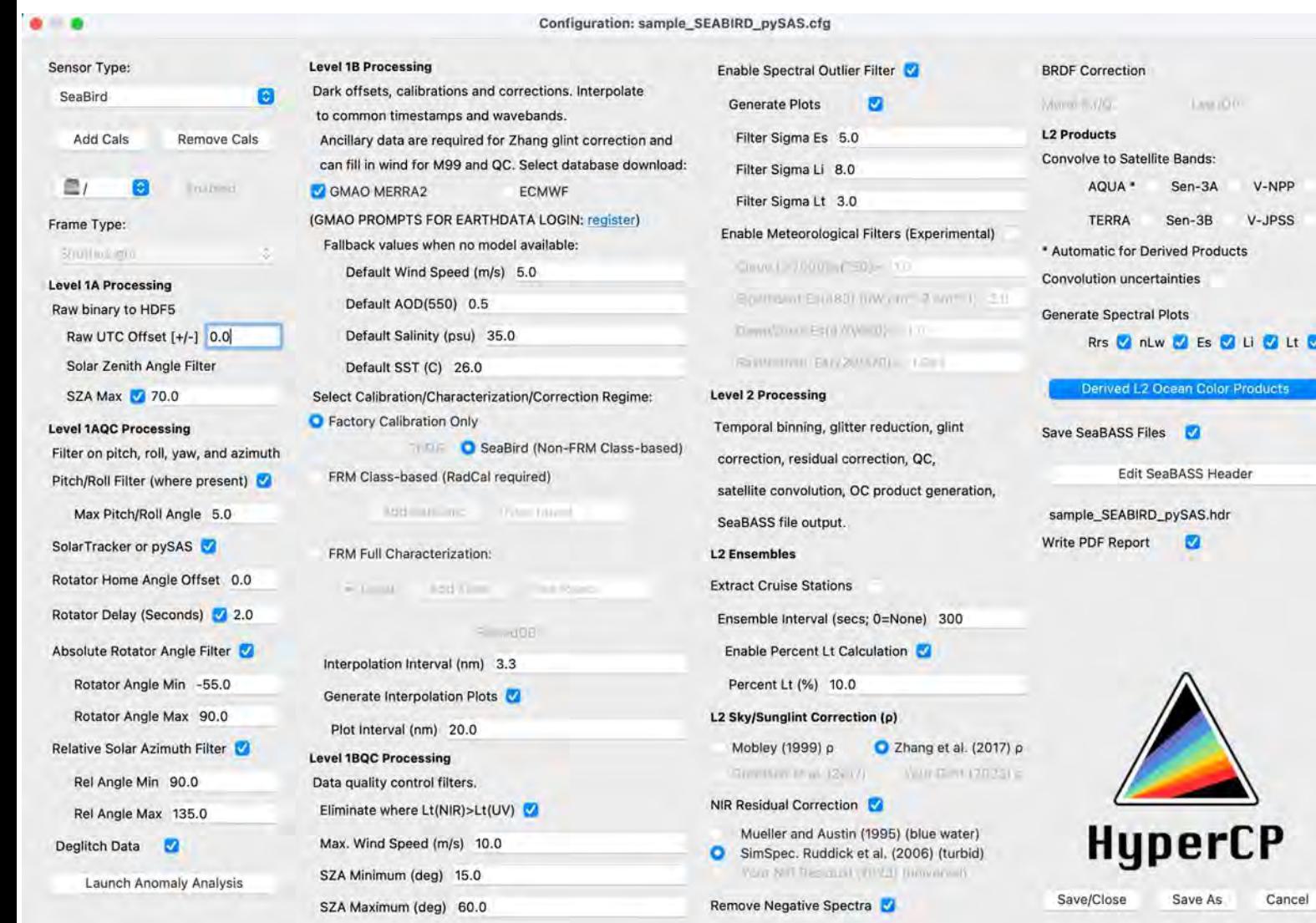

Broadly speaking, the best practices are:

#### **In clear offshore waters**

- **p** glint factor: Mobley 1999
- NIR residual correction: Mueller and Austin 1995
- f/Q BRDF correction: Morel 2002

#### **More turbid, optically complex waters**

- $\rho$  glint factor: Zhang et al. 2017 (hyperspectral with polarization)
- NIR residual correction: the Similarity Spectrum approach of Ruddick et al. 2006
- BRDF correction: Lee et al. 2010 IOPbased BRDF correction (pending)

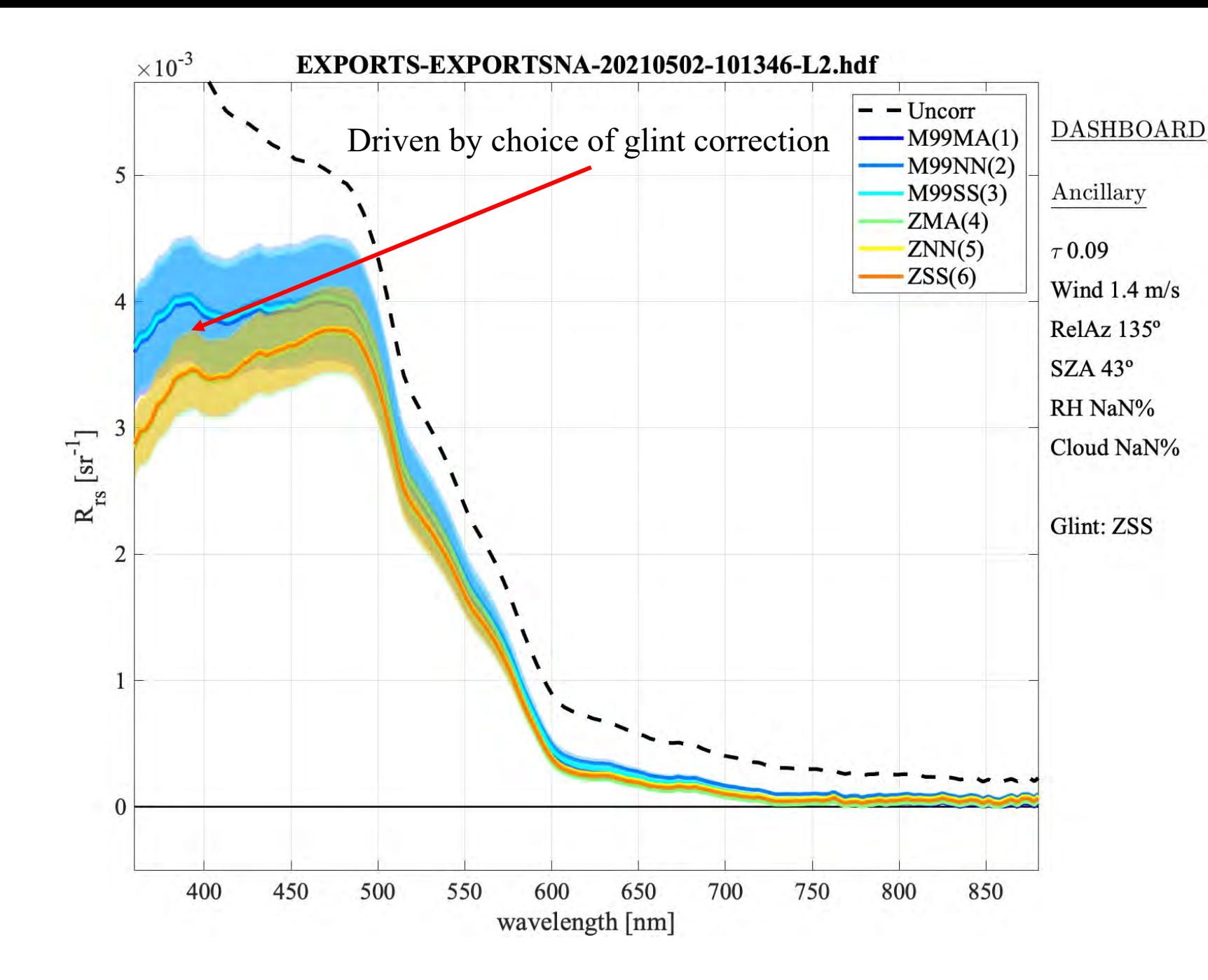

Comparison between various glint and NIR residual corrections of the same L2 ensemble reflectance spectrum where

#### Glint Correction:

- **M99**: Mobley 1999
- **Z**: Zhang et al. 2017

#### NIR Residual Glint Correction:

- **NN**: No NIR correction
- **MA**: Mueller and Austin 1995
- **SS**: SimSpec (Ruddick et al. 2006)

**HyperCP** 

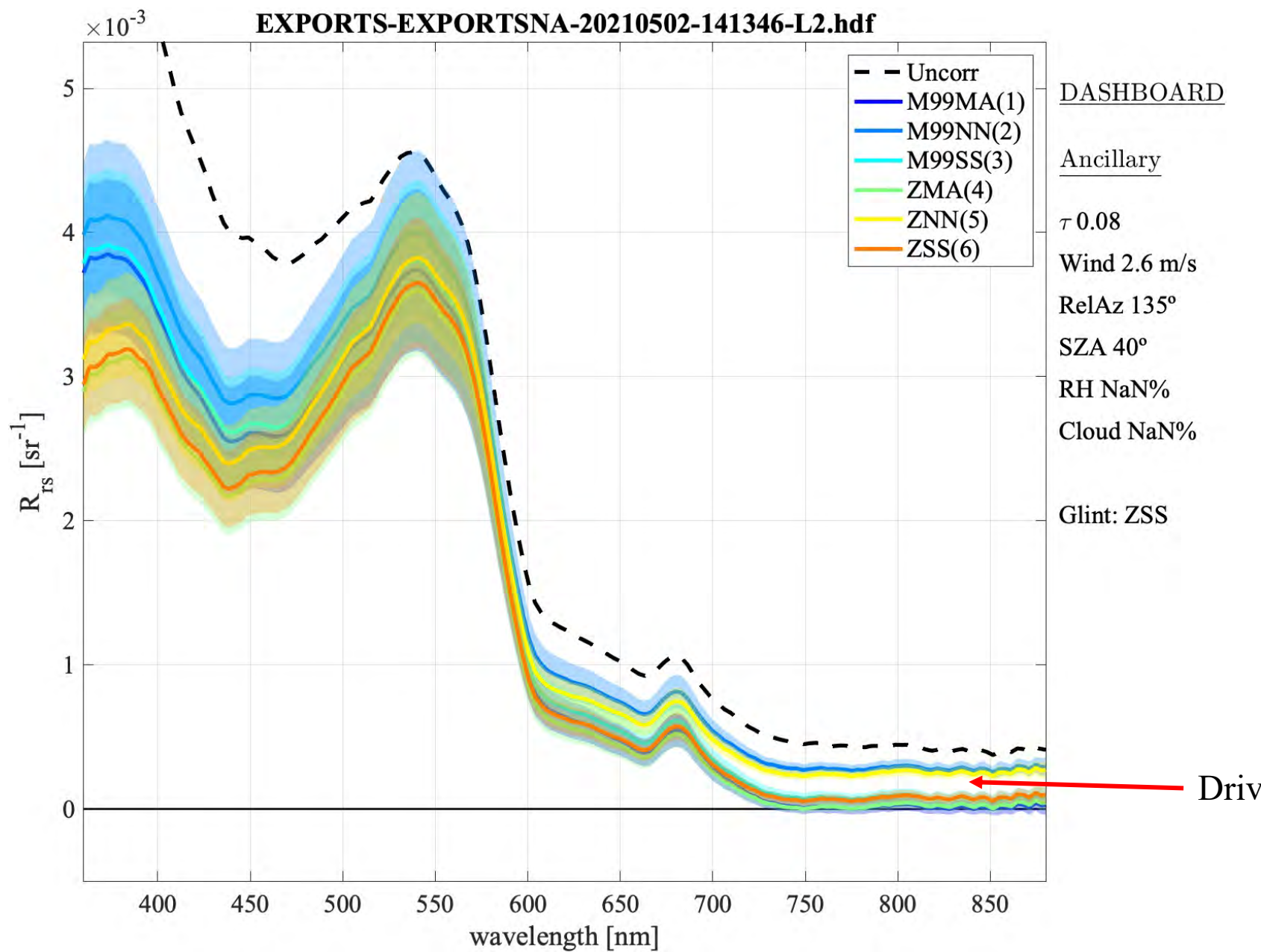

# **HyperCP**

Comparison between various glint and NIR residual corrections of the same L2 ensemble reflectance spectrum where

Glint Correction:

- **M99**: Mobley 1999
- **Z**: Zhang et al. 2017

#### NIR Residual Glint Correction:

- **NN**: No NIR correction
- **MA**: Mueller and Austin 1995
- **SS**: SimSpec (Ruddick et al. 2006)

Driven by choice of NIR correction

#### HyperCP Level 2: Spectral Response Weighting for Satellite Band Convolution

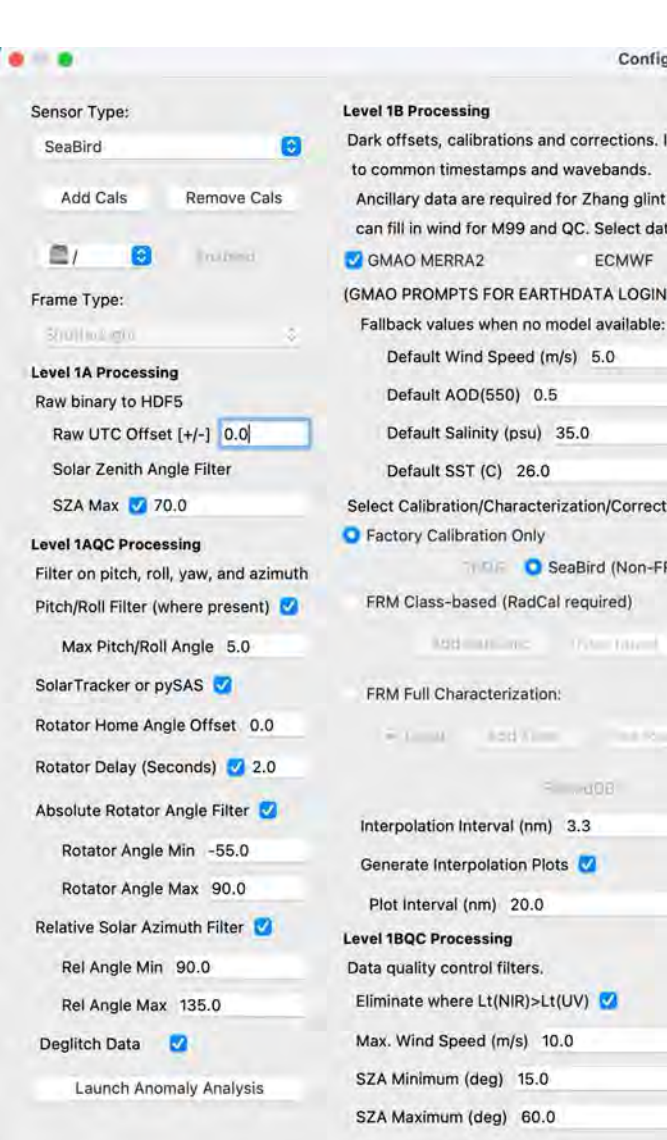

**MBd MILLING** 

**BAH Killer** 

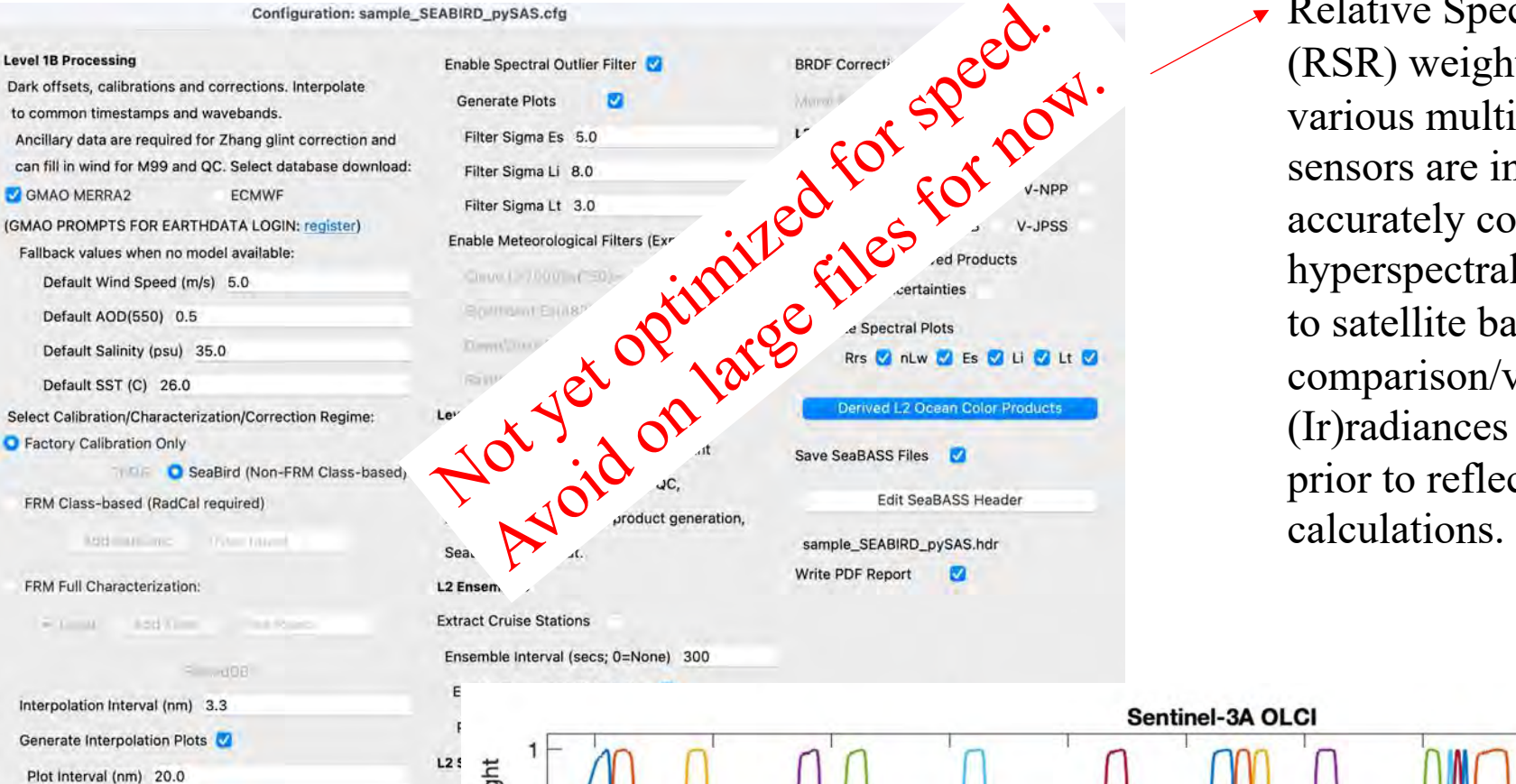

Relative Spectral Response (RSR) weighting functions for various multi-spectral satellite sensors are included in order to accurately convolve the hyperspectral L2 (ir)radiances to satellite bands for comparison/validation. (Ir)radiances are convolved prior to reflectance

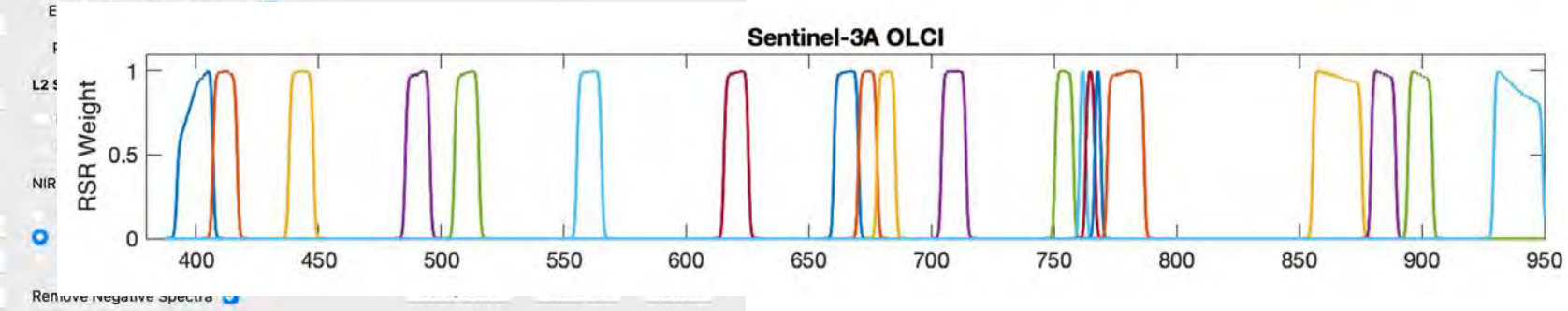

### HyperCP Level 2: Derived Products

Several ocean color algorithms for deriving geophysical and inherent optical properties are provided (see README for sources). More are anticipated. Uses spectra convolved to MODIS Aqua bands.

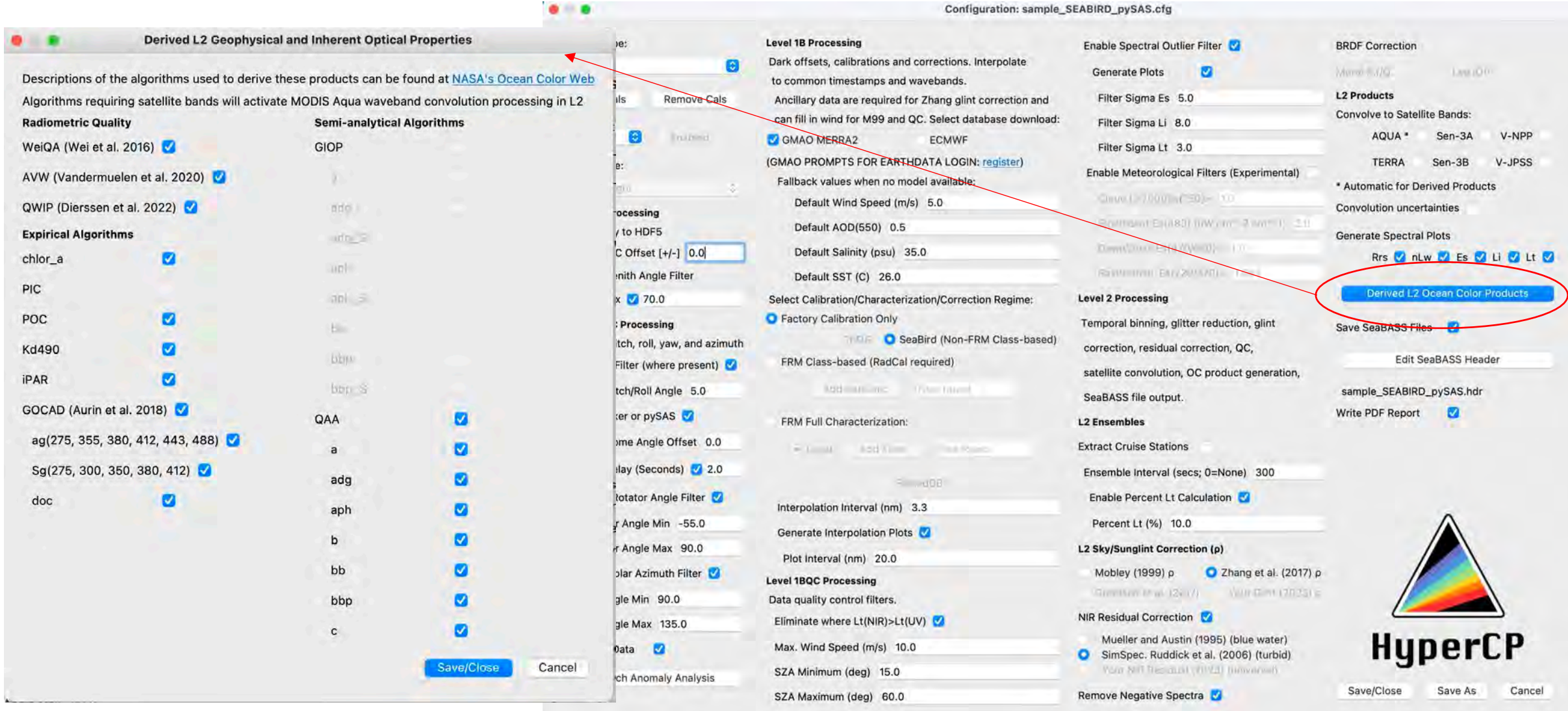

### HyperCP Output: SeaBASS & HDF5

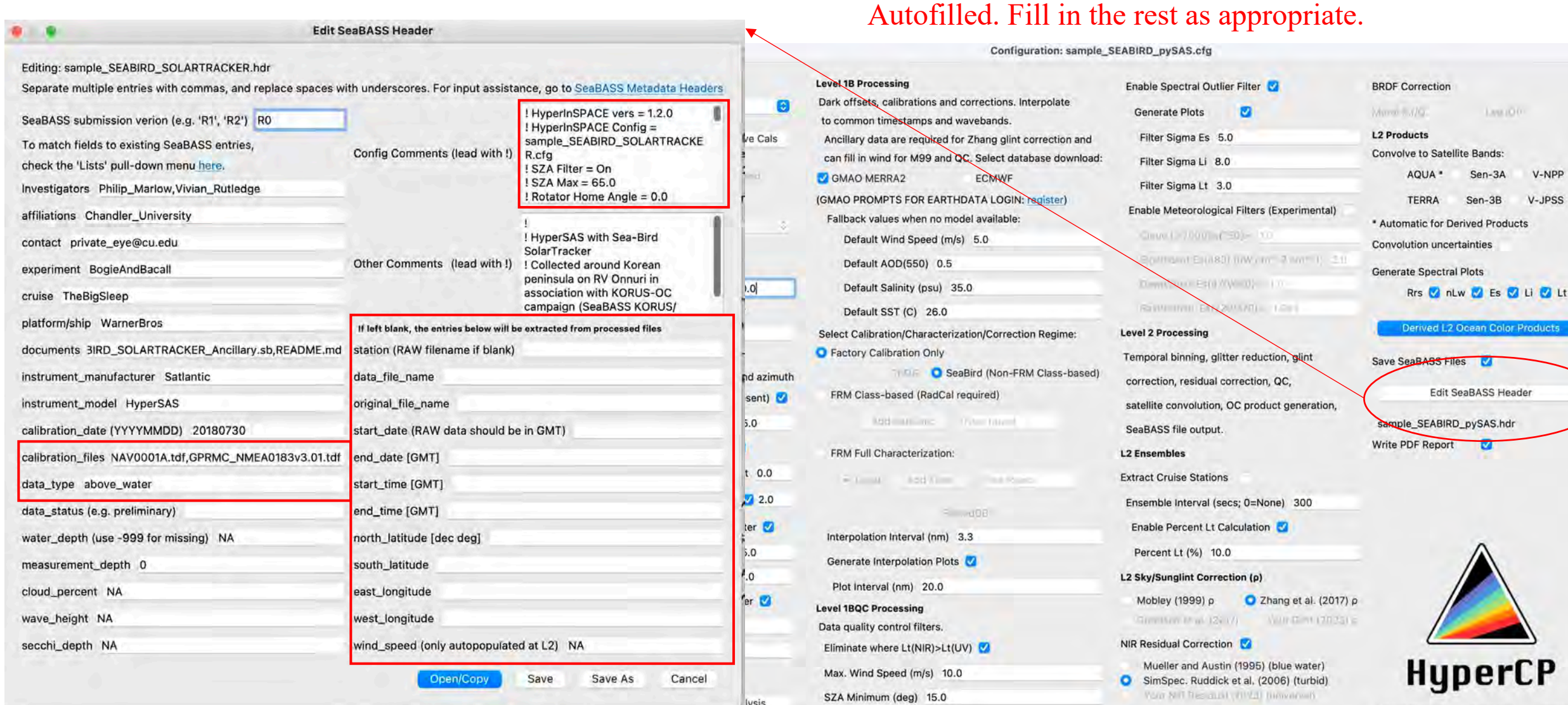

SZA Maximum (deg) 60.0

Save As

Cancel

Save/Close

Remove Negative Spectra

### HyperCP L2 SeaBASS Files

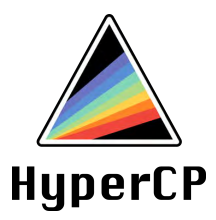

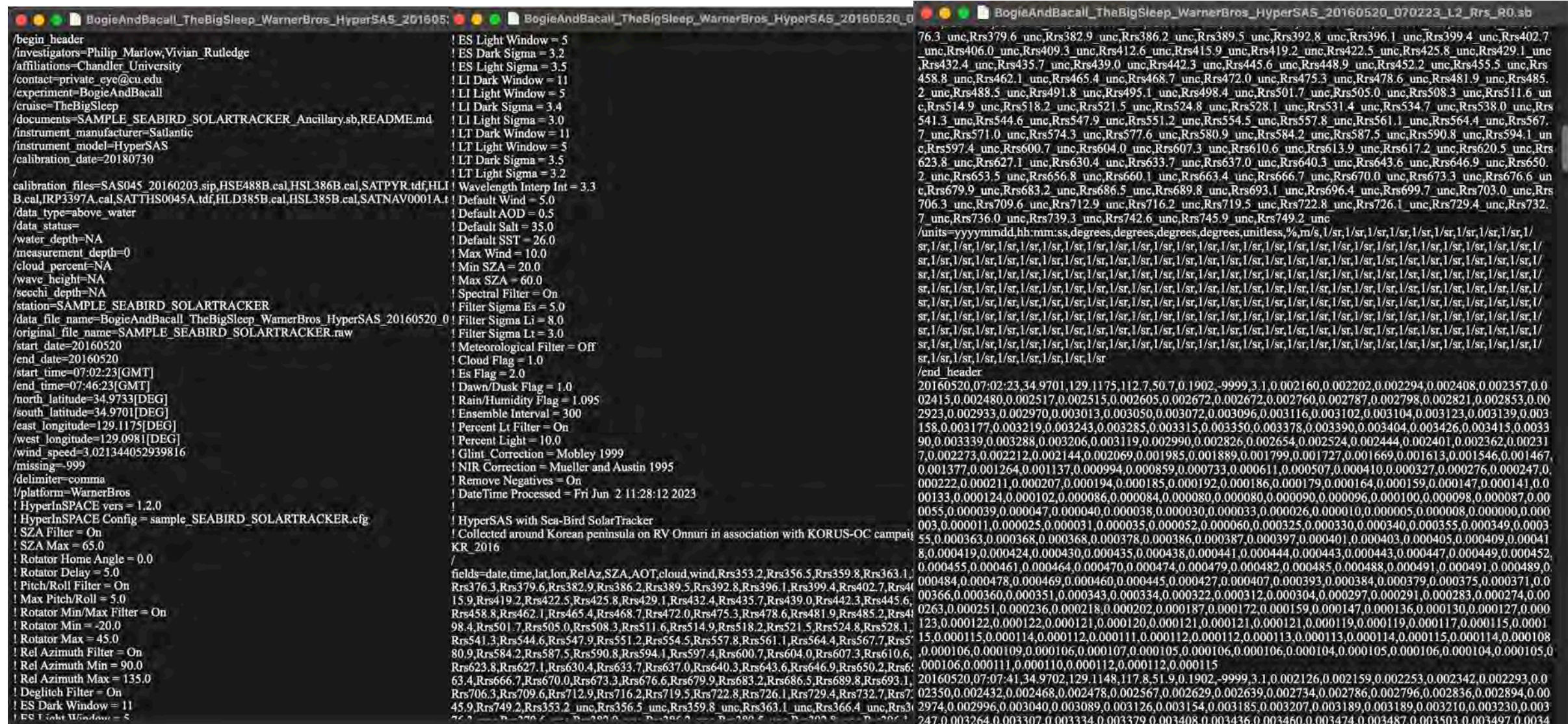

66,0.003417,0.003355,0.003279,0.003182,0.003056,0.002877,0.002703,0.002569,0.002486,0.002436,0.002394,0.00234

### HyperCP HDF5 Files

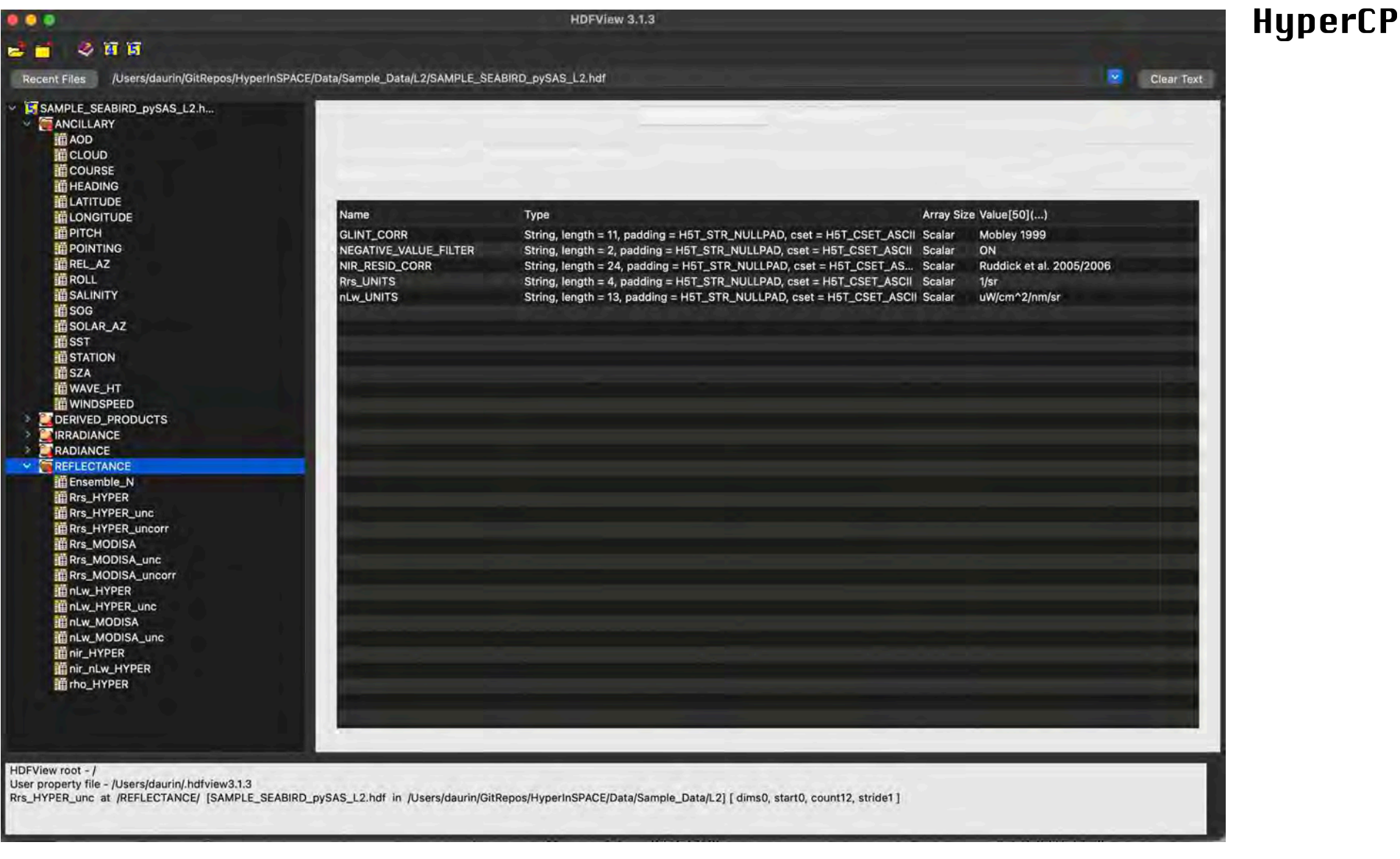
# HyperCP Processing Report (PDF)

 $1.0$ 

 $0.8$ 

 $0.6$ 

 $0.4$ 

 $0.2$ 

 $0.0$ 

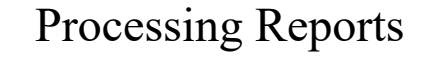

### **File: SAMPLE\_SEABIRD\_pySAS Col**

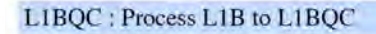

Apply more quality control filters.

Processing Parameters: Max Wind: 10.0 Min SZA: 15.0 Max SZA: 60.0 Filter Sigma Es: 5.0 Filter Sigma Li: 8.0 Filter Sigma Lt: 3.0

Process log:

Lt [Normalized to peak value] Process Single Level Applying Lt(NIR)>Lt(UV) quality filtering to elin 0.0% of spectra flagged Percentage of data out of Wind limits: 0 % Percentage of data out of SZA limits: 0 % Applying spectral filtering to eliminate noisy spect 0.4% of Es data flagged 0.0% of Li data flagged 4.6% of Lt data flagged **Remove IRRADIANCE Data** Length of dataset prior to removal 1076 long Length of dataset after removal 1022 long: 5% removed **Remove RADIANCE Data** Length of dataset prior to removal 1076 long Length of dataset after removal 1022 long: 5% removed Remove ANCILLARY Data Length of dataset prior to removal 1076 long Length of dataset after removal 1022 long: 5% removed

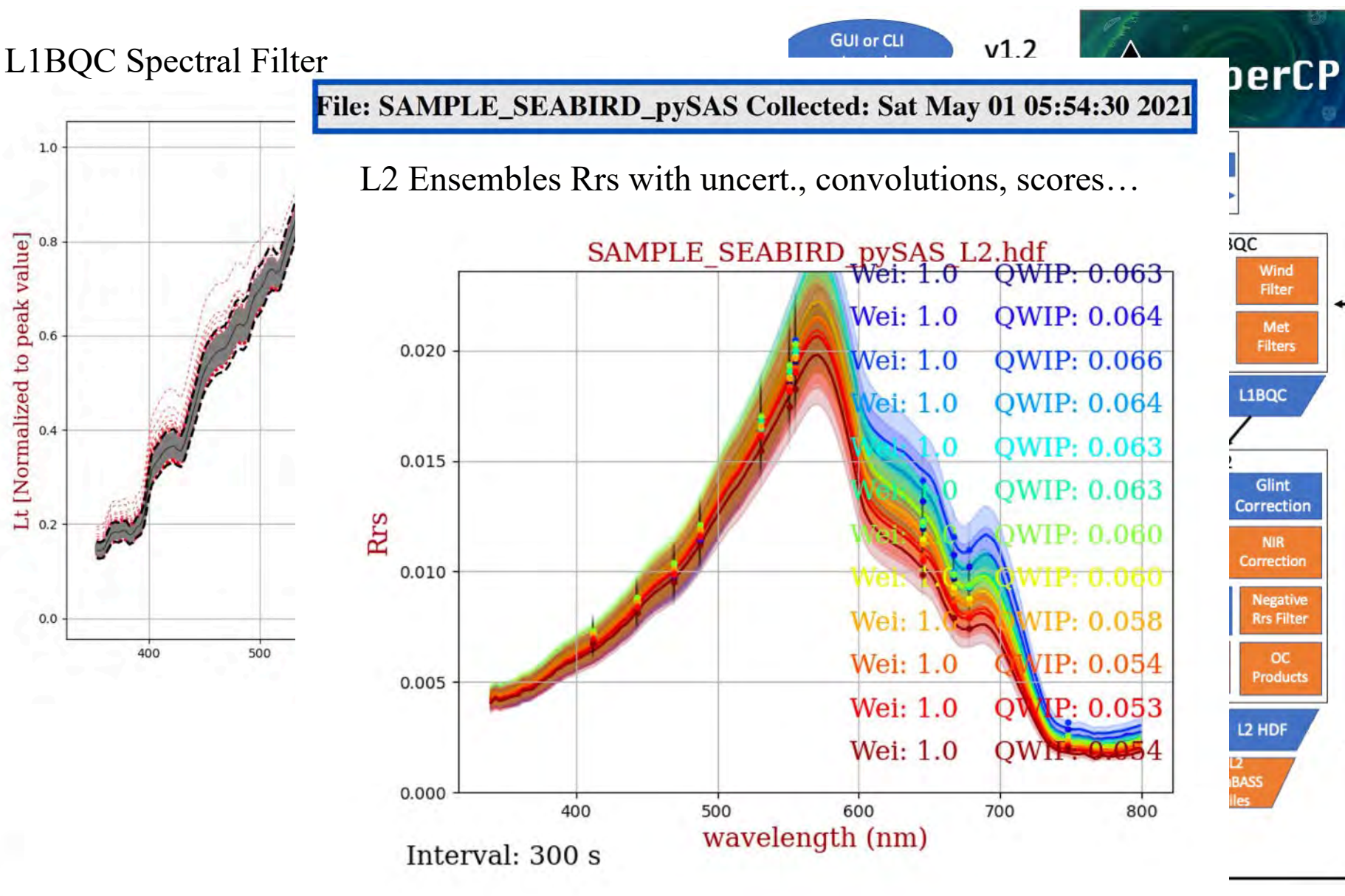

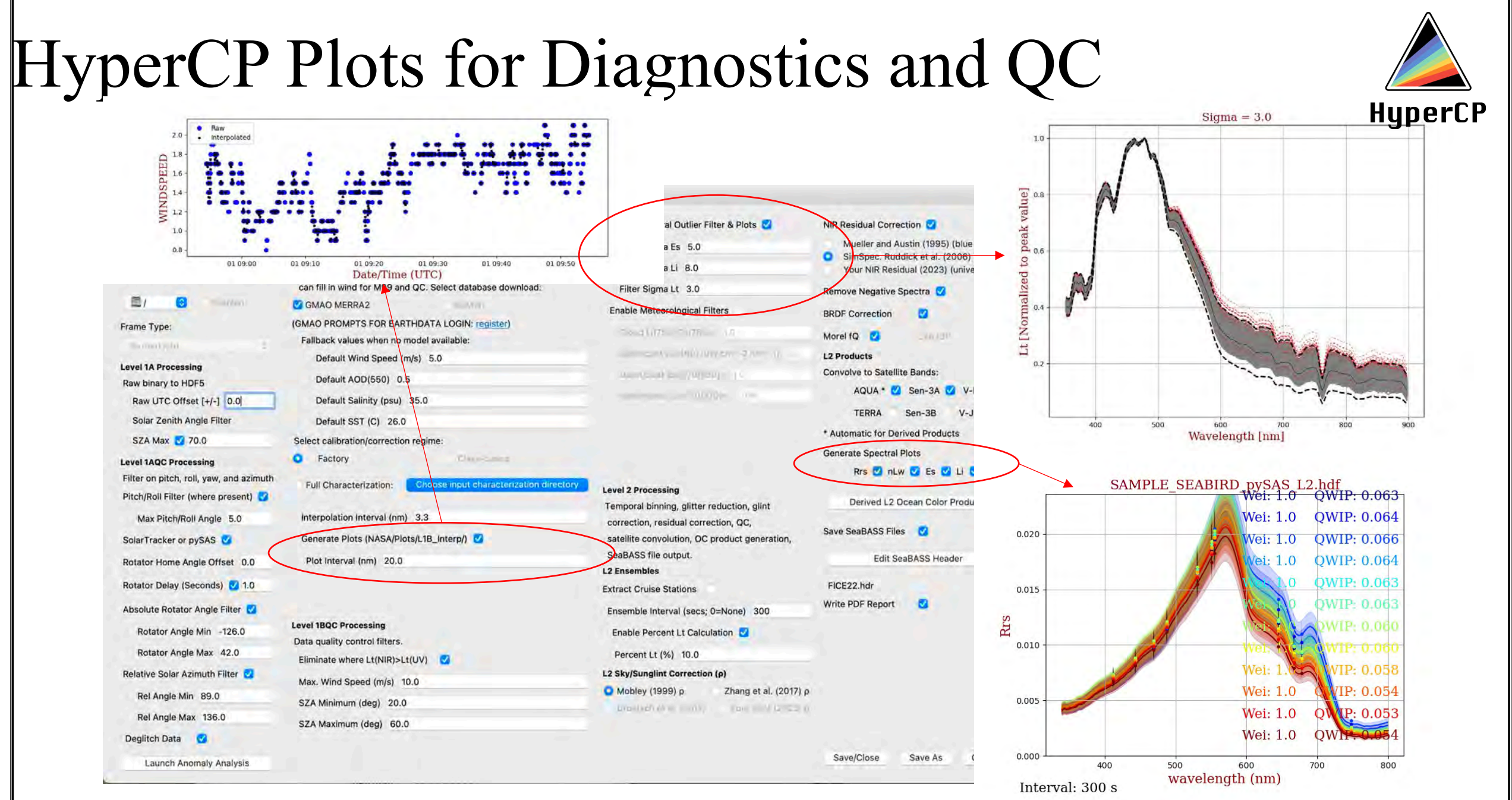

# HyperCP Data Directory Overview

Chosen Data Output Folder (Main Window)

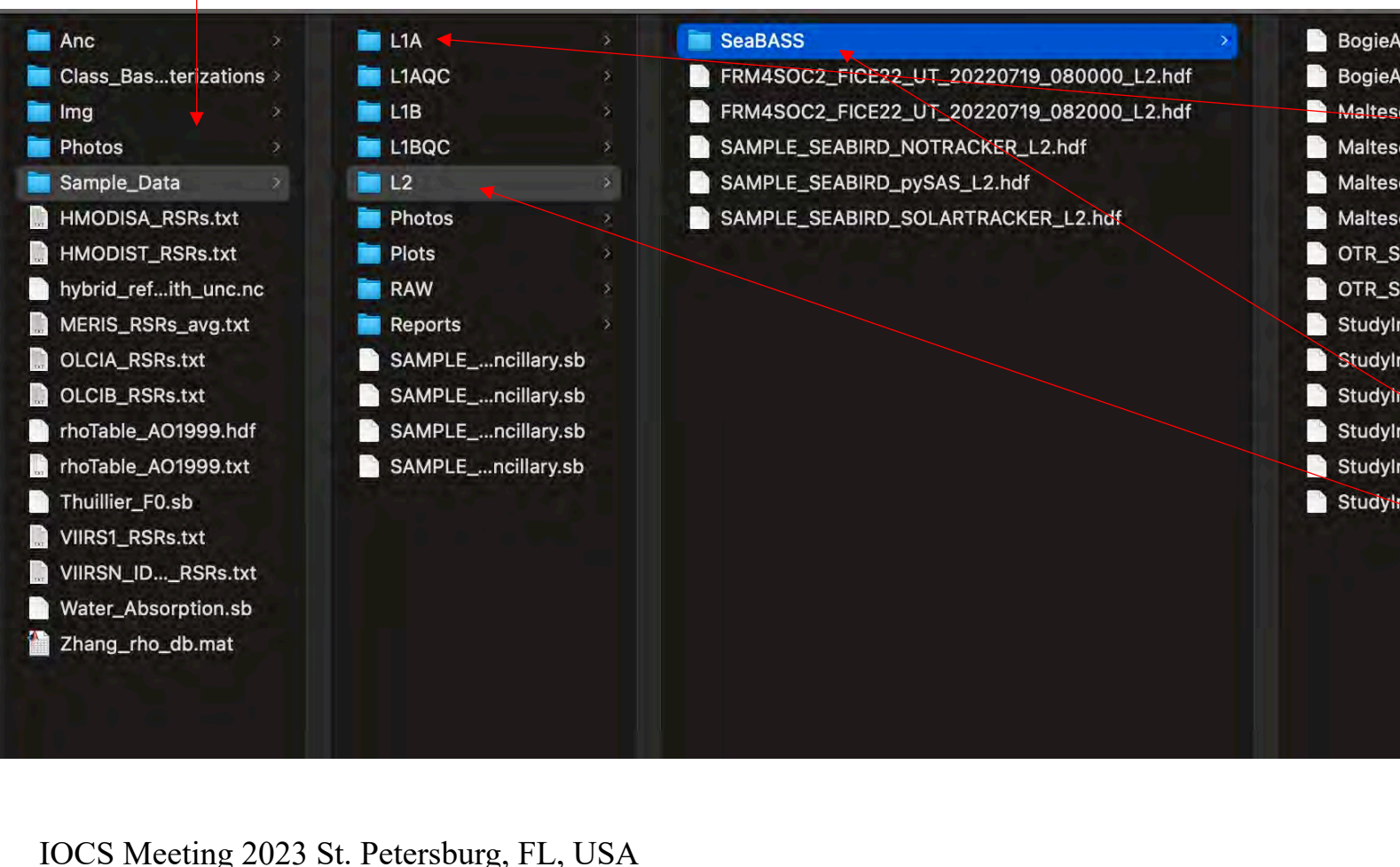

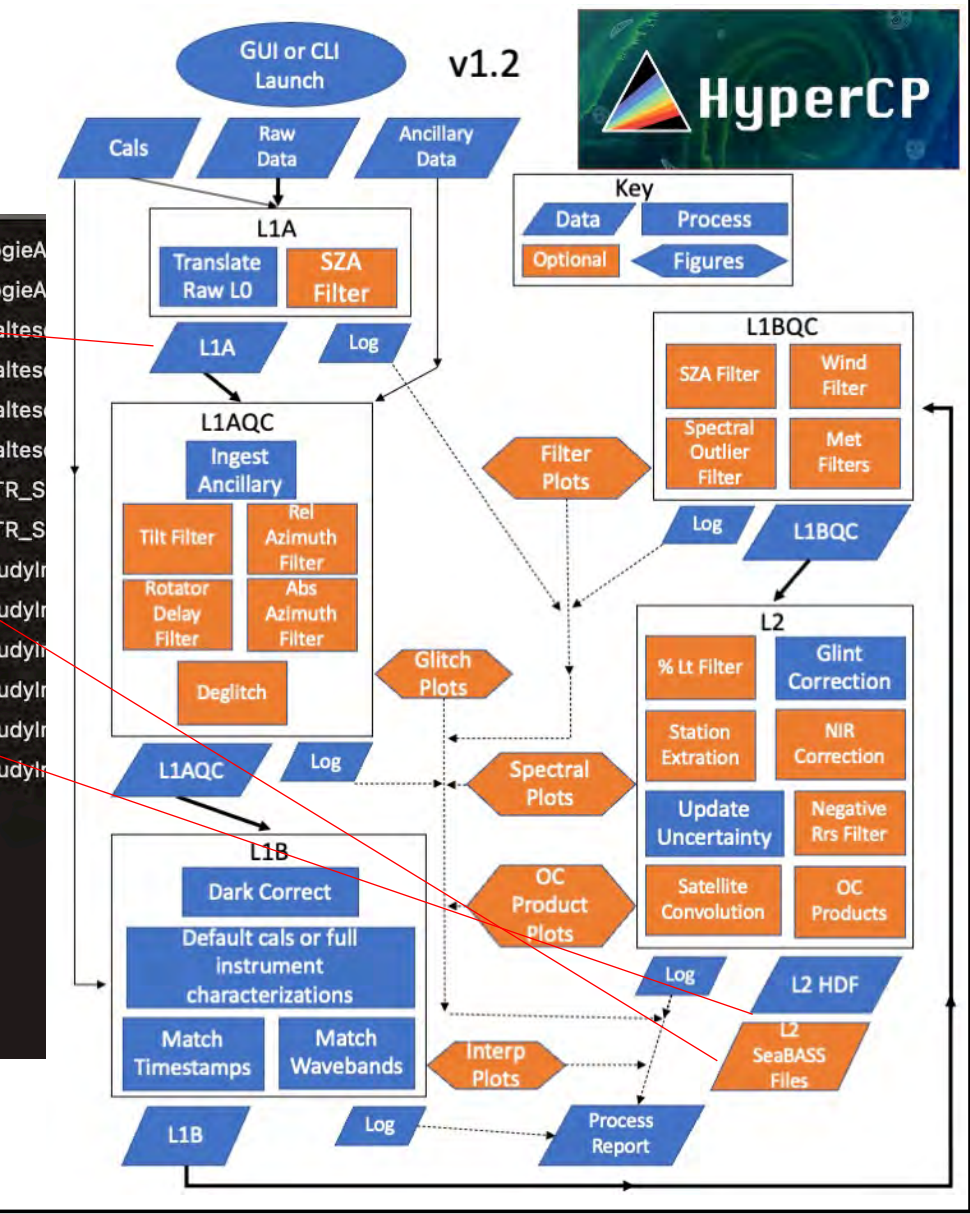

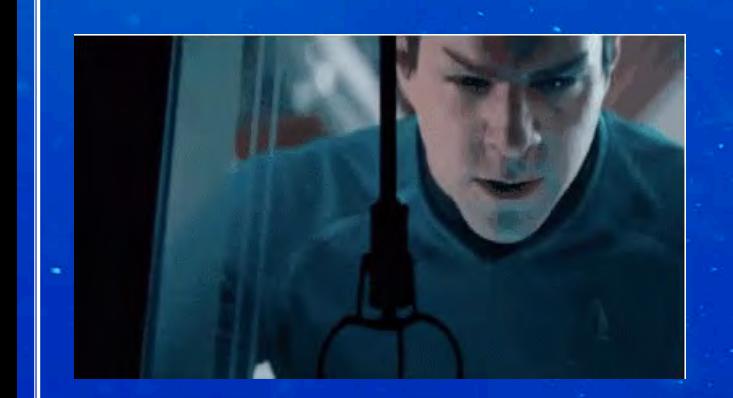

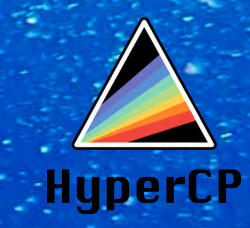

Above all, don't be discouraged if it doesn't run seamlessly the first time.

Stay up-to-date with latest version before you process ❯ git pull origin master

A recent major overhaul to v1.2.0 may not have all bugs worked out, so feel free to report Issues or start Discussions on GitHub!

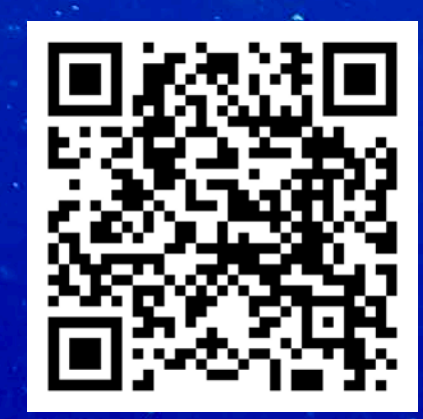

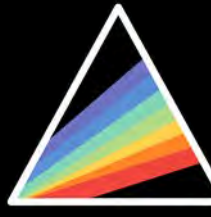

### Installation

### Requirements and Installation

1. Get the HyperCP repository

Clone this repository (branch: "master") to a convenient directory on your computer:

prompt\$ git clone --depth 1 https://github.com/nasa/HyperCP.git /path/to/convenient/directory

or, if you are unfamiliar with git, simply download and unzip by clicking Code >> Download ZIP - we encourage you to use git though (see why below). A link to bundled executable versions of HyperCP for Windows, MacOS, and Linux will be added soon.

### 2. Get the HyperCP environment a

HyperCP requires Python 3.X installed on a Linux, MacOS, or Windows computer. The Anaconda distribution (or Miniconda) is encouraged. If you are unfamiliar with Anaconda, a nice walkthrough can be found here.

All of the package dependencies are listed in the environment yml file included with the package. To make sure you have all of the necessary dependencies, navigate to the HyperCP directory on command line, type:

#### prompt\$ conda env create -f environment.yml

and follow the prompts to install the additional package dependencies on your machine within the new virtual environment. When completed you should be in the virtual environment: the prefix (hypercp) before your prompt should appear indicating that the system is properly enabled and ready to run from the terminal.

To return to the environment later before launching the program, type

prompt\$ conda activate hypercp

To stay up to date with the latest commits to the master branch, it is strongly recommended that you pull them prior to using the software. From the HyperCP directory, type:

(hypercp) prompts git pull

[If, instead, you are not using git you should regularly re-download and unzip the repository or the bundled executable version to ensure you are using the latest version of the software].

To report a bug, please submit it hare, the HyperCP Team will take care of it :). All other support inquiries should be directed to the **Discussions board here** 

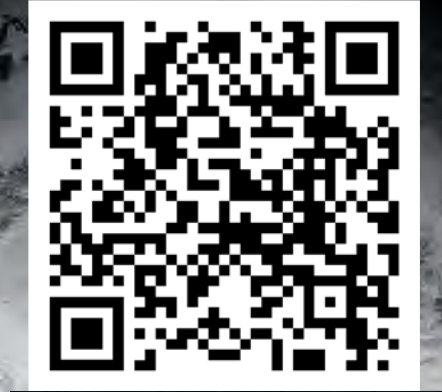

rD

۲Q

### To install and launch the program: https://github.com/nasa/HyperCP

Use "master" branch

### 3. Launch HyperCP for the first time! @

To finalize and test the set-up, let's launch HyperCP for the first time: navigate to the project folder on the command line and type:

(hypercp) prompt\$ python Main.py

A GUI window should pop up, looking approximately like this:

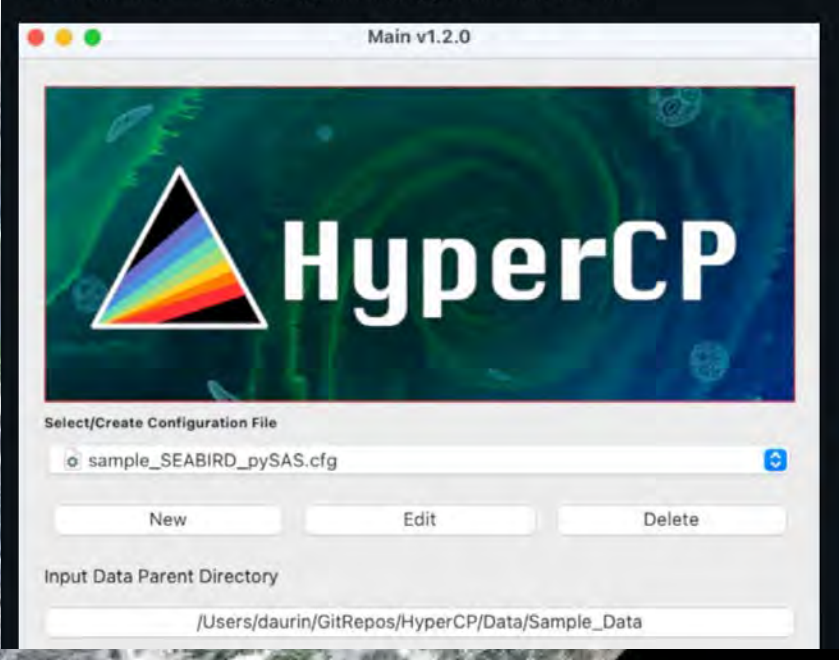

### Hands On Training

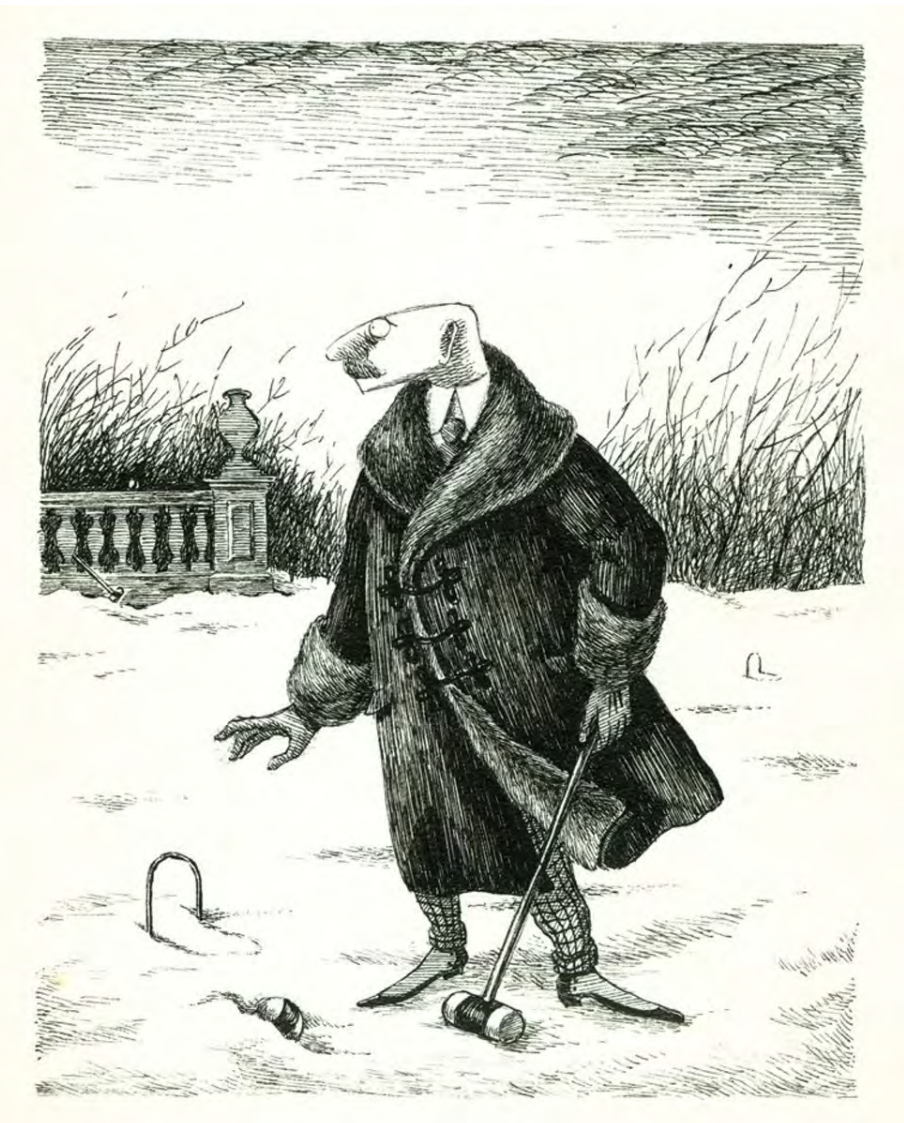

**HyperCP** 

- 1) Open HyperCP and process one of the sample data files provided
	- a) Select a sample Configuration (see descriptions in HyperCP/Data/Sample\_Data/README\_Sample\_Data.xlsx)
	- b) Choose Input/Output Data directories (i.e., HyperCP/Data/Sample\_Data)
	- c) Select the appropriate Ancillary File
	- d) Choose Factory mode in L1B, and (for speed) choose the M99 glint correction
	- e) Process data Raw  $> L2$
- 2) In HyperCP, start a new Configuration and adjust all configuration parameters appropriately
	- Use one of the sample datasets provided in HyperCP/Data/Sample\_Data
	- 2) Add the factory calibration files to the configuration
	- 3) Use the appropriate ancillary SeaBASS file to inform your configuration (geometries, optical water types)
	- 4) Add RadCal uncertainty files (FRM Class-based) using the Configuration GUI
	- 5) Add the full characterization files (FRM Full) for the instrument suite from the Sample\_Data provided
- 3) Try experimenting with the Anomaly Analysis tool for deglitching
	- Run L1A, then run the tool on this file
	- b) Experiment with the window, sigma, and thresholds in various bands for each instrument
- 4) Try experimenting with more/less aggressive spectral filtering (L1BQC)
	- a) See results in the Output/Plots/L1BQC\_Spectral\_Filter folder
- 5) Bonus: Adapt the run\_sample.py script to re-batch your data with a different glint correction and/or NIR correction
	- 1) Change your output directory so you can compare your L2 results (e.g., Z17 vs. M99 or SimSpec vs. no NIR Correction)

## Hands On Training

1) If you processed the pySAS data from FICE22 (sample\_SEABIRD\_pySAS; left) or TriOS (sample\_TRIOS\_NOTRACKER; right) using the M99 glint correction and SimSpec NIR correction in Class-Based mode, you should see results similar to these:

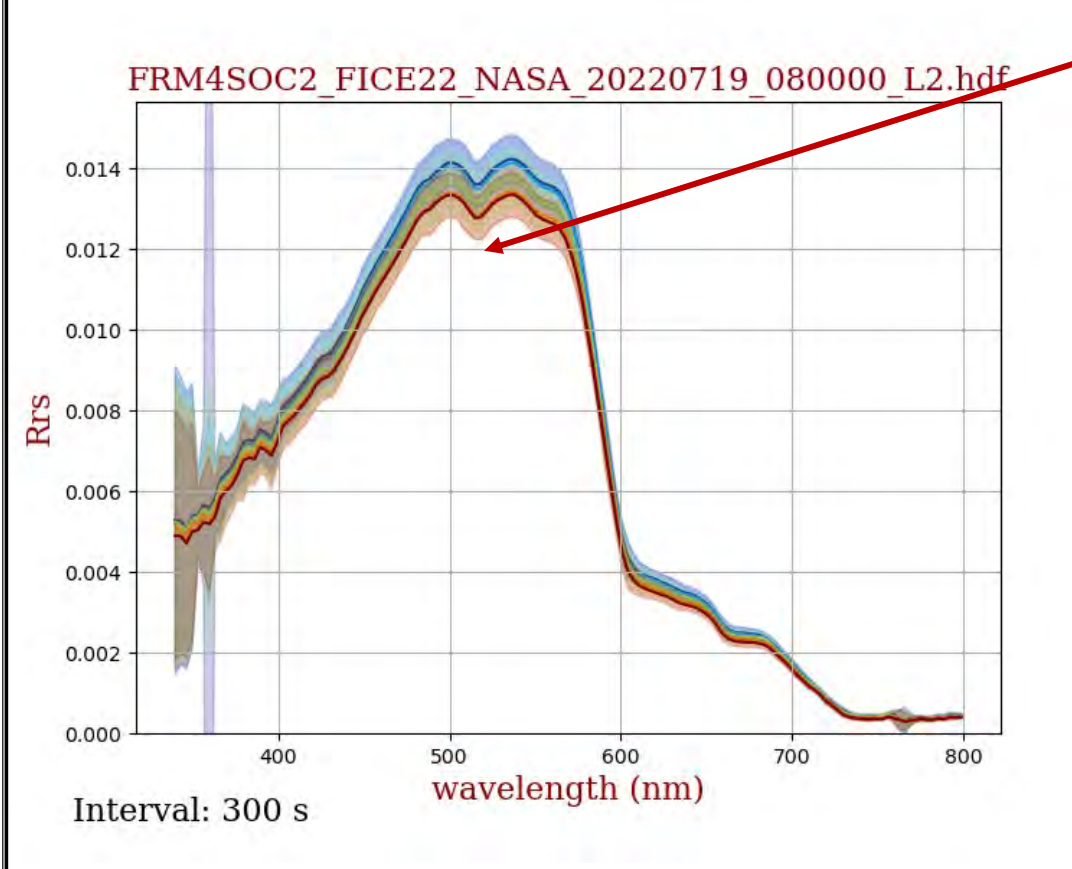

Taxonomic identification is still a sticky wicket, but this is a possible bloom of *Skeletonema costatum*

Note how well these two spectra compare, although collected using two completely different instruments and procedures!

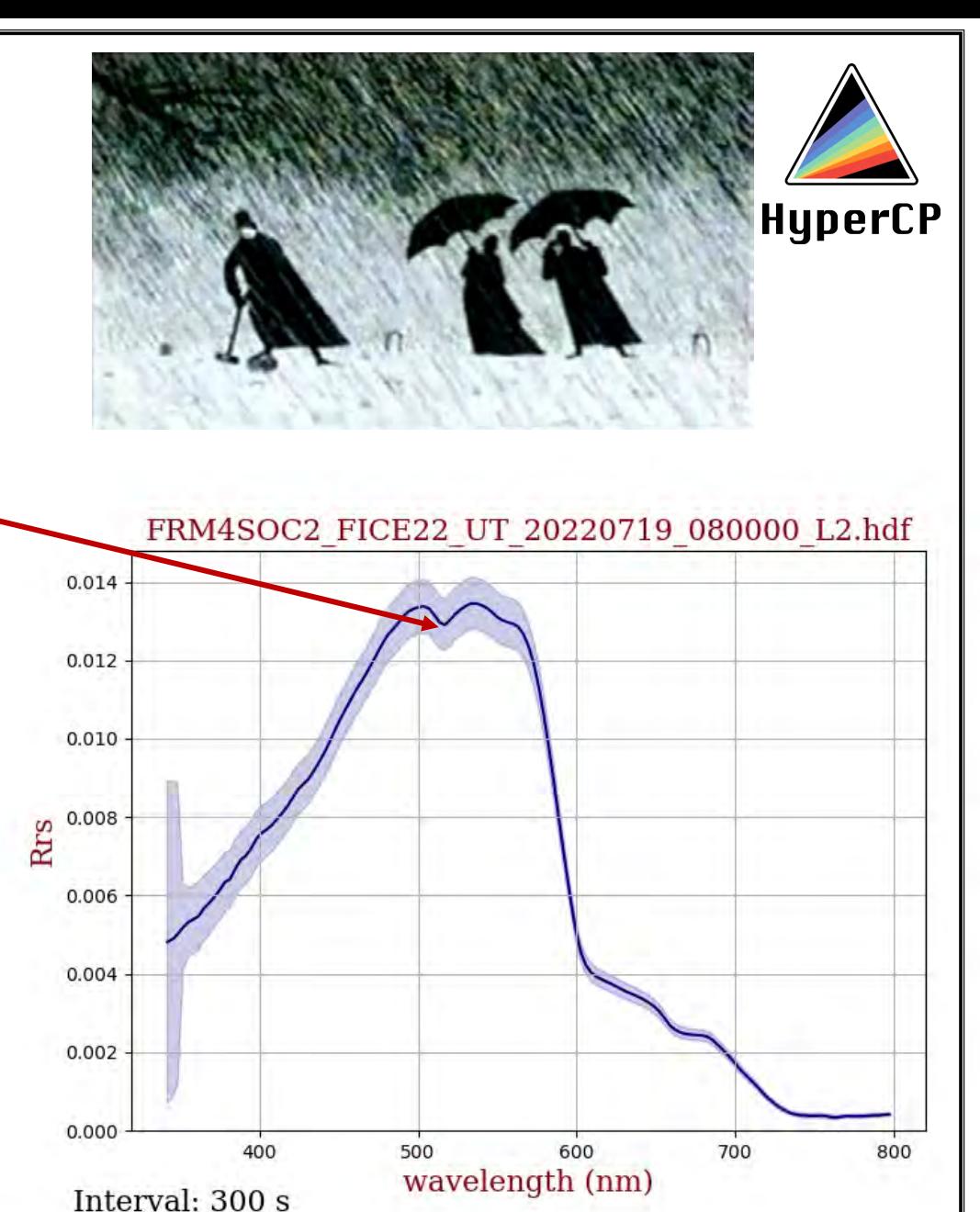

### Full Contact Training

2) If you set the configuration for the pySAS data from FICE22 (sample\_SEABIRD\_pySAS; left) or TriOS (sample\_TRIOS\_NOTRACKER; right) these directories should have been automatically created and populated in your HyperCP/Config folder. Can you recognize these files and their purpose?

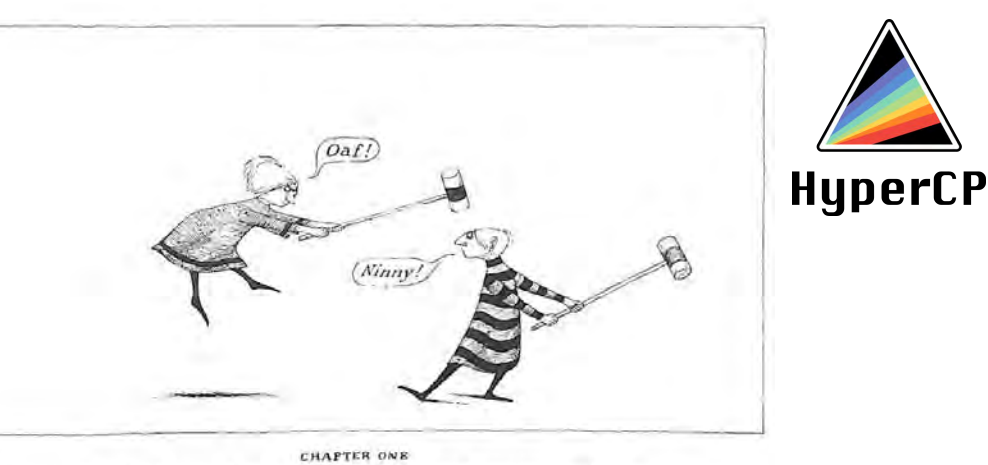

Embley and Yewbert were hitting one another with croquet mallets

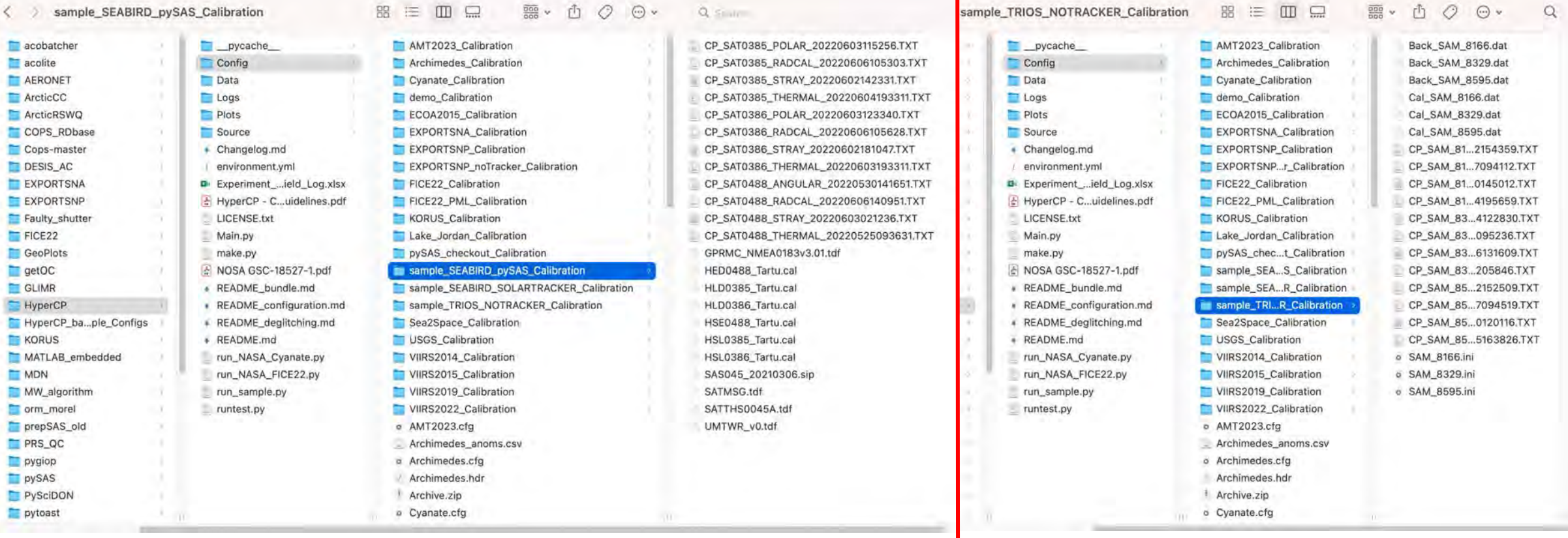

## Full Contact Training

3a) This should have generated a L1A HDF file in your designated Output\_ Directory/L1A/ (e.g., FRM4SOC2\_FICE\_NASA\_20220719080000\_L1A.hdf). Once loaded into the supervised deglitching tool, you can explore its strengths and weaknesses. Would this process be likely to result in validation-quality L<sub>w</sub>?

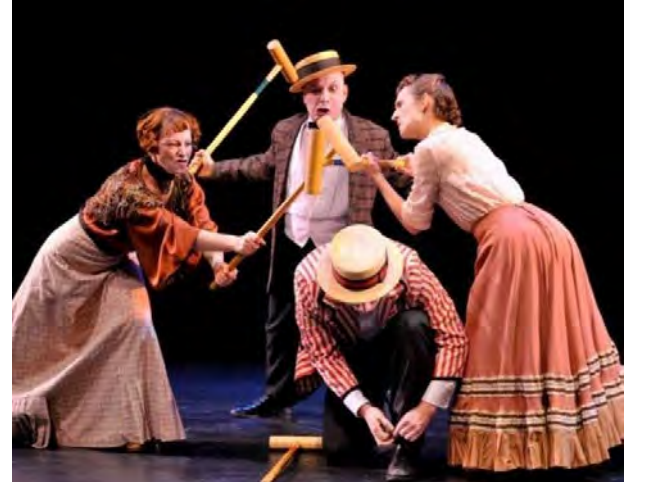

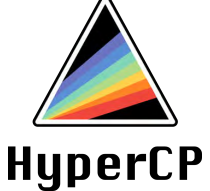

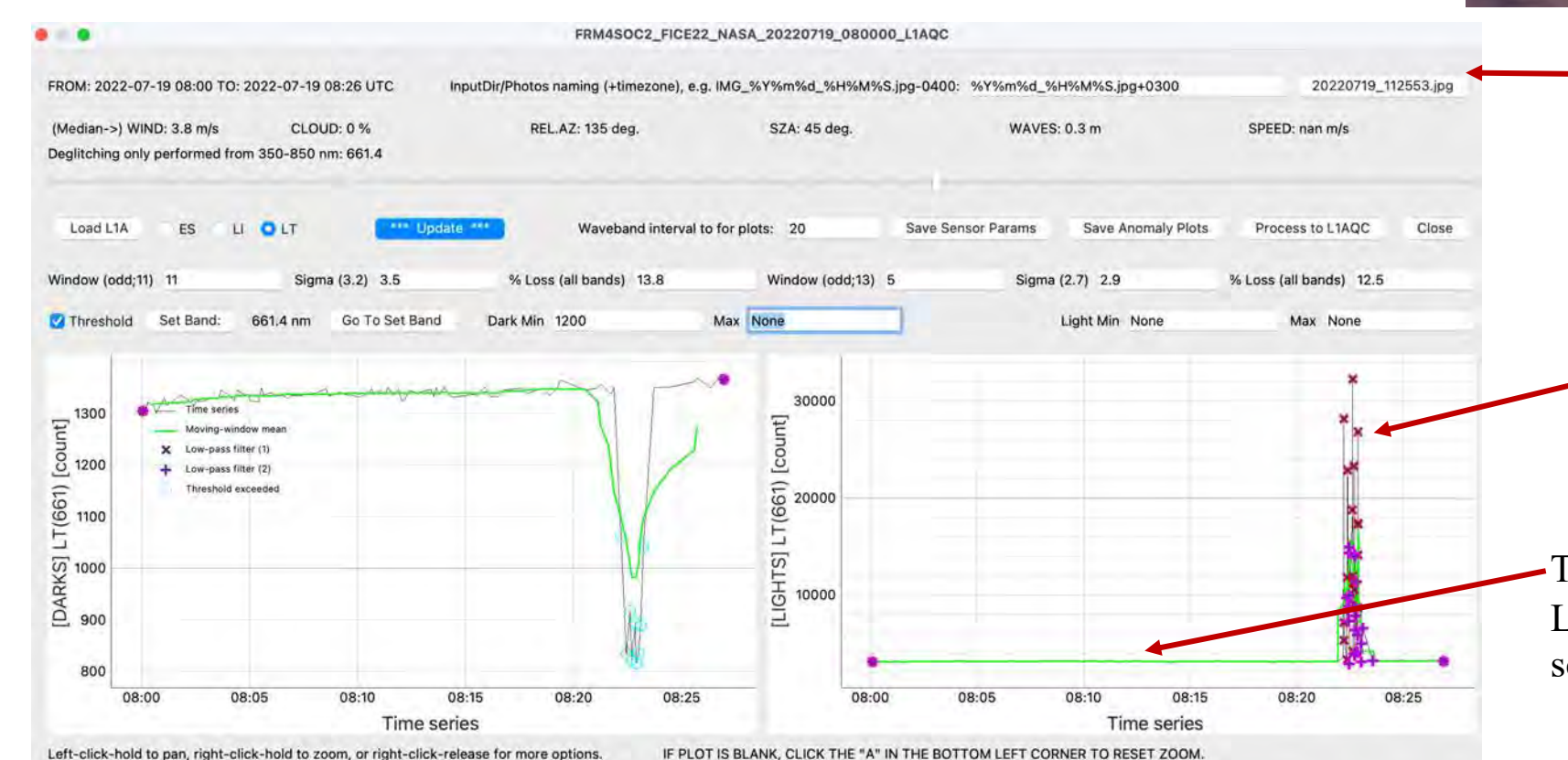

For the pySAS sample dataset, updating/confirming the digital camera photo naming convention provides automated access to fieldwork photos here.

What could have caused this anomalous spike in the data? (Hint: check the photos)

Try zooming in here to see the LIGHT data hidden by the scale

# Full Contact Training

4)

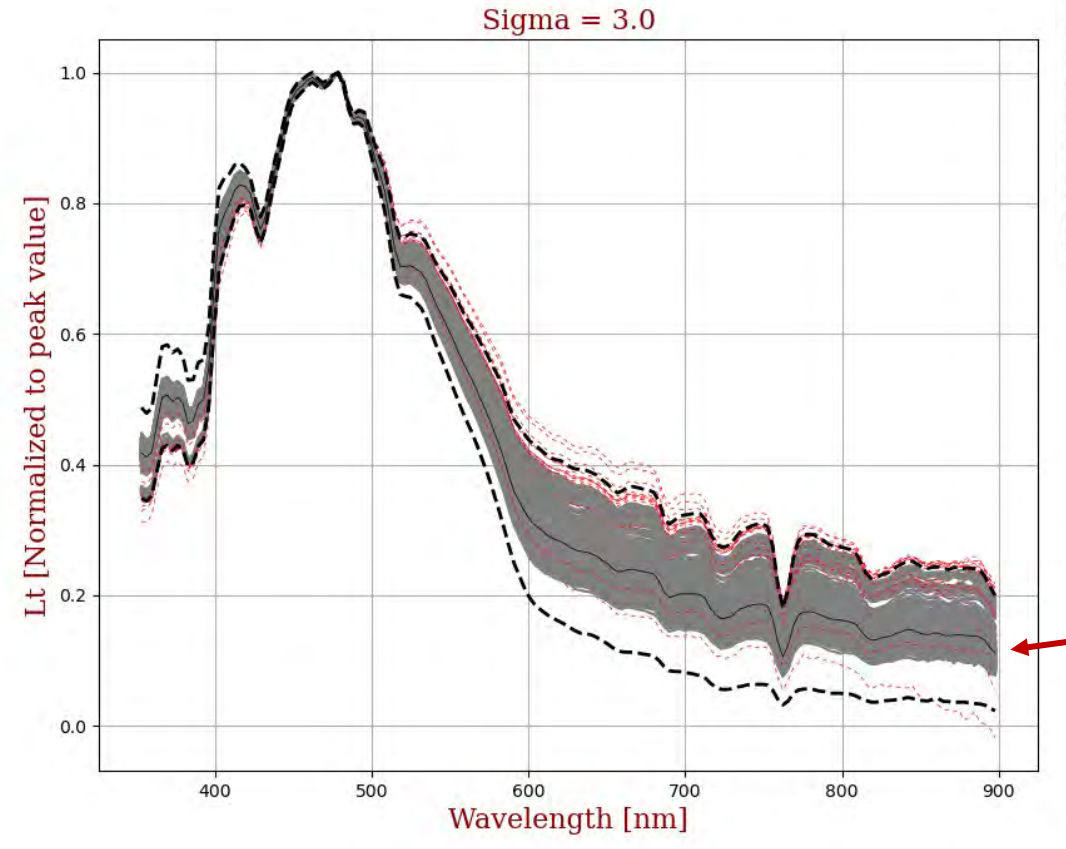

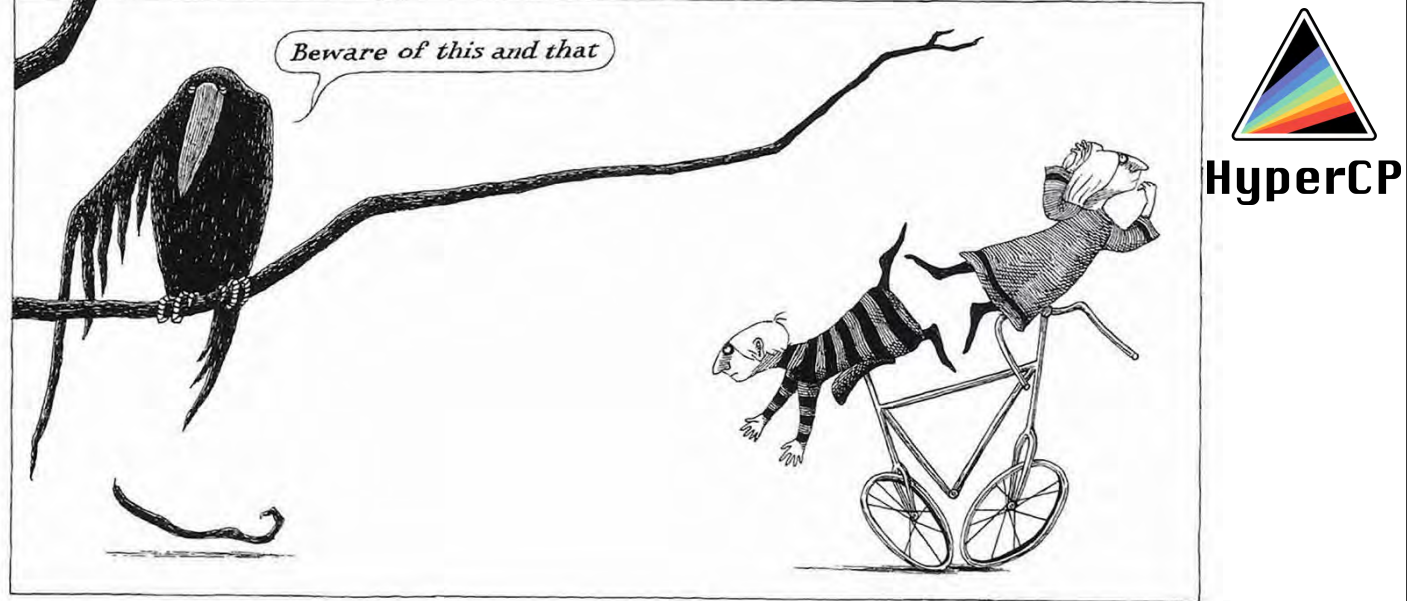

Note how much more variability there is with data collected on a ship underway! Compare sample datasets from the KORUS cruise on the R/V Onnuri to the data from the Aqua Alta Oceanographic Tower during FICE22.

> Adjusting sigma adjusts the size of the spectral filter envelope: the distance between the dashed line (standard deviation) and the solid black line (mean). Spectra that fall outside the envelope in the VIS are rejected as outliers.

wavelength [nm

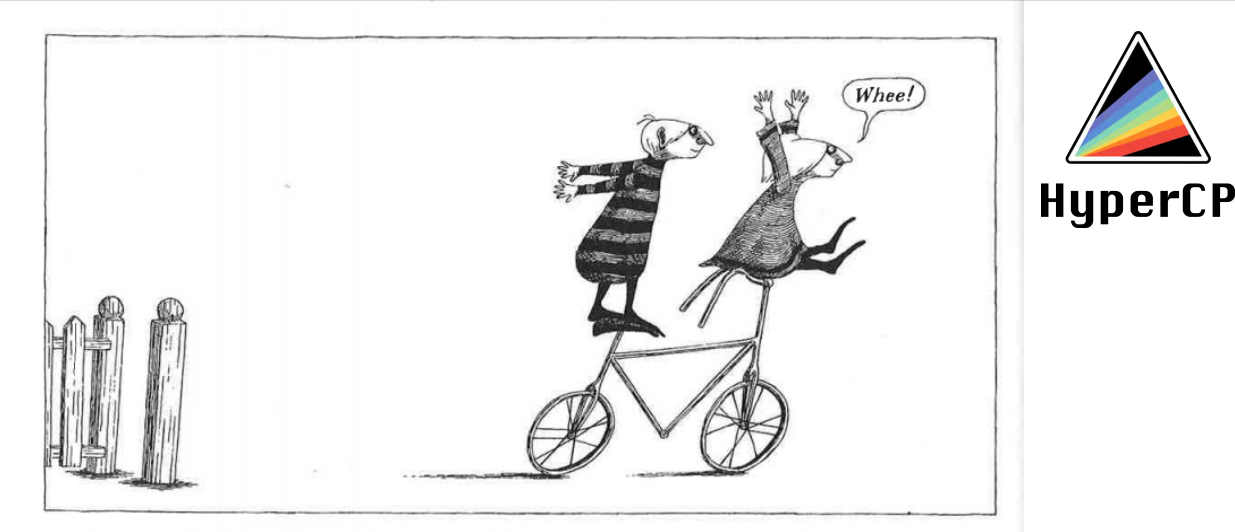

so Embley had to sit on the handlebars as they flew out the gate.

**Funding** was provided by the NASA PACE mission and the Copernicus Programme FRM4SOC initiative.

Acknowledgements

**Code development** for PySciDon, HyperInSPACE, and HyperCP has been contributed by Dirk Aurin, Nathan Vandenberg, Ashley Ramsey, Alexis Deru, Juan Ignacio Gossn, Nils Haentjens, Marine Bretagnon, and the GitHub community of open source python coders.

**Logistical and advisory support** were provided by Antonio Mannino, Ewa Kwiatkowska, Carlos Del Castillo, Sean Bailey, Riho Vendt, and Jeremy Werdell.

**Institutional support** was provided by NASA Goddard Space Flight Center and EUMETSAT. Academic support from National Physical Laboratory (UK), University of Tartu, Victoria University, Morgan State University, and University of Maine. **Private sector** contributors include ACRI-ST and, most recently, Gybe Inc.

**Artwork** in the final slides from Edward Gorey and Cabaret Macabre (with permission, Happenstance Theater Co.)

**HyperCP is an open source, open science initiative that welcomes community inclusion, involvement, and engagement in the interest of scientific transparency, access, and integrity.**